## **Implementación del Proceso de Automatización de Fuerza de Ventas sobre Sugar Enterprise**

**Autor: Mauro Fernando Montenegro Andrade Consultor e Implementador CRM ImagineCX** 

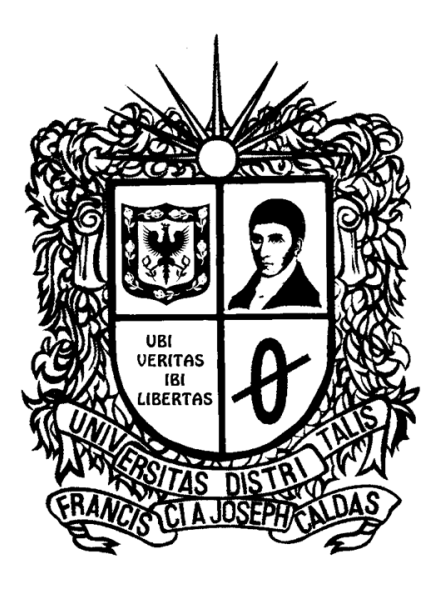

**Universidad Distrital Francisco José de Caldas Facultad de Ingeniería Ingeniería de Sistemas Bogotá D.C, 2017**

## **Implementación del Proceso de Automatización de Fuerza de Ventas sobre Sugar Enterprise**

**Autor: Mauro Fernando Montenegro Andrade Consultor e Implementador CRM ImagineCX**

**Proyecto de Grado para Optar al Título de Ingeniero de Sistemas**

**Director Interno: John Freddy Parra Peña Docente de Planta**

**Director Externo: Dario Valderrama Castiblanco Business Development Director and Co-Funder at Imaginecx**

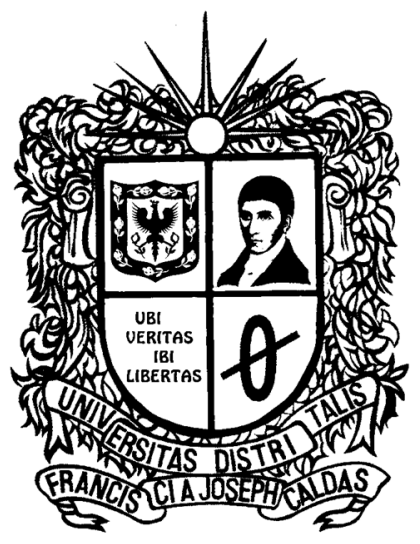

**Universidad Distrital Francisco José de Caldas Facultad de Ingeniería Ingeniería de Sistemas Bogotá D.C, 2017**

## **TABLA DE CONTENIDO**

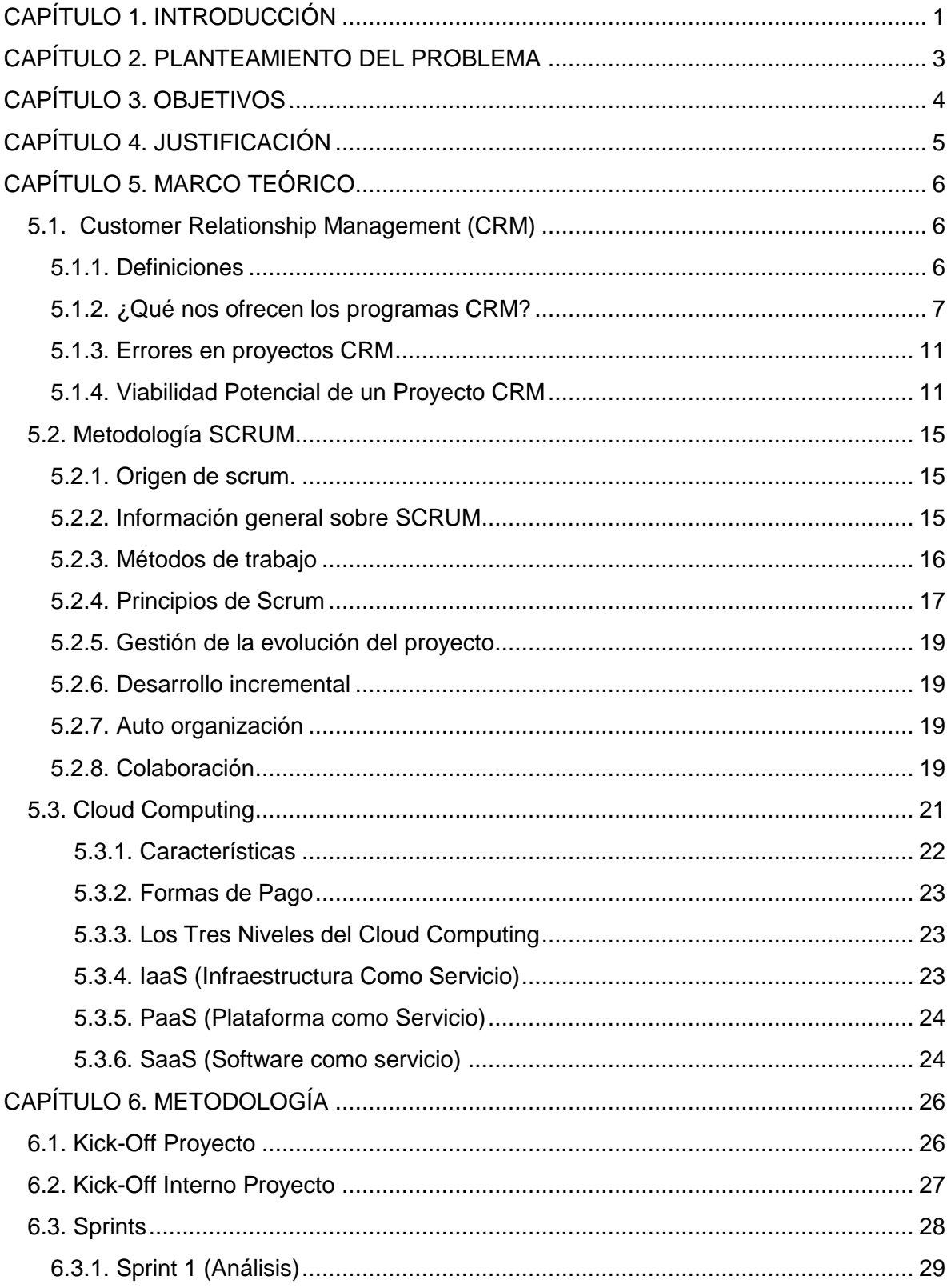

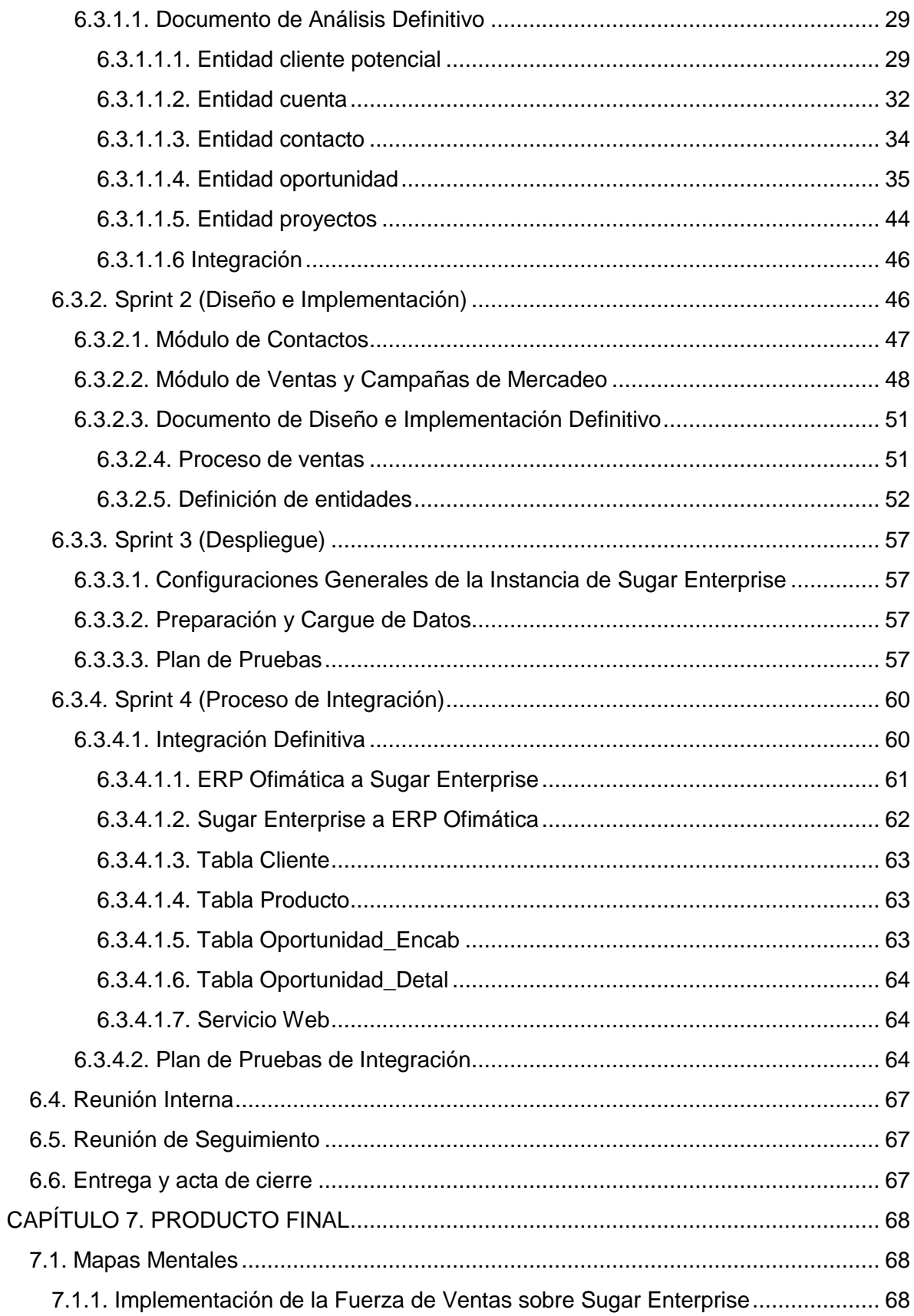

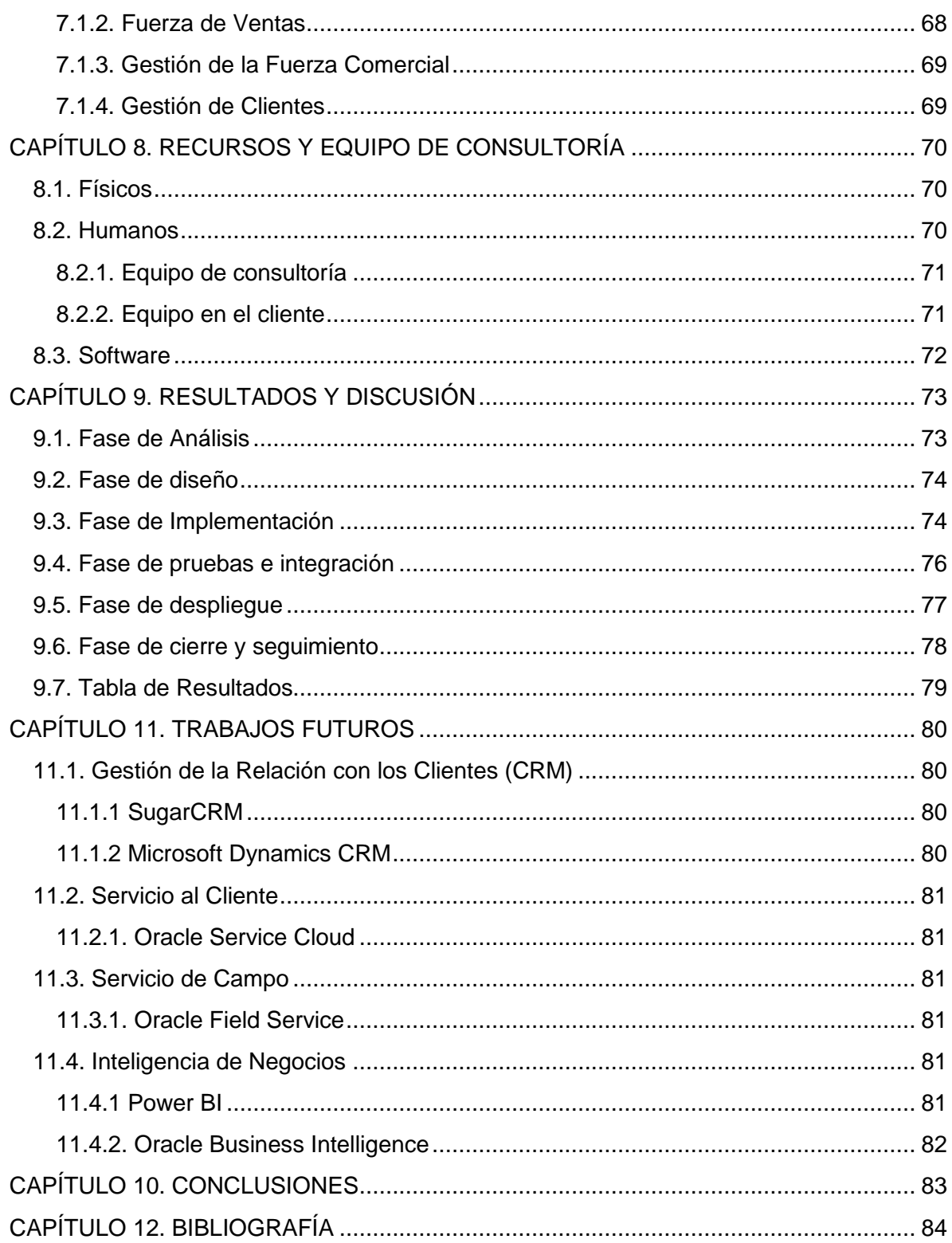

## **Indices de figuras**

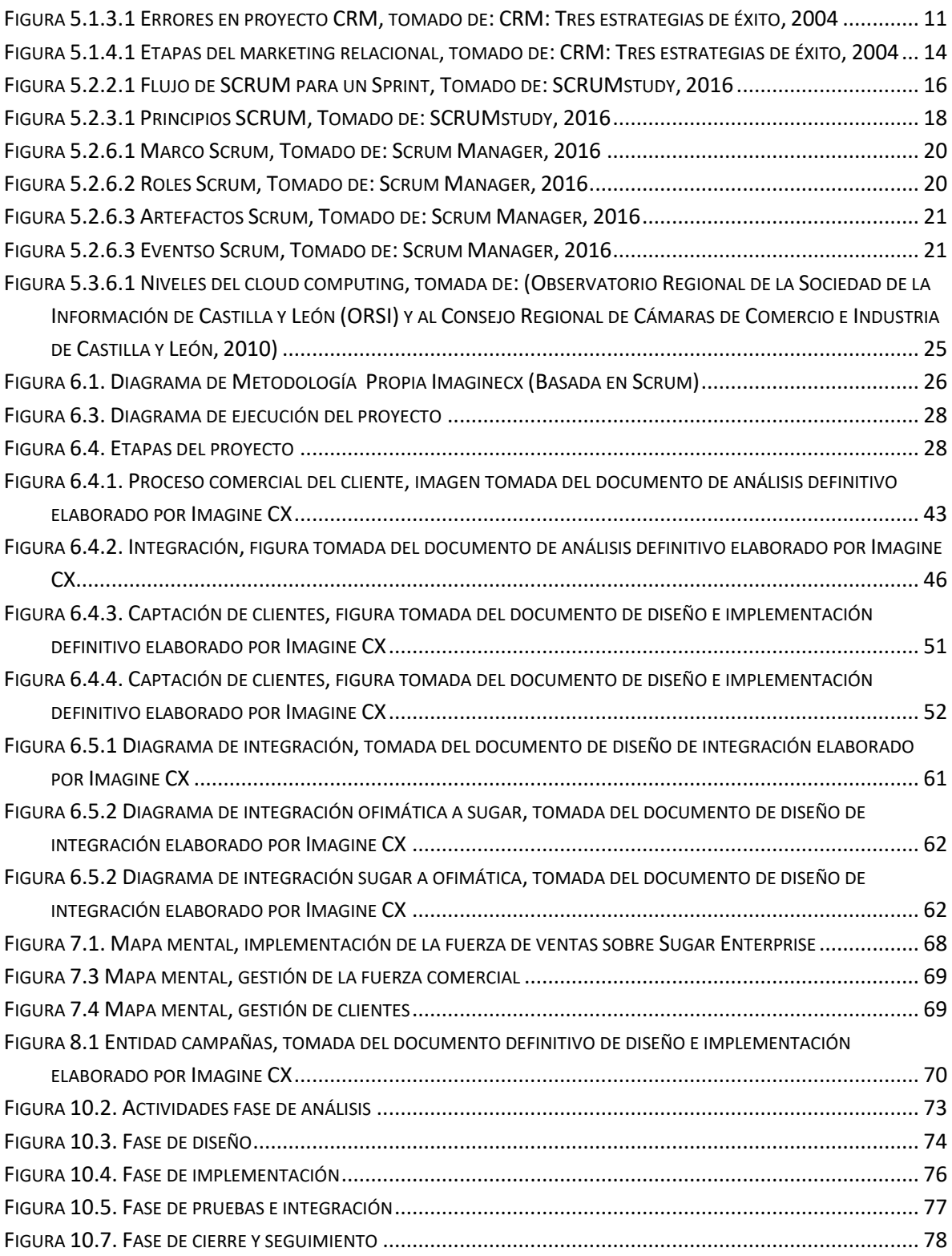

## **Indices de tablas**

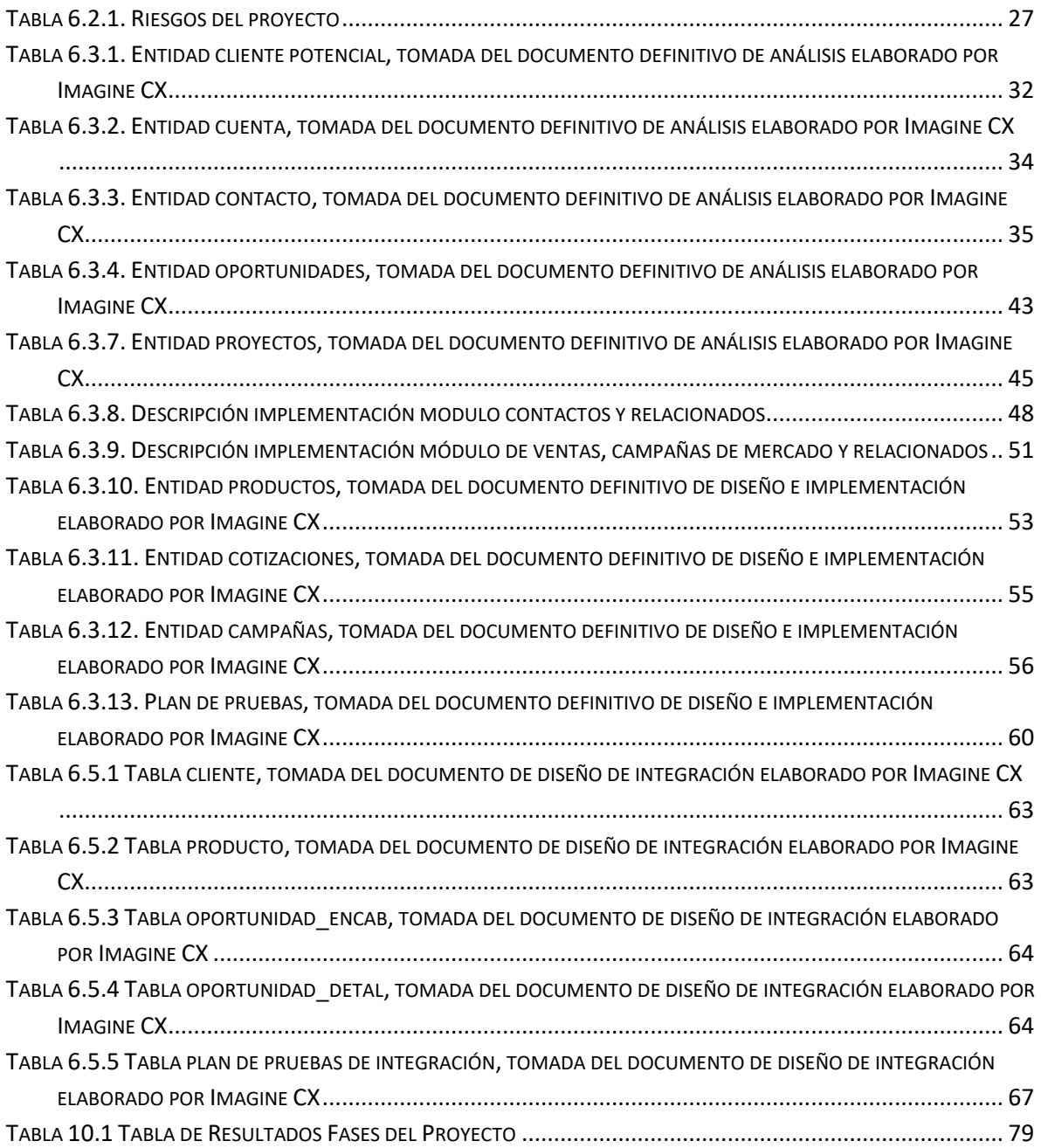

# **CAPÍTULO 1. INTRODUCCIÓN**

<span id="page-8-0"></span>En la era actual de las tecnologías de la información y las comunicaciones se hace imprescindible que el mundo corporativo adquiera herramientas prácticas y sofisticadas que permitan soportar sus áreas de negocio más sensibles, tales como la producción, los recursos humanos y empresariales, las finanzas, las ventas, el mercadeo, entre otros. Es así como se presentan a través de compañías de amplia trayectoria tecnológica soluciones software que a través del soporte de procesos complejos y una gestión eficiente y supervisada, dan a las empresas ventajas competitivas notorias sobre la competencia.

La gestión de la fuerza de ventas y/o comercial se hace vital en las compañías ya que de estos procesos dependen directamente el aumento o disminución de sus rentabilidades su presencia y sostenimiento en el mercado. Los equipos comerciales requieren de una planificación, seguimiento y control exhaustivos sobre sus diversas actividades para que mediante este camino se puedan lograr las metas y objetivos trazados.

Los procesos de gestión de la fuerza de ventas son diversos y cambiantes de compañía a compañía de ahí que algunos se traduzcan como más efectivos o con mejores resultados que otros, la experiencia y estrategias de mercado y las personas a cargo de estas marcan una ventaja significativa frente a la competencia. Una estrategia de fuerza de ventas consolidada debe ser acompañada de tecnología innovadora que permita aprovechar al máximo el potencial del equipo de ventas y de una visibilidad completa y anticipada de los movimientos directamente relacionados con los clientes y lo que esto genera en las finanzas de la compañía.

Imagine CX proporcionará sus servicios profesionales para apoyar a ("el cliente") con la implementación de la Solución para el proceso de automatización y administración de la fuerza de ventas, que ayudará a llevar un mayor control de este proceso clave de la organización y agilizará su ejecución, ofreciendo a la vez un mejor servicio.

El objetivo principal del Cliente es promover a su fuerza comercial una plataforma que les permita unificar, extender y gestionar la información de sus clientes para poderles prestar un servicio completo, e identificar nuevas oportunidades estableciendo los pre-requisitos idóneos para cada oportunidad permitiendo así, solicitar y registrar la información y actividades necesarias para madurar y cerrar dicha oportunidad. Fortaleciendo el concepto de cliente único y vista 360 grados,

que les permitirá tener mayor conocimiento de cada cliente y de las interacciones que tienen con ellos para ofrecerles el tratamiento más adecuado e identificar nuevas oportunidades de negocio. En definitiva, el soporte al proceso de captación de nuevos clientes y el soporte al proceso de incorporación para aumentar su percepción de servicio, sus ventas y su rentabilidad.

La pasantía consiste en que el pasante participe en el proyecto de *"Implementación del proceso de Automatización de Fuerza de Ventas sobre Sugar Enterprise"* ejerciendo el rol de *Consultor e Implementador CRM* además de *apoyar al Desarrollador en las labores propias a la integración con la base de datos del cliente.* De tal forma que complete las horas y tiempo establecido en su modalidad de grado, además de aportar su conocimiento junto con los demás especialistas en la implementación de la solución CRM. La pasantía ofrece un espacio de constante aprendizaje y de retroalimentación de los mejores profesionales de la compañía mediante la cual el pasante incrementará su experiencia y experticia en proyectos de este tipo.

## <span id="page-10-0"></span>**CAPÍTULO 2. PLANTEAMIENTO DEL PROBLEMA**

Implementación del proceso de Automatización de Fuerza de Ventas sobre Sugar Enterprise. El "Cliente" desea promover a su fuerza comercial, una plataforma que les permita unificar, extender y gestionar la información de sus clientes para poderles prestar un servicio completo, e identificar nuevas oportunidades estableciendo los pre-requisitos idóneos para cada oportunidad permitiendo así, solicitar y registrar la información y actividades necesarias para madurar y cerrar dicha oportunidad.

Para lograr resolver íntegramente esta solicitud es necesario involucrar los siguientes actores en el cliente

- Los empleados y/o colaboradores de las áreas de ventas y mercadeo además de tecnología.
- La gestión de los procesos de venta y mercadeo además del proceso de relación con los clientes.
- Los tomadores de decisiones (Director Comercial, Director de Tecnología, entre otros).
- El área de tecnología.

Que conjuntamente con el buen nombre y valor agregado de imaginecx logren una excelencia de implementación en proyectos tecnológicos.

Una solución pertinente tendrá en cuenta los siguientes aspectos:

- Gestión de la relación con los clientes, lo cual acompañado de una buena ejecución debe producir mejor percepción de servicio, ventas y rentabilidades.
- Automatización de la fuerza de ventas.
- Concepto de cliente único y vista de 360 grados.

*¿Cómo debe implementar Imaginecx el proceso de automatización de la fuerza de ventas en su cliente sobre Sugar Enterprise?*

# **CAPÍTULO 3. OBJETIVOS**

#### <span id="page-11-0"></span>**Objetivo general**

Implementar la automatización de la fuerza de ventas mediante el diseño de entidades y módulos de mercadeo, ventas y servicio al cliente a través de Sugar Enterprise en un cliente dedicado a la inmótica, domótica y automatización en Colombia.

## **Objetivo específicos**

- Apoyar en el desarrollo de los documentos entregables del proyecto
- Concretar la implementación de los módulos de Contactos, Ventas y Campañas de Mercadeo con sus respectivos sub módulos y procesos relacionados.
- Aplicar los conceptos y tecnologías disponibles a través de la participación en el proceso de integración de Sugar Enterprise con la base de datos intermedia del cliente para posterior interacción con la herramienta Ofimática.

# **CAPÍTULO 4. JUSTIFICACIÓN**

<span id="page-12-0"></span>Los software empresariales tipo CRM (Customer Relationship Manager) ponen a disposición de sus clientes una serie de herramientas sofisticadas para la gestión de los procesos de Ventas y sus relacionados, tales como Previsión de Ventas, Embudo de ventas, Etapas de una venta, Captación de nuevos clientes, Campañas masivas, Acuerdos de nivel de servicio, entre otras. Que un software CRM sea correctamente implementado depende de complejo proceso de análisis detallado y transformación de los procesos de Ventas, Mercadeo y Atención a clientes de tal manera que logren ser plasmados a través de datos dentro de un aplicativo CRM.

Este proceso de Análisis, Transformación e Implementación de los Procesos de fuerza de ventas de la empresa sobre un Aplicativo CRM requiere de conocimientos y experiencia avanzada sobre los Procesos empresariales, tecnología y sobre el software en este caso (SugarCRM). Es por esta razón que las compañías requieren de un socio de negocios (Consultora) con la experiencia y conocimientos capaces de llevar a cabo las actividades mencionadas y garantizar y entregar una correcta implementación de su fuerza de ventas.

Imaginecx se hace presente en el mercado como una consultora de customer experience, lo cual le permite dar una asesoría directa y guiada sobre soluciones software de eficiencia comprobada en la gestión de los procesos de ventas, mercadeo, servicio al cliente, inteligencia y procesos de negocio, entre otros.

Sugar Enterprise es una solución de Customer Relationship Management (CRM), la cual se ha abierto espacio en un mercado muy competitivo y en la actualidad cuenta con una presencia creciente en el mercado captando clientes muy reconocidos y generando una muy buena reputación.

Imaginecx implementará el proceso de automatización de fuerza de ventas sobre Sugar Enterprise en "el cliente" tarea para la cual dispone de un equipo de especialistas en CRM para dar un correcto rumbo a la ejecución de este proyecto. La inclusión de un pasante especialista en CRM, con más de seis meses de experiencia en el ámbito, da las condiciones necesarias para la realización de una buena práctica profesional y la implementación correcta de las necesidades del cliente.

# **CAPÍTULO 5. MARCO TEÓRICO**

## <span id="page-13-1"></span><span id="page-13-0"></span>**5.1. Customer Relationship Management (CRM)**

#### <span id="page-13-2"></span>*5.1.1. Definiciones*

Estrategia de negocio que persigue el establecimiento y desarrollo de relaciones de valor con clientes, basadas en el conocimiento. Utilizando las TI como soporte, el CRM implica un rediseño de la organización y sus procesos para orientarlos al cliente, de forma que, por medio de la personalización de su oferta, la empresa pueda satisfacer óptimamente las necesidades de los mismos, generándose relaciones de lealtad a largo plazo, mutuamente beneficiosas. (Padilla, 2008)

Actividades que una empresa lleva a cabo para identificar, cualificar, adquirir, desarrollar y conservar clientes cada vez más leales y rentables, entregando el producto o servicio adecuado, al cliente adecuado, a través del canal adecuado, en el momento adecuado y con un coste adecuado. El CRM integra las funciones de ventas, marketing, servicios, planificación de recursos de la empresa y gestión de la cadena de oferta a través de la automatización de procesos de negocio, soluciones tecnológicas, y recursos de información con objeto de maximizar cada contacto con el cliente. El CRM facilita las relaciones entre empresas, sus clientes, socios, proveedores y empleados. (Galbreath y Rogers, 1999).

El CRM debe facilitar procesos para planificar y ejecutar la concepción, valoración, promoción y distribución de ideas, bienes y servicios de forma que se generen intercambios que satisfagan los beneficios tanto individuales como organizativos. Todo ello mediante el establecimiento de relaciones a largo plazo que sean beneficiosas para las distintas partes implicadas. (Paas y Kuijlen, 2001).

Conjunto de estrategias de negocio, marketing, comunicación e infraestructuras tecnológicas, diseñadas con el objeto de construir una relación duradera con los clientes, identificando, comprendiendo y satisfaciendo sus necesidades (Asociación Española de Marketing Relacional (AEMR), 2002).

Proceso de incremento de valor apoyado por las tecnologías de la información, que identifica, desarrolla, integra y orienta las distintas competencias de la empresa hacia la voz de los clientes, con objeto de entregar un mayor valor al cliente en el largo plazo, para identificar correctamente los segmentos de mercado tanto existentes como potenciales. (Plakoyiannaki y Tzokas,2002).

Supone una integración en toda la empresa de tecnologías trabajando conjuntamente como son almacenamiento de datos, sitio web, intranet-extranet, sistema de apoyo telefónico, contabilidad, marketing, ventas y producción, para permitir la comunicación entre las distintas partes de la organización y así servir mejor a la clientela. Consecuentemente, esto mejora la satisfacción de los clientes y su lealtad. (Choy, Fan y Lo, 2003).

No hace referencia ni a un concepto ni a un término tecnológico, sino que supone una estrategia de negocio cuyo objeto es comprender, anticipar y gestionar las necesidades del cliente actual y potencial de una organización. (Tan, Yen y Fang, 2002).

Es la estrategia de negocio central que integra procesos y funciones internas, y redes externas, con objeto de crear y entregar valor a los clientes objetivo a un beneficio determinado. Esta estrategia es posibilitada por las nuevas tecnologías de la información, y se basa en datos de alta calidad acerca de los clientes. (Buttle y Tumbull, 2004)

Conjunto de estrategias que tienen la intención de buscar, recopilar y almacenar la información adecuada, validarla y compartirla a través de toda la organización, con objeto de que después sea utilizada por todos los niveles organizativos para crear experiencias únicas y personalizadas a sus clientes. (Sigala, 2005).

El CRM hace referencia tanto a la estrategia de negocio enfocada a seleccionar y gestionar una relación con los mejores clientes para optimizar su valor a largo plazo, como a las aplicaciones concretas de software necesarias para procesar la información de esos clientes y desarrollar esa relación. (Renart, 2004)

Procesos y tecnologías que apoyan la planificación, ejecución y control de interacciones coordinadas con clientes, distribuidores y otros agentes implicados a través de todos los canales, dando por resultado relaciones con clientes mutuamente beneficiosas. (Meyer y Kolbe, 2005).

El CRM supone un rediseño del negocio y sus procesos en torno a las necesidades y deseos del cliente. Combina un conjunto de metodologías, software y medios tales como Internet o el teléfono con una visión cliente-céntrica, y busca optimizar los ingresos y el beneficio por cliente, así como su satisfacción. (Dans, 2001).

## <span id="page-14-0"></span>*5.1.2. ¿Qué nos ofrecen los programas CRM?*

## **"Mayor conocimiento del cliente y personalización del trato**

La introducción de una solución CRM permite identificar y conocer mejor a los clientes de la empresa y, por tanto, personalizar con mayor precisión y acierto las ofertas y el trato recibido. El CRM contiene amplia información sobre los clientes: sus datos personales, los servicios y productos contratados, su importe, frecuencia y lugar de compra, canales de contacto que suele utilizar, acciones comerciales ya realizadas y su respuesta en cada una de ellas, etc. Al mismo tiempo permite conocer su rentabilidad actual y futura, su grado de fidelización, las posibles acciones comerciales a realizar o qué tipo de productos se adecuan a su perfil.

La gran ventaja que aportan los CRM es que centralizan toda la información de un cliente, evitando la posibilidad de tener datos incoherentes o no actualizados. En los últimos años, los puntos de contacto entre una empresa y sus clientes han aumentado. Por ejemplo, un cliente de una entidad financiera puede relacionarse con su banco en las propias oficinas de la entidad, a través de sus cajeros automáticos, en Internet, llamando al servicio de atención telefónica o mediante su teléfono móvil. La estructura multicanal de esta comunicación precisa una aplicación que centralice todos los datos recabados en los distintos canales, y el CRM es la herramienta idónea para ello.

Además, el CRM hace accesible toda esa información a todos los empleados autorizados, permitiéndoles disponer de ella en el momento adecuado (es decir, cuando es viable interactuar con el cliente con el fin de modificar su conducta). Las distintas personas que atienden a un cliente en los diferentes canales de contacto deben poder acceder con facilidad a toda la información. Siguiendo con el ejemplo del banco, el director de una oficina debe conocer si su cliente está utilizando la banca electrónica, si suele contratar productos por teléfono, si ha disminuido la frecuencia de uso del cajero automático o si ha manifestado recientemente alguna queja en el servicio de atención telefónica al cliente.

Otra ventaja del CRM es que permite desarrollar un perfil dinámico de cada cliente. Su nivel de satisfacción no es algo estático, sino que probablemente variará a lo largo de su relación con la empresa. Conocerlo en todo momento, saber cuándo ha dejado de estar satisfecho un cliente y por qué es fundamental, ya que permite modificar inmediatamente el contenido de las comunicaciones y actuar en consecuencia para no perderlo. Por ejemplo, tratando de resolver sus quejas antes de intentar que compre un determinado producto.

El conocimiento de los clientes aporta valiosa información a las direcciones de ventas y marketing: pueden conocer el ratio de pérdida de clientes, las causas por las que abandonan a la empresa, su nivel de satisfacción y fidelización, los motivos por los que se sienten más o menos satisfechos o los servicios y productos que más consumen y utilizan. Con esa información, la planificación de las campañas comerciales se ajusta mejor a la realidad, el target está más definido y, por tanto, hay más posibilidades de éxito.

Pensemos en una caída en las ventas, por ejemplo. Podría fácilmente atribuirse a que los precios son poco competitivos, cuando en realidad la causa pudiera estar en la mala calidad de la atención telefónica recibida. Así, una empresa con un sistema CRM detectaría con precisión esta causa –las quejas habrían quedado registradas–, y evitaría el error de poner en marcha una política de descuento de precios que no va a resolver el problema.

#### **Aumento de la satisfacción y lealtad de los clientes**

La amplia información sobre los clientes permite personalizar las ofertas y conocer más en detalle los aspectos que satisfacen más a los clientes y los que generan más rechazo. En consecuencia, permite un mejor desarrollo de la relación, aumentar la satisfacción y el grado de fidelización. Los clientes que reciben un trato personalizado suelen estar más satisfechos que los que tienen la sensación de ser un cliente más, un simple número. La lealtad de los clientes satisfechos, menos propensos a irse a la competencia, genera enormes beneficios a las compañías.

Las compañías con una base de clientes leal pueden reducir sus gastos en campañas de captación de nuevos clientes (cuyos costes suelen ser considerables) y destinar esos recursos a potenciar la calidad de la relación con los que ya tienen, ya sea formando mejor al personal de atención, mejorando los sistemas de información y comunicación o realizando sondeos de satisfacción y campañas de fidelización.

Además, no hay que olvidar que el cliente fidelizado es más propenso a prescribir o recomendar a sus amigos y conocidos el producto o servicio que utiliza, lo que constituye una forma de promoción eficaz y gratuita para la empresa. El "boca-oreja" reduce considerablemente los costes y aumenta las posibilidades de éxito de la captación de clientes.

Las posibilidades de crear una comunidad de clientes son mayores cuando éstos confían en la empresa y tienen la seguridad de que sus datos personales no serán utilizados fraudulentamente. Sin embargo, la creación de relaciones entre los mismos clientes puede depender de factores no relacionados con el CRM, sino con el tipo de empresa y producto. Además, esa comunidad es un arma de doble filo, dado que puede perjudicar la imagen de la marca si en ella se difunden experiencias negativas de algunos clientes.

#### **Aumento de las ventas**

El conocimiento detallado y actualizado de los clientes permite a las empresas personalizar sus propuestas de valor y ofrecer a los consumidores lo que realmente necesitan en el momento más adecuado. El ratio de respuesta y la receptividad a las campañas de comerciales de una empresa con una base de clientes satisfecha es mayor y, por tanto, las posibilidades del cross-selling (venta cruzada, vender más productos en un mismo acto de venta) y el upselling (aumento del importe de la compra) son mayores.

En el sector de seguros, por ejemplo, el vencimiento de una póliza de vida de un cliente dentro de un mes puede ser notificada por el sistema CRM al comercial que asesora ese cliente. El mismo sistema comunica al empleado los servicios contratados por el cliente, aquellos que se ajustan a su perfil, los que se le ofrecieron con anterioridad por otros comerciales de la compañía y los motivos por los que no los contrató. En base a esa información, el comercial puede ofrecer la renovación de esa póliza y ofrecer una póliza de salud que según el CRM estuvo a punto de contratar hace dos años, pero que rechazó por exceder su presupuesto. Sin esa información, la posibilidad de hacer cross-selling hubiese sido menor, porque probablemente el comercial no hubiese tenido indicios de que ese producto podía interesar al cliente.

Un cliente fiel suele comprar con más frecuencia y está más dispuesto a pagar un precio mayor (price premium) del que ofrecen empresas competidoras en el mercado. La satisfacción obtenida por una buena gestión de la información del cliente y por un trato personalizado abre las posibilidades de aumentar los precios y obtener un mayor margen en las ventas. De esta manera, la rentabilidad media de un cliente aumenta de forma considerable.

#### **Reducción de los costes de servicio**

Un consumidor fidelizado suele generar menores costes de atención al cliente. El cliente leal conoce los productos y servicios de la empresa y está familiarizado con su uso, por lo que la frecuencia con la que utiliza los servicios de atención al cliente es menor. Por ello, los centros de atención telefónica suelen ser los más beneficiados por un aumento de la fidelización de la base de clientes. Al mismo tiempo, la calidad de la atención es mejor y las dudas se resuelven más rápidamente porque se dispone de información detallada del cliente y de los productos que tiene contratados.

Por otro lado, se reducen los costes de rotación de los empleados. En una empresa con sistema CRM, las personas encargadas de atender al cliente – comerciales, gestores de grandes cuentas, personal de servicio telefónico– registran todos los contactos en una base de datos, en la que se deja constancia de los aspectos importantes de una cuenta (intentos de ventas, productos contratados, motivo por el cual el cliente dejó de utilizar determinado servicio, etc.). De este modo, los efectos negativos de la rotación de empleados disminuyen.

Cuando un trabajador abandona su puesto de trabajo o pasa a desempeñar otras funciones dentro de la misma empresa, se suele perder todo el conocimiento que tenía de sus clientes. Por el contrario, si todo ese conocimiento lo ha introducido en el CRM, el empleado que lo sustituye podrá utilizarlo, con lo que el impacto de la rotación será mínimo.

Como vemos, los beneficios del CRM generan un auténtico círculo virtuoso. La información centralizada, actualizada y accesible permite la personalización y segmentación de las ofertas, lo que se traduce en más satisfacción, fidelización y ventas, y en menos costes de servicio y de marketing. Este aspecto es el que ha cautivado más a los directivos que han apostado por implantar estos sistemas. Sin embargo, como analizaremos en el siguiente apartado, no todos los programas de marketing relacional han tenido éxito y existen diversas razones que, de forma muy frecuente, han llevado a algunos de estos proyectos al fracaso." (Renart Cava, 2004).

## <span id="page-18-0"></span>*5.1.3. Errores en proyectos CRM*

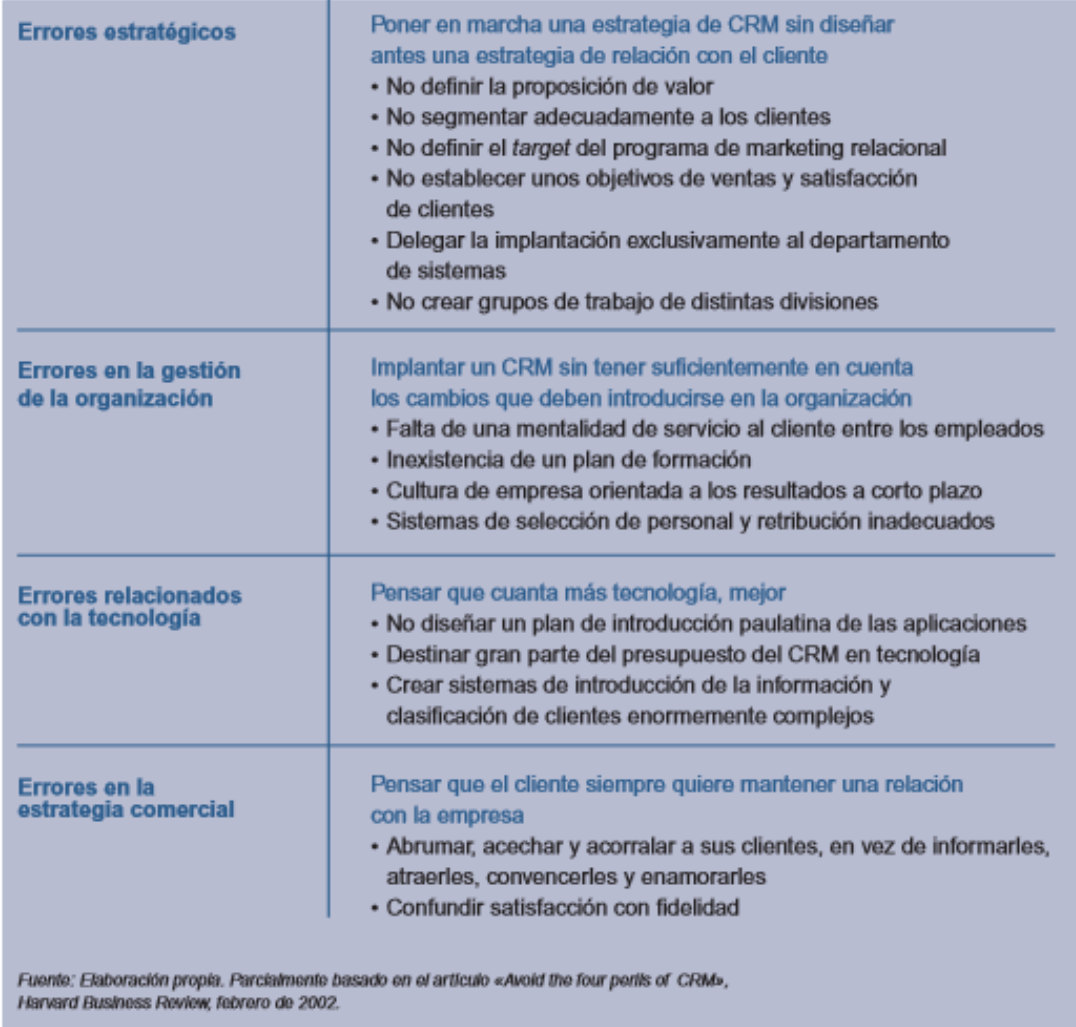

<span id="page-18-2"></span>Figura 5.1.3.1 Errores en proyecto CRM, tomado de: CRM: Tres estrategias de éxito, 2004

## <span id="page-18-1"></span>*5.1.4. Viabilidad Potencial de un Proyecto CRM*

"Los errores cometidos y el gran número de fracasos en proyectos CRM plantean la necesidad de reflexionar sobre si son adecuados para todo tipo de empresas.

#### **Beneficios y costes de implantar un CRM**

Desde un punto de vista económico, aplicar una estrategia y/o un programa de CRM sólo será interesante si los beneficios que obtenga como consecuencia de su implantación superan los costes totales derivados de su diseño y desarrollo. Pero este cálculo no resulta nada fácil.

El valor de un cliente a lo largo de toda su vida útil equivale al valor actual neto de la cifra de compras menos el coste de los productos o servicios comprados por dicho cliente en cada año (coste de servirle), y todo ello a lo largo de su vida útil. Pero al valor actual neto de la contribución generada por un cliente a lo largo de x años hay que descontarle el coste de captarle en el año cero y el coste de mantenimiento del sistema CRM a lo largo del tiempo.

Sin embargo, esta fórmula no es del todo fiable. Sin afán de exhaustividad, podemos identificar al menos cinco razones por las que la anterior fórmula no refleja toda la verdad. En primer lugar, una estrategia de CRM supone cambios de envergadura en la organización de una empresa y en su estructura operativa que no finalizan al cabo de unos meses, sino que se prolongan durante varios años en el caso de empresas grandes o con oficinas en todo el mundo. En concreto, el CRM puede requerir inversiones y gastos elevados en equipo humano (consultores que se encarguen de su implantación), en programas y equipos informáticos (tanto para su creación como para su mantenimiento) y en gastos de marketing para comunicar y ejecutar el programa dentro de la propia empresa. Sin duda, estas inversiones no están al alcance de todas las organizaciones.

En segundo lugar, adoptar un CRM supone poner en marcha un proyecto de gestión del cambio, lo que implica diseñar y ejecutar programas de formación. Programas que deberán desarrollarse a lo largo de varios años si realmente se pretende que incidan positivamente en los hábitos de los empleados y que éstos le saquen partido al programa.

De acuerdo con las premisas básicas del marketing relacional, la cifra de ventas generada por un mismo cliente, así como los costes en que incurre la empresa para atenderle, varían con el tiempo. Suelen darse, por ejemplo, procesos de cross-selling y de up-selling, por lo que es muy difícil estimar cuál será la cifra de compras de un cliente en años futuros. Amazon empezó vendiendo libros y ahora vende libros, CD, DVD, cámaras fotográficas, suscripciones a revistas, etc.

En cuarto lugar, ciertas ventajas o beneficios derivados de la aplicación de CRM pueden ser difíciles de medir o de atribuir a dicha estrategia. Por ejemplo, la mejora de la imagen de la empresa y de sus productos. O el desarrollo de procesos de recomendación "bocaoreja" hechos por los clientes satisfechos antes mencionados.

Finalmente, en el momento en que una empresa considera la conveniencia de diseñar e implantar un CRM, es muy probable que aún no esté determinado el contenido específico de los programas a llevar a cabo y, por tanto, que resulte muy aventurado prever los beneficios que –presumiblemente– se derivarán de ello. Además, los mercados, los competidores y los clientes cambian, lo que dificulta aún más la estimación de lo que conllevará la introducción de un CRM.

#### **¿Nos conviene un CRM?**

Cuando una empresa valora la viabilidad de un proyecto CRM debe analizar si el marketing relacional le aporta valor y beneficios en cada una de sus ocho etapas: identificar a los clientes, informar y atraer, vender, servir, satisfacer, fidelizar, desarrollar la relación (upselling, cross-selling) y crear una comunidad de usuarios. La valoración conjunta de todas estas etapas es la que debe determinar la idoneidad del proyecto.

**Identificar**. Si la empresa tiene previamente identificados a sus clientes o es relativamente fácil y poco caro conocerlos con exactitud, la implantación de un CRM puede ser viable. En caso contrario, no es posible mantener una relación con ellos, por lo que el CRM no aportaría nada.

**Informar y atraer.** En la misma línea, si se trata de una empresa conocida en el mercado, con unos productos o servicios acreditados y con una posición sólida, el CRM será beneficioso.

**Vender.** Si es fácil que la empresa consiga tener clientes inscritos en su programa de marketing relacional, un CRM puede ser muy útil. En el caso de que sea difícil, será conveniente plantearse la idoneidad del CRM.

**Servir**. En los casos en que el servicio posventa es clave en la satisfacción del cliente, el CRM puede aportar mucho valor al negocio y ser una herramienta muy útil en la mejora de la atención al cliente.

**Satisfacer**. La facilidad por satisfacer a los clientes una vez hecha la venta puede dar argumentos para implantar un programa de marketing relacional y establecer una relación a largo plazo con ellos.

**Fidelizar**. Cuantas más posibilidades existan de que un cliente repita, más adecuada será la implantación del CRM, porque aumentará las posibilidades de comunicación con él.

**Desarrollar**. El CRM es tanto más útil cuantas más posibilidades haya de desarrollar la relación, es decir, de aumentar la tasa de fidelización de un cliente, de conseguir que compre por un importe mayor, que compre otros productos, que compre productos con un mayor margen o que lo haga con mayor frecuencia.

Crear una comunidad. Y, por último, las posibilidades de crear una comunidad de usuarios o clientes. Cuanto más factible sea crear una comunidad, más beneficioso será el CRM.

Como vemos, una solución CRM no es igualmente necesaria para todo tipo de empresas, sino que depende del tipo de negocio y clientes. Las soluciones CRM no se implantan de forma uniforme en las empresas, sino que en base a su modelo de negocio y proposición de valor se configuran de una manera o de otra, ampliando la solución o limitándola a aspectos muy puntuales del negocio, pero claves para su rentabilidad." (Renart Cava, 2004).

| <b>Etapas del marketing</b><br>relacional                                                                                                    | <b>Viabilidad potencial</b><br>(en caso de respuesta afirmativa)                                                 |
|----------------------------------------------------------------------------------------------------|----------------------------------------------------------------------------------------------------|
| <b>Identificar</b>                                                                                                    |                                                                                                    |
| Identificar al universo de clientes que<br>serán objeto de una estrategia de<br>marketing relacional.                                               | ¿Tiene previamente identificados a<br>sus clientes o puede ser<br>relativamente fácil y poco caro<br>conocerlos? |
| Informar y atraer<br>Dar a conocer los productos y servicios<br>a esos clientes                                                                     | ¿Se trata de una empresa conocida<br>en el mercado y con unos productos<br>acreditados?                          |
| <b>Vender</b><br>Conseguir que cliente potencial<br>Identificado e informado se convierta<br>en cliente real y compre                               | ¿Puede ser fácil tener clientes<br>Inscritos en el programa de marketing<br>relacional?                          |
| <b>Servir</b><br>Entregar el producto comprado,<br>Instalario, adaptario a las necesidades<br>del cliente, llevar a cabo el servicio<br>contratado. | ¿Puede ser fácil servir al cliente?                                                                              |
| <b>Satisfacer</b><br>Conseguir que los clientes queden<br>satisfechos con el producto o servicio<br>que han comprado.                               | ¿Puede ser fácil satisfacer al cliente<br>después de la compra o contratación<br>del servicio?                   |
| <b>Fidelizar</b>                                                                                                    |                                                                                                    |
| Convertir los clientes satisfechos en<br>clientes fieles                                                                                            | ¿Puede ser fácil fidelizar al cliente<br>satisfecho?                                                             |
| <b>Desarrollar</b><br>Aumentar el número de productos<br>contratados, el Importe de compra, la<br>variedad de servicios.                            | ¿Puede ser fácil aumentar la tasa de<br>fidelización de un cliente?                                              |
| Crear comunidad de usuarios<br>Crear vinculos o relaciones entre los<br>clientes                                                                    | ¿Puede ser factible crear una<br>comunidad de usuarios?                                                          |

<span id="page-21-0"></span>Figura 5.1.4.1 Etapas del marketing relacional, tomado de: CRM: Tres estrategias de éxito, 2004

## <span id="page-22-0"></span>**5.2. SCRUM**

#### <span id="page-22-1"></span>*5.2.1. Origen de scrum.*

"Scrum es un modelo de desarrollo ágil caracterizado por:

- Adoptar una estrategia de desarrollo incremental, en lugar de la planificación y ejecución completa del producto.
- Basar la calidad del resultado más en el conocimiento tácito de las personas en equipos auto organizados, que en la calidad de los procesos empleados.
- Solapamiento de las diferentes fases del desarrollo, en lugar de realizarlas una tras otra en un ciclo secuencial o de cascada. Este modelo fue identificado y definido por Ikujiro Nonaka e Hirotaka Takeuchi a principios de los 80, al analizar cómo desarrollaban los nuevos productos las principales empresas de manufactura tecnológica: Fuji-Xerox, Canon, Honda, Nec, Epson, Brother, 3M y Hewlett-Packard (Nonaka & Takeuchi, The New New Product Development Game, 1986).

## <span id="page-22-2"></span>*5.2.2. Información general sobre SCRUM*

"Un proyecto Scrum implica un esfuerzo de colaboración para crear un nuevo producto, servicio, o cualquier otro resultado como se define en la Declaración de la visión del proyecto. Los proyectos se ven afectados por las limitaciones de tiempo, costo, alcance, calidad, recursos, capacidades organizativas, y otras limitaciones que dificultan su planificación, ejecución, administración y, finalmente, su éxito. Sin embargo, la implementación exitosa de los resultados de un proyecto terminado le proporciona ventajas económicas significativas a una organización. Por lo tanto, es importante que las organizaciones seleccionen y practiquen una metodología adecuada de gestión de proyectos.

Scrum es una de las metodologías Ágil más populares. Es una metodología de adaptación, iterativa, rápida, flexible y eficaz, diseñada para ofrecer un valor significativo de forma rápida en todo el proyecto. Scrum garantiza transparencia en la comunicación y crea un ambiente de responsabilidad colectiva y de progreso continuo. El marco de Scrum, tal como se define en la Guía SBOK™, está estructurado de tal manera que es compatible con los productos y el desarrollo de servicios en todo tipo de industrias y en cualquier tipo de proyecto, independientemente de su complejidad.

Una fortaleza clave de Scrum radica en el uso de equipos interfuncionales, autoorganizados, y empoderados que dividen su trabajo en ciclos de trabajo cortos y concentrados llamados Sprints. Visión general de flujo de un proyecto Scrum:" (SCRUMstudy, 2016).

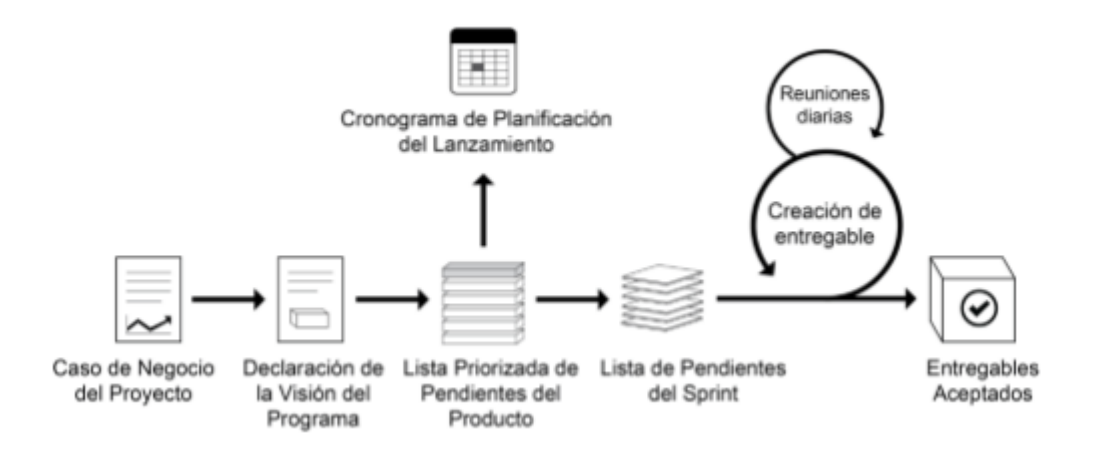

Figura 5.2.2.1 Flujo de SCRUM para un Sprint, Tomado de: SCRUMstudy, 2016

## <span id="page-23-1"></span><span id="page-23-0"></span>*5.2.3. Métodos de trabajo*

#### **Ambiente de trabajo ágil auto organizado**

En 1986 los investigadores Nonaka y Takeuchi dan dimensión polisémica al término originalmente deportivo scrum, al emplearlo para bautizar los principios de desarrollo que descubrieron en las empresas tecnológicas más innovadoras (Takeuchi & Nonaka, 1986). Scrum, en la concepción original de Nonaka y Takeuchi, se caracteriza por el protagonismo de equipos brillantes, auto organizados y motivados, que abordan el desarrollo sistemas complejos partiendo de una visión general y solapando las fases del desarrollo.

#### **Metodología para desarrollo de software**

En 1995 Ken Schwaber presentó en OOPSLA (Conferencia anual "Object-Oriented Programming, Systems, Language s & Applications") (Schwaber, SCRUM Development Process, 1995) una metodología de desarrollo de software, basada en un ambiente scrum y uso ese mismo término para definir el proceso.

#### **Marco para desarrollo de software basado en la metodología scrum de Ken Schwaber**

En 2005 Mike Cohn, Esther Derby y Ken Schwaber constituyeron la organización "Scrum Alliance" para difundir un marco de trabajo específico para el desarrollo de software, basado en esta metodología. y a la que también denominaron scrum.

Scrum Manager usa el término en el significado original de Nonaka y Takeuchi, como un ambiente de trabajo caracterizado por la composición de equipos auto organizados que trabajan de forma ágil: con autonomía y solapamiento de las fases de desarrollo, y compartiendo el conocimiento y aprendizaje de forma abierta.

## **Introducción al marco técnico**

El marco técnico de scrum, está formado por un conjunto de prácticas y reglas que dan respuesta a los siguientes principios de desarrollo ágil:

- Gestión evolutiva del producto, en lugar de la tradicional o predictiva.
- Calidad del resultado basado en el conocimiento tácito de las personas, antes que en el explícito de los procesos y la tecnología empleada.
- Estrategia de desarrollo incremental a través de iteraciones (sprints).

Se comienza con la visión general del resultado que se desea, y a partir de ella se especifica y da detalle a las funcionalidades que se desean obtener en primer lugar. Cada ciclo de desarrollo o iteración (sprint) finaliza con la entrega de una parte operativa del producto (incremento). La duración de cada sprint puede ser desde una, hasta seis semanas, aunque se recomienda que no exceda de un mes.

En scrum, el equipo monitoriza la evolución de cada sprint en reuniones breves diarias donde se revisa en conjunto el trabajo realizado por cada miembro el día anterior, y el previsto para el día actual. Estas reuniones diarias son de tiempo cerrado de 5 a 15 minutos máximo, se realizan de pie junto a un tablero o pizarra con información de las tareas del sprint, y el trabajo pendiente en cada una. Esta reunión se denomina "reunion de pie" o "scrum diario" y si se emplea la terminología inglesa: "stand-up meeting", también: "daily scrum" o "morning rollcall".

#### <span id="page-24-0"></span>*5.2.4. Principios de Scrum*

"Los principios de Scrum son las pautas básicas para aplicar el marco de Scrum, y deben utilizarse obligatoriamente en todos los proyectos Scrum. Los seis principios de Scrum son los siguientes:

- 1. Control del proceso empírico
- 2. Auto-organización
- 3. Colaboración
- 4. Priorización basada en el valor
- 5. Asignación de un bloque de tiempo
- 6. Desarrollo iterativo

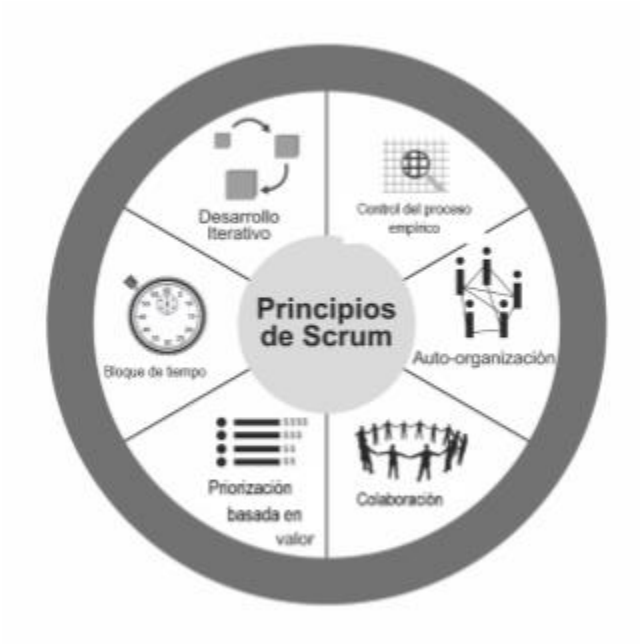

Figura 5.2.3.1 Principios SCRUM, Tomado de: SCRUMstudy, 2016

<span id="page-25-0"></span>Los principios de Scrum pueden aplicarse a cualquier tipo de proyecto en cualquier organización, y deben cumplirse a ellos a fin de garantizar la aplicación efectiva del marco de Scrum. Los principios de Scrum no están abiertos a la discusión ni pueden modificarse, y deben aplicarse como se especifica en la Guía SBOK™. El mantener los principios intactos y usarlos apropiadamente infunde confianza en el marco de Scrum con respecto al cumplimiento de los objetivos del proyecto. Los aspectos y procesos de Scrum, sin embargo, pueden modificarse para cumplir con los requisitos del proyecto o la organización.

1. Control del proceso empírico—Este principio pone de relieve la filosofía central de Scrum en base a las tres ideas principales de transparencia, inspección y adaptación.

2. Auto-organización—Este principio se centra en los trabajadores de hoy en día, que entregan un valor significativamente mayor cuando se organizan a sí mismos, lo cual resulta en equipos que poseen un gran sentido de compromiso y responsabilidad; a su vez, esto produce un ambiente innovador y creativo que es más propicio para el crecimiento.

3. Colaboración—Este principio se centra en las tres dimensiones básicas relacionadas con el trabajo colaborativo: conocimiento, articulación y apropiación. También fomenta la gestión de proyectos como un proceso de creación de valor compartido con equipos que trabajan e interactúan conjuntamente para ofrecer el mayor valor.

4. Priorización basada en valor—Este principio pone de relieve el enfoque de Scrum para ofrecer el máximo valor de negocio, desde el principio del proyecto hasta su conclusión.

5. Asignación de un bloque de tiempo—Este principio describe cómo el tiempo se considera una restricción limitante en Scrum, y cómo este se utiliza para ayudar a manejar eficazmente la planificación y ejecución del proyecto. Los elementos del bloque de tiempo en Scrum incluyen Sprint, reuniones diarias de pie, reuniones de planificación del sprint, y reuniones de revisión del sprint.

6. Desarrollo Iterativo—Este principio define el desarrollo iterativo y enfatiza cómo manejar mejor los cambios y crear productos que satisfagan las necesidades del cliente. También delinea las responsabilidades del propietario del producto y las de la organización relacionadas con el desarrollo iterativo." (SCRUMstudy, 2016).

## <span id="page-26-0"></span>*5.2.5. Gestión de la evolución del proyecto*

Scrum maneja de forma empírica la evolución del proyecto con las siguientes tácticas: Revisión de las Iteraciones Al finalizar cada sprint se revisa funcionalmente el resultado, con todos los implicados en el proyecto. Es por tanto la duración del sprint, el período de tiempo máximo para descubrir planteamientos erróneos, mejorables o malinterpretaciones en las funcionalidades del producto.

## <span id="page-26-1"></span>*5.2.6. Desarrollo incremental*

No se trabaja con diseños o abstracciones. El desarrollo incremental ofrece al final de cada iteración una parte de producto operativa, que se puede usar, inspeccionar y evaluar. Scrum resulta adecuado en proyectos con requisitos inciertos y, o inestables. ¿Por qué predecir la versión definitiva de algo que va a estar evolucionando de forma continua? Scrum considera a la inestabilidad como una premisa, y adopta técnicas de trabajo para facilitar la evolución sin degradar la calidad de la arquitectura y permitir que también evolucione durante el desarrollo. Durante la construcción se depura el diseño y la arquitectura, y no se cierran en una primera fase del proyecto. Las distintas fases que el desarrollo en cascada realiza de forma secuencial, en scrum se solapan y realizan de forma continua y simultánea.

## <span id="page-26-2"></span>*5.2.7. Auto organización*

Son muchos los factores impredecibles en un proyecto. La gestión predictiva asigna al rol de gestor del proyecto la responsabilidad de su gestión y resolución. En scrum los equipos son autoorganizados, con un ámbito de decisión suficiente para adoptarlas resoluciones que consideren oportunas.

## <span id="page-26-3"></span>*5.2.8. Colaboración*

Es un componente importante y necesario para que a través de la auto organización se pueda gestionar con solvencia la labor que de otra forma realizaría un gestor de proyectos. Todos los miembros del equipo colaboran de forma abierta con los demás, según sus capacidades y no según su rol o su puesto." (Menzinsky, López, Palacio, 2005-2016)

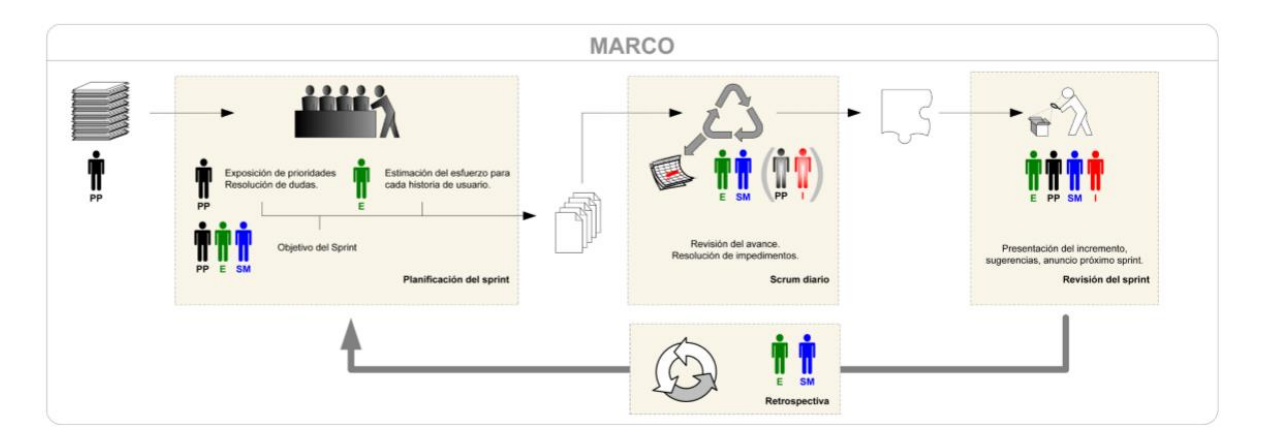

<span id="page-27-0"></span>Figura 5.2.6.1 Marco Scrum, Tomado de: Scrum Manager, 2016

<span id="page-27-1"></span>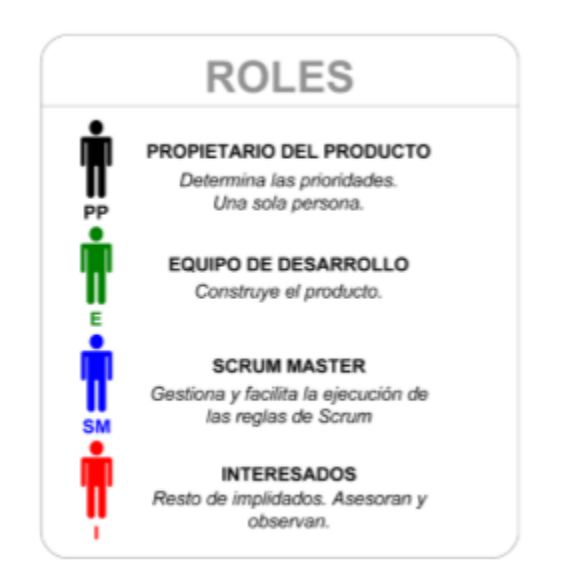

Figura 5.2.6.2 Roles Scrum, Tomado de: Scrum Manager, 2016

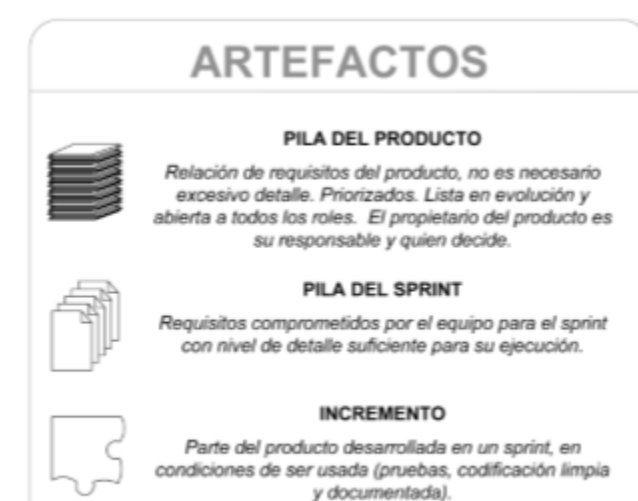

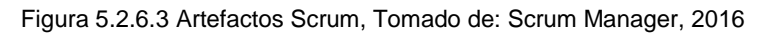

<span id="page-28-1"></span>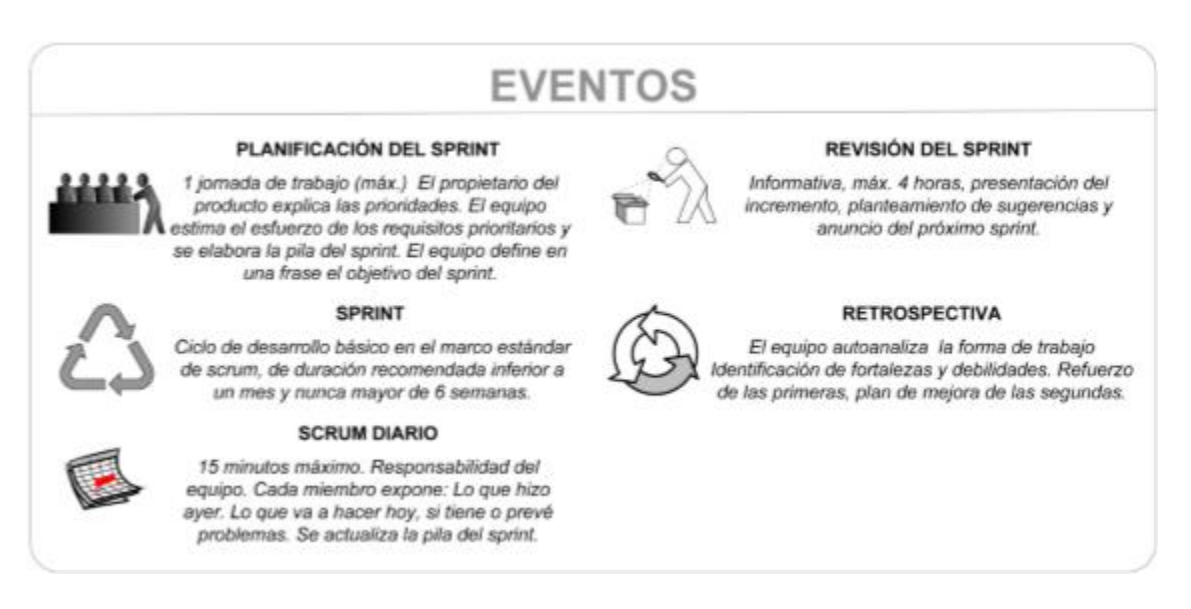

Figura 5.2.6.3 Eventso Scrum, Tomado de: Scrum Manager, 2016

## <span id="page-28-2"></span><span id="page-28-0"></span>**5.3. Cloud Computing**

"El Cloud Computing o, en castellano, computación en nube, permite una mayor agilidad y eficiencia de costes en la gestión de la información digital de cualquier organización o empresa, a través de una implantación sencilla y flexible. Esencialmente, la computación en nube consiste en la gestión y suministro de aplicaciones, información y datos como un servicio. Estos servicios se proporcionan a través de la "nube" (una red de telecomunicaciones pública, generalmente Internet), a menudo en un modelo basado en el consumo, concepto que se analizará posteriormente. Así, Cloud Computing proporciona de forma eficiente el acceso a servicios informáticos, independientemente de los sistemas

físicos que utilizan o de su ubicación real, siempre y cuando se disponga de acceso a Internet. Esto permite que:

- La información ya no tenga que almacenarse necesariamente en los dispositivos informáticos de la empresa u organización interesada, sino en los sistemas proporcionados por la "nube". Además, el Cloud Computing hace que no sea necesario instalar aplicaciones informáticas en los sistemas de la organización, sino que éstas se ejecutarán en la nube a través de Internet. Como se verá a lo largo del presente estudio, esto permite liberar recursos, tales como la memoria de los ordenadores de la organización o su consumo de energía.
- La puesta a disposición de los usuarios de infraestructuras tecnológicas a través de Internet, de modo que recursos informáticos dispuestos en red sean compartidos por varios usuarios y a través de distintos dispositivos, pudiendo trabajar conjuntamente sobre el mismo contenido.

Como ya hemos comentado, la implantación de Cloud Computing en la actualidad está mucho más extendida entre los ciudadanos de lo que a priori puede parecer a partir de su definición, gracias en gran medida a la expansión de Internet. Uno de los ejemplos más claros es el uso y difusión del correo electrónico en Internet o Webmail, aplicación de Cloud Computing en la que un usuario delega el almacenamiento de su correo electrónico en la "nube", el cual además le ofrece la posibilidad de enviar y recibir información a través de la red mediante un conjunto de funcionalidades. Existen otros ejemplos de Cloud con los que muchos usuarios están ya familiarizados y que ofrecen una gran cantidad de servicios, tales como la plataforma de Google Apps, Zoho, Peepel y Opengoo, los cuales integran herramientas de procesamiento de textos, calendarios, aplicaciones de intercambio de fotos o herramientas de creación de sitios Web. Otras plataformas se han especializado, por ejemplo, Flickr para almacenar/exponer imágenes, MobileMe de Apple para la gestión de contactos y agenda, Youtube o Vimeo para almacenar videos, etc. Todas las herramientas mencionadas son de acceso gratuito, existiendo al mismo tiempo una amplia gama de herramientas propietarias y de pago para un uso más profesional, pertenecientes a empresas como Amazon o Microsoft que se ofrecen siguiendo un modelo en Cloud y que adoptan diferentes modelos de pago, tal y como veremos a continuación.

## <span id="page-29-0"></span>**5.3.1. Características**

Tradicionalmente, la cadena de valor para un servicio TIC estaba basada en el análisis del servicio, su diseño, implementación y puesta en explotación, junto con la administración de las infraestructuras informáticas asociadas. Sin embargo, con el uso de Cloud Computing, la cadena de valor se basa en el consumo de servicios ya ofrecidos por los proveedores de la nube como modelo de negocio. Así, se reduce el tiempo y trabajo necesarios para ofrecer un servicio, aunque se recomienda no escatimar en las labores de análisis y consultoría previas a la implantación en casos más complejos.

### <span id="page-30-0"></span>**5.3.2. Formas de Pago**

Para aquellos servicios de Cloud que no se prestan de forma gratuita y que generalmente son contratados para prestación de servicios empresariales de diferente tipo, el coste se basa únicamente en el consumo real del cliente, por lo que se consigue una optimización del uso de los recursos. Como ejemplo de pago por consumo, se puede realizar una tarificación en función de la información almacenada en un sistema en red, o del ancho de banda y recursos de computación consumidos.

#### **Pago por una suscripción al servicio**

En esta forma de pago se concierta un precio predefinido durante un periodo de tiempo en el que se hace uso de determinados recursos contratados. La suscripción se puede realizar sobre diferentes parámetros:

- Número de usuarios: se establece el pago en función del número de usuarios que acceden del servicio durante un cierto periodo de tiempo.
- Tipo de funcionalidad: el pago se realiza en función del número de funcionalidades, ofrecidas como servicio, consumidas durante un periodo de tiempo preestablecido.
- Consumo ilimitado con tarifa fija: similar a una tarifa plana, permite un uso ilimitado de ciertos recursos durante un periodo de tiempo y con un coste establecido.

#### **Pago por uso**

La forma de pago en este caso se basa en los recursos consumidos, por ejemplo, en función de la cantidad de información transmitida por las redes de comunicaciones, o el pago por cada unidad de información almacenada, o por unidad de procesamiento.

#### <span id="page-30-1"></span>**5.3.3. Los Tres Niveles del Cloud Computing**

Los servicios ofrecidos por la "nube" de distribuyen entre todas las capas arquitecturales tradicionales de un sistema informático, desde la capa de hardware hasta la capa aplicación software propiamente dicha. En la práctica, los proveedores de servicios de la nube tienden a ofrecer servicios que pueden ser agrupados en tres categorías:

- IaaS (Infraestructura como servicio).
- PaaS (Plataforma como servicio)
- SaaS (Software como servicio).

#### <span id="page-30-2"></span>**5.3.4. IaaS (Infraestructura Como Servicio)**

Infraestructura as a Service (IaaS), o Infraestructura como servicio, es un modelo de Cloud Computing que permite utilizar recursos informáticos hardware de un proveedor en forma de servicio. Con ello, IaaS permite que los clientes puedan comprar recursos hardware (servidores, sistemas de almacenamiento, conmutadores, routers, etc.) como si se tratara de servicios totalmente externalizados. Con este modelo se logra poder ampliar o reducir los recursos informáticos físicos en un periodo de tiempo muy breve. Uno de los sistemas IaaS más conocido es Amazon Web Services que ofrece, entre otros, recursos de computación distribuida, sistemas de almacenamiento de información y sistemas de bases de datos. Otro ejemplo es la empresa Akamai, que incluye soluciones escalables de infraestructura para el despliegue de aplicaciones Web en ellas. Pero sin duda, los ejemplos más cercanos los encontramos en los proveedores de hosting como Arsys, Mosso, rackspacecloud, etc. ya que todos los servicios de hosting2 de aplicaciones, de amplia penetración en el mercado desde hace varios años, también entrarían dentro de esta categoría.

## <span id="page-31-0"></span>**5.3.5. PaaS (Plataforma como Servicio)**

Platform as a service (PaaS), o Plataforma como servicio, agrupa un conjunto de funcionalidades que permiten a los usuarios crear nuevas aplicaciones informáticas. Los servicios PaaS proveen desde la nube todos los componentes necesarios para la creación de una nueva aplicación informática, ofreciendo un servicio que normalmente integra un entorno de desarrollo y una interfaz de programación de aplicaciones, o API (del inglés Application Programming Interface). Algunos ejemplos comerciales PaaS son Google Apps Engine, Velneo, Abiquo, SimpleDB SQS, que ofrecen aquellas funcionalidades necesarias para que los diseñadores de software puedan desarrollar aplicaciones web y otras funcionalidades que se ejecuten en su infraestructura.

### <span id="page-31-1"></span>**5.3.6. SaaS (Software como servicio)**

Software as a service (SaaS), o Software como servicio, ofrece el consumo de una gran variedad de aplicaciones proporcionadas por los proveedores del servicio y que se ejecutan en la infraestructura de la nube. Las aplicaciones en la "nube" son accesibles por varios dispositivos del cliente a través de una interfaz sencilla, como puede ser un navegador web. El consumidor del servicio no gestiona o controla la infraestructura subyacente del servicio, que incluye la red de comunicaciones, los servidores, los sistemas operativos y el almacenamiento." (Observatorio Regional de la Sociedad de la Información de Castilla y León (ORSI) y al Consejo Regional de Cámaras de Comercio e Industria de Castilla y León, 2010)

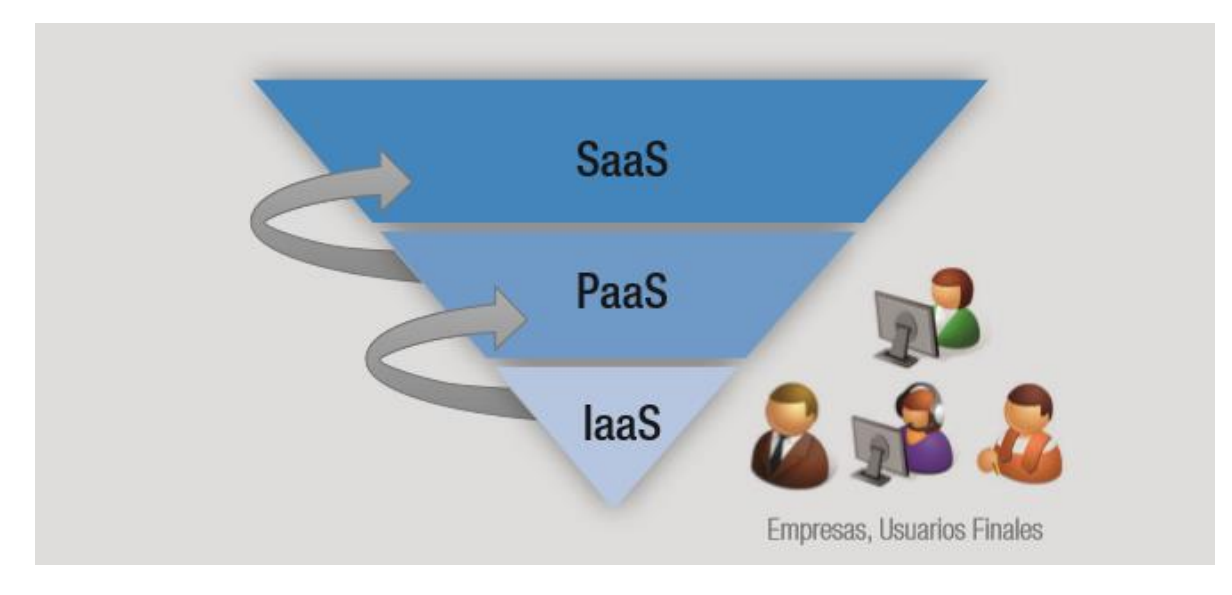

<span id="page-32-0"></span>Figura 5.3.6.1 Niveles del cloud computing, tomada de: (Observatorio Regional de la Sociedad de la Información de Castilla y León (ORSI) y al Consejo Regional de Cámaras de Comercio e Industria de Castilla y León, 2010)

# **CAPÍTULO 6. METODOLOGÍA**

<span id="page-33-0"></span>El proyecto se implementaría siguiendo una metodología propia de Imagine CX basada en Scrum, promoviendo buenas prácticas para el trabajo colaborativo y altamente productivo. Por lo que, durante el desarrollo de proyecto, se harán revisiones parciales del avance del proyecto con el fin de asegurar el éxito del mismo.

Mucho del éxito o fracaso de la implementación de soluciones Empresariales (CRM) está basado en la experiencia del consultor y en las metodologías que utilice para la planeación de un proyecto. Teniendo en cuenta esto, Imagine CX pone a disposición las mejores prácticas de sus servicios de consultaría para así poder generar un estándar en entregables y calidad del proyecto.

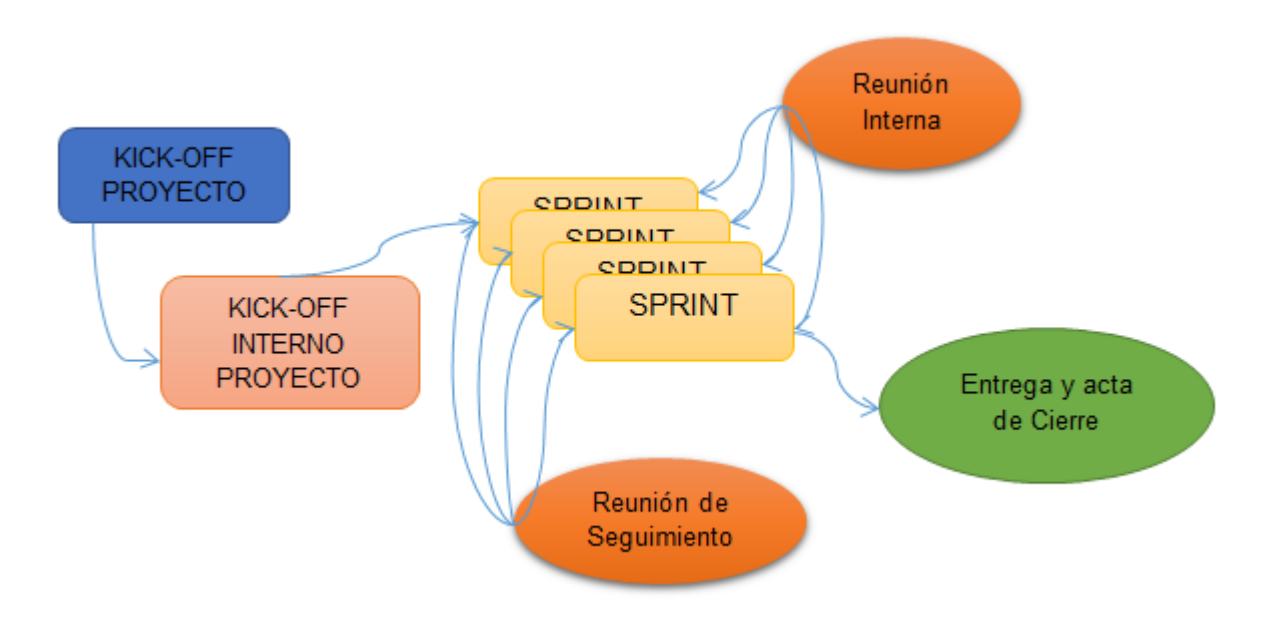

Figura 6.1. Diagrama de Metodología Propia Imaginecx (Basada en Scrum)

## <span id="page-33-2"></span><span id="page-33-1"></span>**6.1. Kick-Off Proyecto**

En esta reunión se inicia oficialmente el proyecto, se hace entre el equipo de Imaginecx y el Cliente y se establecen los Participantes, Objetivos, Acuerdos, Riesgos y Compromisos del Proyecto.

## *Los objetivos establecidos para el proyecto fueron los siguientes:*

- *Implementación de CRM "On Line" para creación de campañas, captación de clientes potenciales e Identificación de oportunidades mediante la gestión de actividades a través de todo el ciclo comercial.*
- *Gobernar información de clientes de forma centralizada.*
- *Consolidar con la información de clientes clasificándola de manera estratégica.*
- *Generar nuevas oportunidades de contactar y ofrecer productos a nuevos clientes*
- *Automatizar la comunicación comercial con el cliente o posibles clientes de manera masiva y práctica.*
- *Implementar integración de CRM con Base de Datos Intermedia suministrada por el cliente*

#### *Acuerdos*

1. Se revisó el objetivo y la definición del proyecto. Las personas del equipo comercial de "El cliente" y de IMAGINE CX estuvieron de acuerdo con los objetivos mencionados.

2. Se describen las actividades de ejecución total del proyecto.

3. Se revisó cronograma de proyecto y se ajustaron fechas de hitos de común acuerdo.

4. Se ajustan las fechas de entrega y socialización de informes de ejecución.

5. Se definen los roles de participación en el proyecto durante su ejecución.

6. Se define Reunión Presentación y aprobación de Documentos (Documento de Diseño, Documento de Pruebas) vía Skype.

## *Riesgos*

| Riesgo                                                  | Mitigación                                  |
|---------------------------------------------------------|---------------------------------------------|
| Ausencia de la información requerida para               | En la etapa de Análisis y Levantamiento de  |
| módulos<br>Implementación de<br>la<br>O                 | requerimientos se reiterara la importancia  |
| características de Sugar CRM.                           | tener esta información definida y<br>de     |
|                                                         | aprobada por el cliente antes de iniciar la |
|                                                         | etapa de implementación.                    |
| Contratiempos<br>el<br>retrasos<br>$\overline{O}$<br>en | Confirmación de que CRM Sugar está listo    |
| aprovisionamiento<br><b>CRM</b><br>Sugar<br>en          | y con las configuraciones adecuadas para    |
| Enterprise.                                             | iniciar la implementación.                  |
| Disponibilidad de Interesados del cliente en            | Verificación previa de disponibilidad de    |
| tareas del proyecto donde se depende de                 | interesados en el cronograma de             |
| su presencia o consulta.                                | Proyecto.                                   |

Tabla 6.2.1. Riesgos del proyecto

## <span id="page-34-1"></span><span id="page-34-0"></span>**6.2. Kick-Off Interno Proyecto**

Es la reunión interna del equipo de Imaginecx en la cual teniendo un cronograma ya aprobado y verificado por el cliente se procede a refinarlo de tal manera que sea posible establecer tareas individuales por consultor y duración específicas, con el fin de establecer los sprints y las fechas de entrega para cada una de estas etapas.

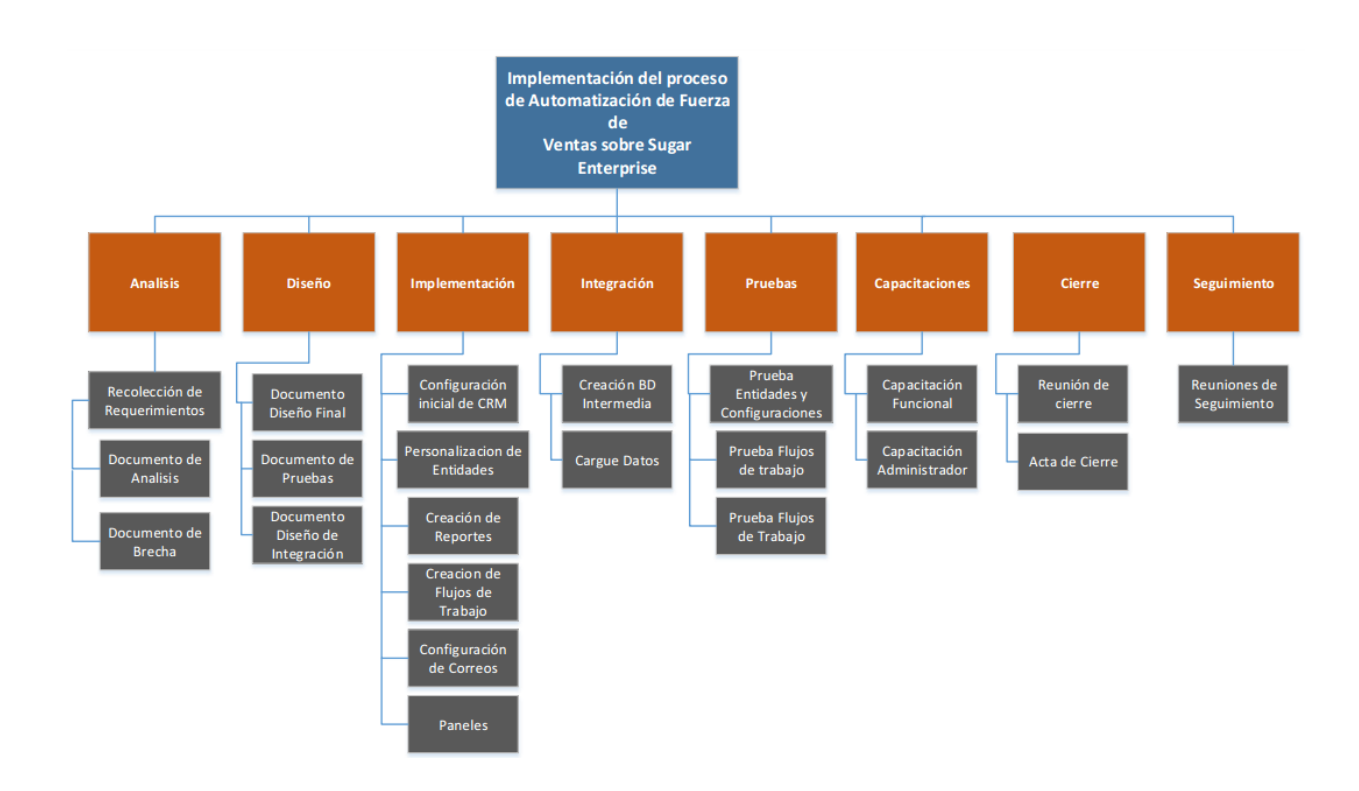

Figura 6.3. Diagrama de ejecución del proyecto

## <span id="page-35-1"></span><span id="page-35-0"></span>**6.3. Sprints**

Imaginecx define sus Sprints por etapas del proyecto y su duración basándose en el cronograma del proyecto:

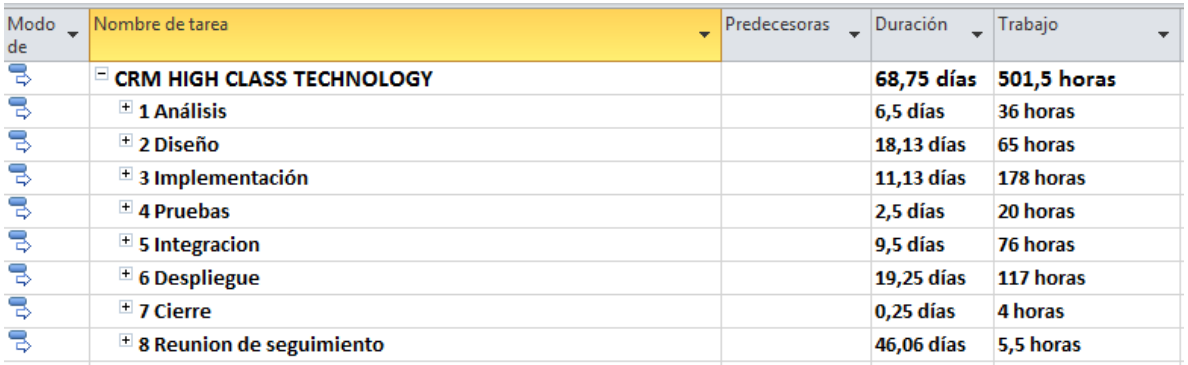

Figura 6.4. Etapas del proyecto

<span id="page-35-2"></span>Según lo definido el proyecto contiene cuatro sprints:
# **Nota: (Las reuniones de seguimiento son semanales y son acompañadas por el cliente)**

## *6.3.1. Sprint 1 (Análisis)*

En esta etapa se ejecutaron las siguientes actividades:

**Levantamiento de requerimientos**: Esta actividad contempla 2 sesiones de levantamiento de información de cuatro horas cada una. Cuenta con la presencia de las personas que puedan tomar decisiones sobre los procesos a implementar.

**Presentación del documento de análisis**: Esta actividad contempla una sesión de presentación del entendimiento de la solución por parte de los consultores de Imagine CX y se determina en conjunto los ajustes al documento de análisis.

**Entrega del documento de análisis definitivo**: Se envía el documento definitivo de análisis teniendo en cuenta las sesiones anteriores y con esto se da por concluida la etapa de análisis. Adicionalmente se presenta un análisis de brecha (GAP Analysis), si existe, entre los requerimientos levantados en esta etapa y el alcance del proyecto. Cualquier requerimiento que se quisiera ejecutar y que haga parte del documento de brecha debe ser tratado conforme al proceso de gestión de cambios.

## **6.3.1.1. Documento de Análisis Definitivo**

Captación de clientes

Se definieron mediante los cuales el cliente ejecuta el proceso de captación de clientes, Redes sociales, Servicio al cliente, Ferias de exposición (entre otros).

Líneas comerciales

Se especificaron las líneas comerciales del cliente, tienda online (ecommerce), stores, mayoristas (entro otras).

### **6.3.1.1.1. Entidad cliente potencial**

En esta entidad se alojan los leads u oportunidades potenciales en el CRM.

### Campos del formulario

A continuación, se describen los campos existentes por default de la herramienta en la entidad cliente potencial esta entidad contiene una hoja de vida con datos para hacerle gestión y determinar interés antes de convertirlo en un cliente formal en la empresa.

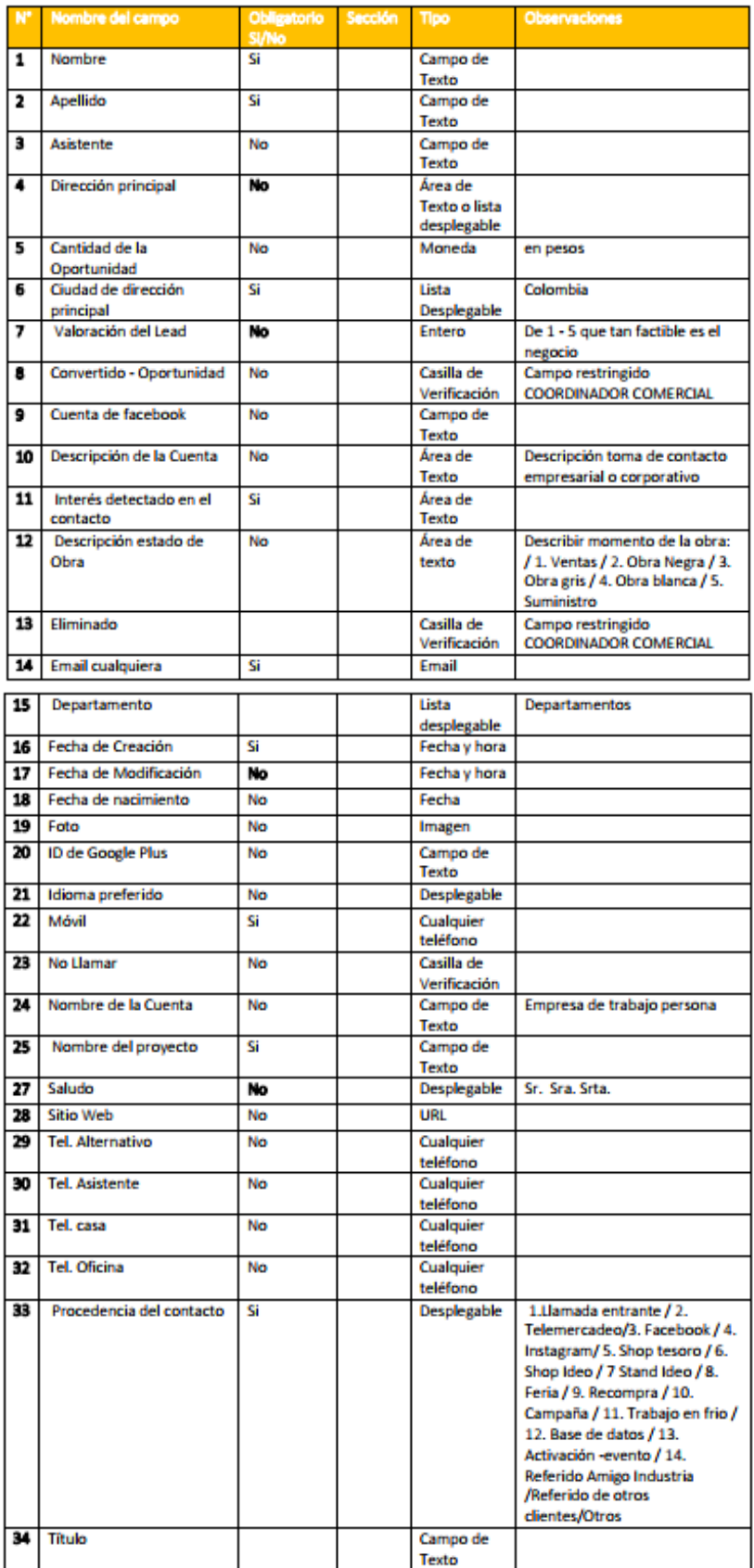

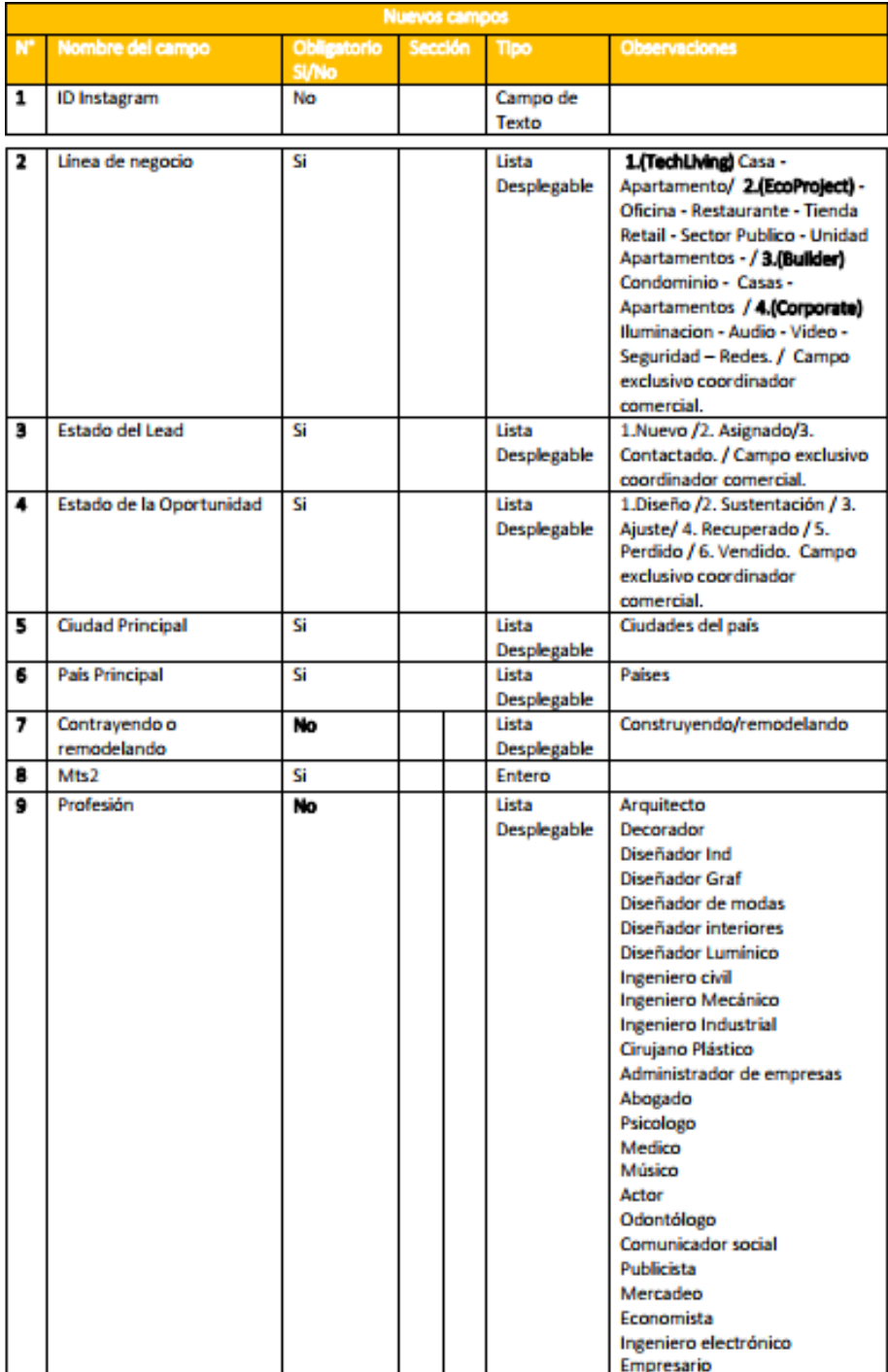

|    |                     |    |  |             | Comercio exterior             |
|----|---------------------|----|--|-------------|-------------------------------|
|    |                     |    |  |             | Ingeniero ambiental           |
|    |                     |    |  |             | Ingeniero de petróleos        |
|    |                     |    |  |             | Contador                      |
|    |                     |    |  |             | Químico farmacéutico          |
|    |                     |    |  |             | Politico                      |
|    |                     |    |  |             | Artista plástico              |
|    |                     |    |  |             | Veterinario                   |
|    |                     |    |  |             | Docente                       |
|    |                     |    |  |             | Sociólogo                     |
|    |                     |    |  |             | <b>Nutricionista</b>          |
|    |                     |    |  |             | Deportologo                   |
|    |                     |    |  |             | Cocinero                      |
|    |                     |    |  |             | Militar                       |
|    |                     |    |  |             | Pilato                        |
| 10 | Referido por        |    |  | Lista       | 1.Amigos de la industria / 2. |
|    |                     |    |  | Desplegable | Cuenta / 3. Cliente / 4.      |
|    |                     |    |  |             | Campaña /                     |
| 11 | Zona Antioquia      | Si |  | Lista       | Medellin Poblado              |
|    |                     |    |  | Desplegable | <b>Medellin Laureles</b>      |
|    |                     |    |  |             | <b>Medellin otros</b>         |
|    |                     |    |  |             |                               |
|    |                     |    |  |             | La pintada                    |
|    |                     |    |  |             | Caldas                        |
|    |                     |    |  |             | Envigado<br>Sabaneta          |
|    |                     |    |  |             |                               |
|    |                     |    |  |             | La estrella                   |
|    |                     |    |  |             | Itagüí                        |
|    |                     |    |  |             | Bello                         |
|    |                     |    |  |             | Copacabana                    |
|    |                     |    |  |             | Girardota                     |
|    |                     |    |  |             | Barbosa                       |
|    |                     |    |  |             | Santafé de Antioquia          |
|    |                     |    |  |             | San Jerónimo                  |
|    |                     |    |  |             | Sopetran                      |
|    |                     |    |  |             | Oriente Alto de las Palmas    |
|    |                     |    |  |             | <b>Oriente Fizebad</b>        |
|    |                     |    |  |             | <b>Oriente Llano Grande</b>   |
|    |                     |    |  |             | La Ceja                       |
|    |                     |    |  |             | La Unión                      |
|    |                     |    |  |             | El retiro                     |
|    |                     |    |  |             | Rionegro                      |
|    |                     |    |  |             | Marinilla                     |
|    |                     |    |  |             | Santuario                     |
|    |                     |    |  |             | Guatape                       |
|    |                     |    |  |             | El Peñol                      |
|    |                     |    |  |             | Guarne                        |
|    |                     |    |  |             | Rionegro                      |
|    |                     |    |  |             |                               |
|    |                     |    |  |             |                               |
|    |                     |    |  |             |                               |
|    |                     |    |  |             |                               |
| 12 | Zona resto del país | no |  | Lista       | municipios de Colombia        |
|    |                     |    |  | Desplegable |                               |

Tabla 6.3.1. Entidad cliente potencial, tomada del documento definitivo de análisis elaborado por Imagine CX

## **6.3.1.1.2. Entidad cuenta**

En esta entidad se alojan las cuentas o empresas formales de la empresa.

Campos del formulario

A continuación, se describen los campos existentes por default de la herramienta en la entidad empresa esta contiene la hoja de vida de la empresa.

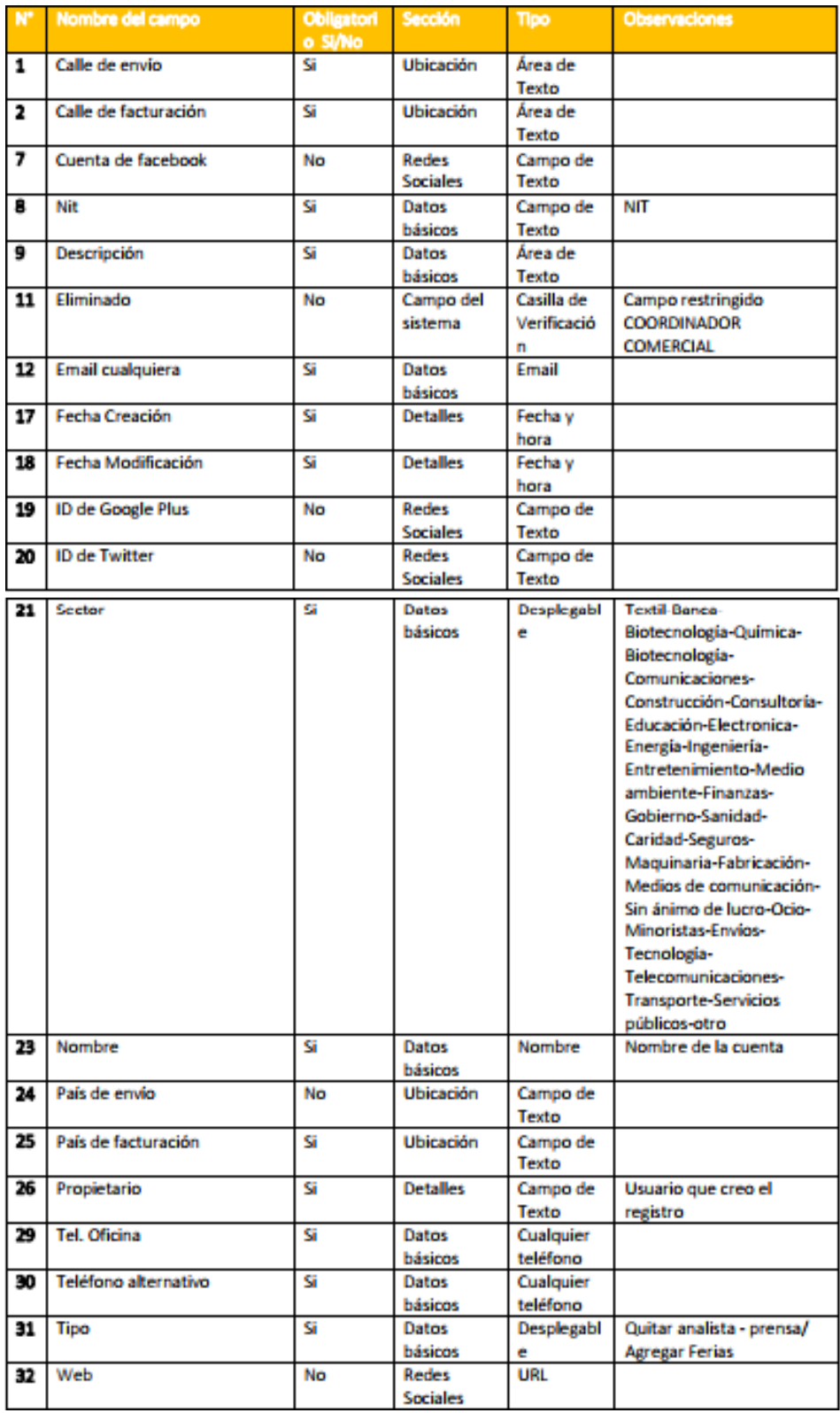

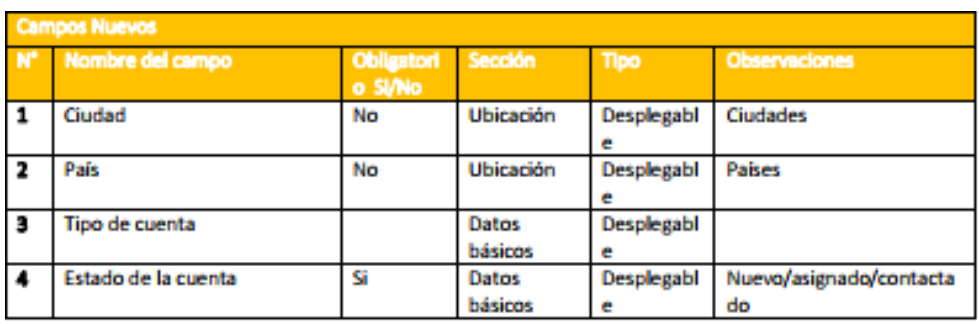

Tabla 6.3.2. Entidad cuenta, tomada del documento definitivo de análisis elaborado por Imagine CX

# **6.3.1.1.3. Entidad contacto**

Esta entidad aloja todos los contactos o personas naturales que son clientes formales de la organización

campos del formulario

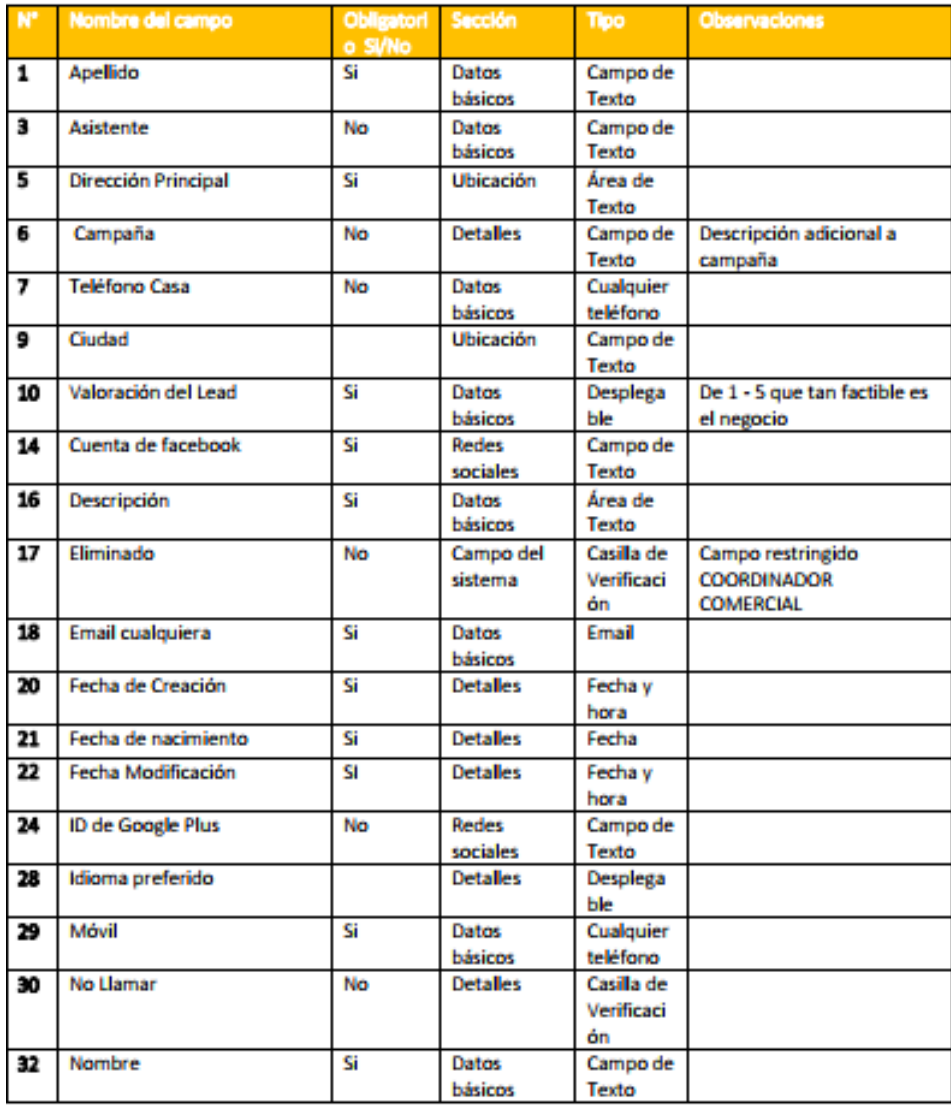

| 38                   | Saludo                  | Si         | <b>Datos</b>     | Desplega    | Sr. / Sra. / Srta.           |  |  |  |  |  |
|----------------------|-------------------------|------------|------------------|-------------|------------------------------|--|--|--|--|--|
|                      |                         |            | básicos          | ble         |                              |  |  |  |  |  |
| 40                   | <b>Tel. Alternativo</b> | No         | Datos            | Cualquier   |                              |  |  |  |  |  |
|                      |                         |            | básicos          | teléfono    |                              |  |  |  |  |  |
| 41                   | <b>Tel. Asistente</b>   | No         | Datos            | Cualquier   |                              |  |  |  |  |  |
|                      |                         |            | básicos          | teléfono    |                              |  |  |  |  |  |
| 42                   | <b>Tel. Oficina</b>     | No         | <b>Datos</b>     | Cualquier   |                              |  |  |  |  |  |
|                      |                         |            | básicos          | teléfono    |                              |  |  |  |  |  |
| 43                   | Toma de contacto        | Si         | Datos            | Desplega    |                              |  |  |  |  |  |
|                      |                         |            | básicos          | Ыe          |                              |  |  |  |  |  |
| <b>Campos nuevos</b> |                         |            |                  |             |                              |  |  |  |  |  |
| N°                   | Nombre del campo        | Obligatori | Sección          | <b>Tipo</b> | Observaciones                |  |  |  |  |  |
|                      |                         | o SVNo     |                  |             |                              |  |  |  |  |  |
| 1                    | Perfil del Cliente      | SI         | Datos            | Desplega    | 1.Brandlover / 2. Sybarite / |  |  |  |  |  |
|                      |                         |            | básicos          | Ыe          | 3. Wannabe / 4. Rococo / 5.  |  |  |  |  |  |
|                      |                         |            |                  |             | Yuppie / 6. Technip / 7.     |  |  |  |  |  |
|                      |                         |            |                  |             | <b>Basic</b>                 |  |  |  |  |  |
| 2                    | País                    |            | <b>Ubicación</b> | Desplega    | Países                       |  |  |  |  |  |
|                      |                         |            |                  | Ыe          |                              |  |  |  |  |  |
| з                    | Ciudad                  |            | <b>Ubicación</b> | Desplega    | <b>Ciudades</b>              |  |  |  |  |  |
|                      |                         |            |                  | Ыe          |                              |  |  |  |  |  |
| 4                    | Tipo de contacto        |            | Datos            |             |                              |  |  |  |  |  |
|                      |                         |            | básicos          |             |                              |  |  |  |  |  |
| 5                    | Profesión               |            | Datos            | Desplega    | <b>Profesiones</b>           |  |  |  |  |  |
|                      |                         |            | básicos          | Ыe          |                              |  |  |  |  |  |
| 6                    | Estado del contacto     |            | Datos            |             | 1.Nuevo /2. Asignado/3.      |  |  |  |  |  |
|                      |                         |            | básicos          |             | Contactado                   |  |  |  |  |  |

Tabla 6.3.3. Entidad contacto, tomada del documento definitivo de análisis elaborado por Imagine CX

# **6.3.1.1.4. Entidad oportunidad**

Esta entidad aloja las negociaciones que se efectúan con los contactos o cuentas de la organización.

Campos del formulario

A continuación, se describen los campos existentes por default de la herramienta en la entidad oportunidad, esta contiene datos de la negociación con el cliente.

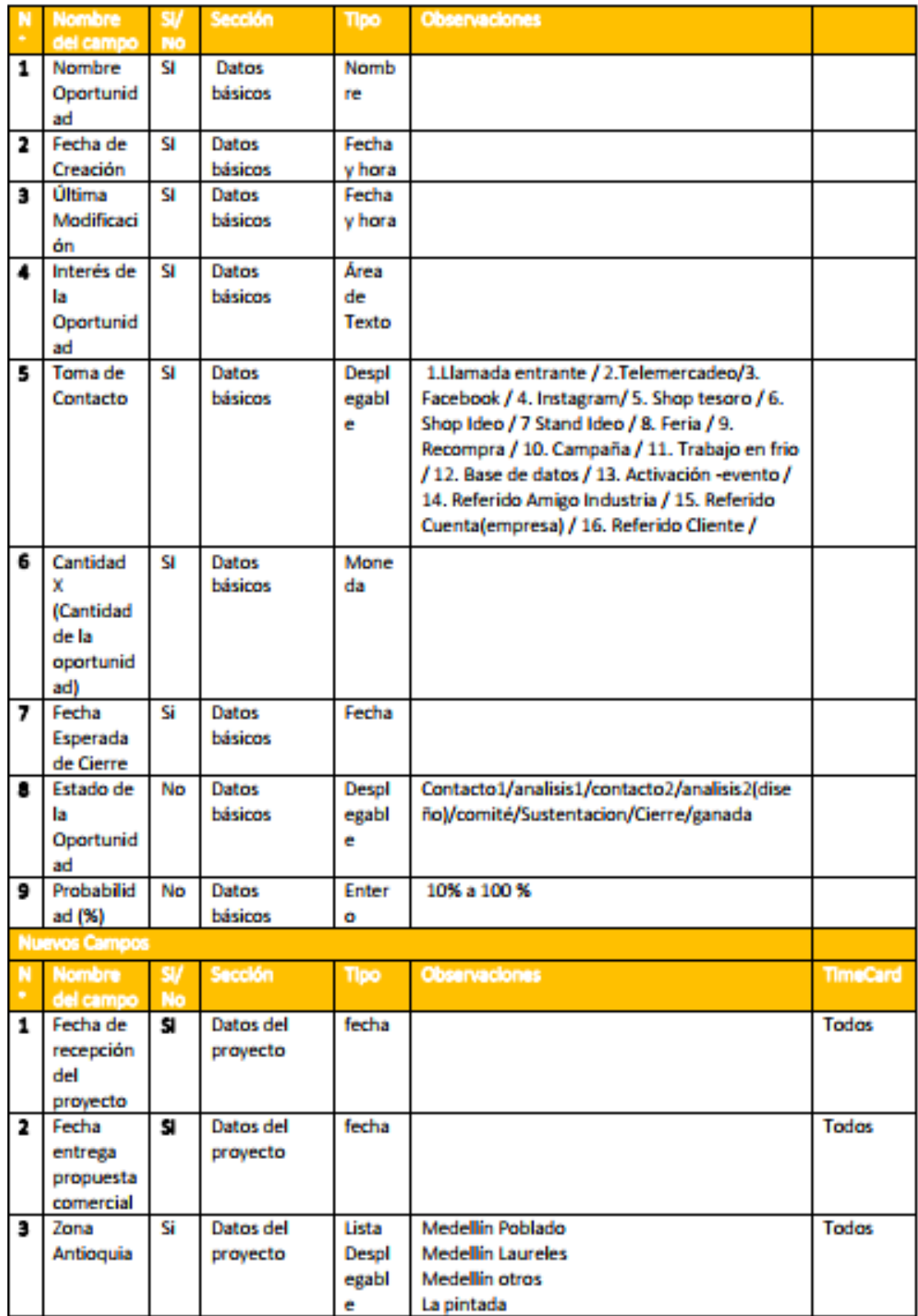

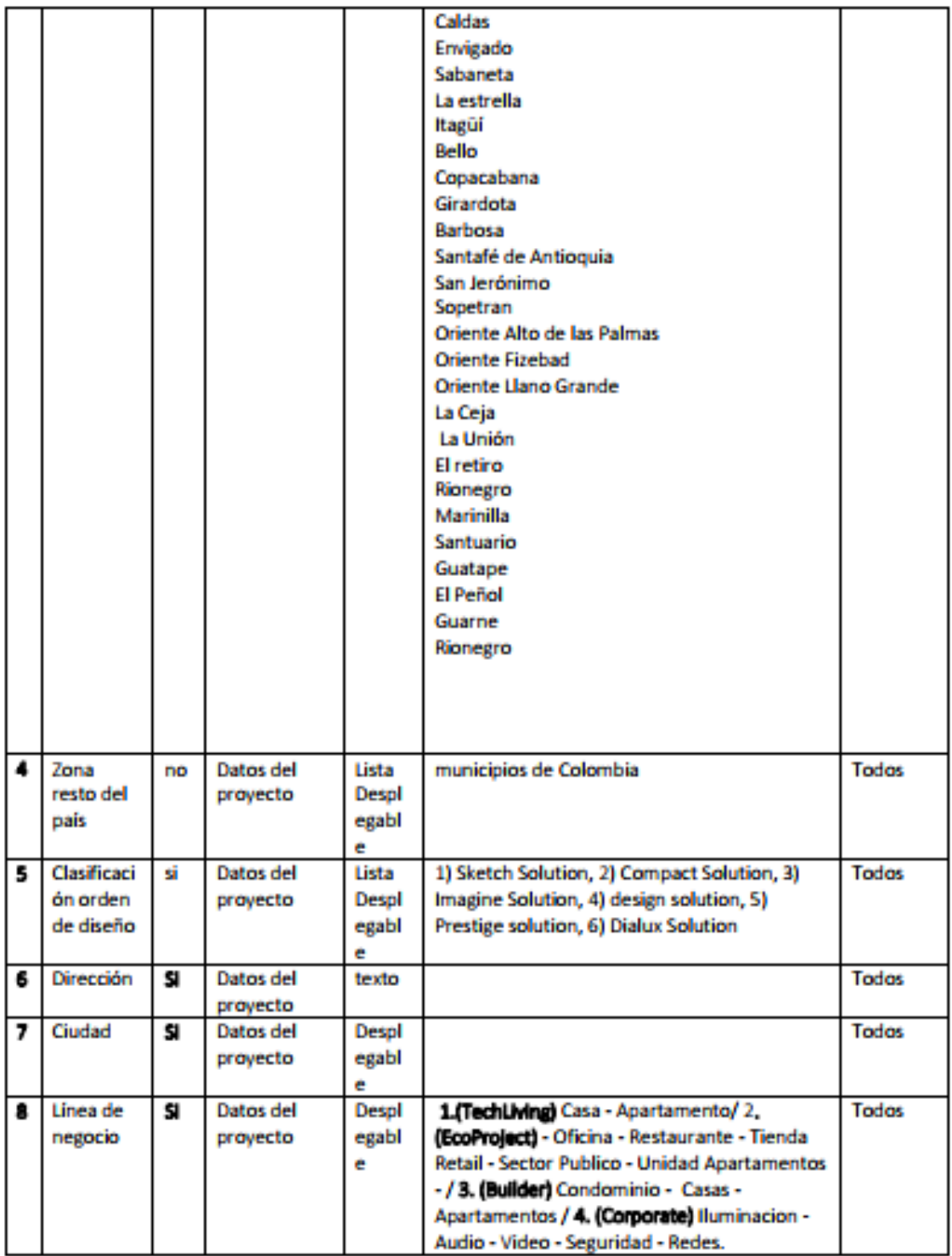

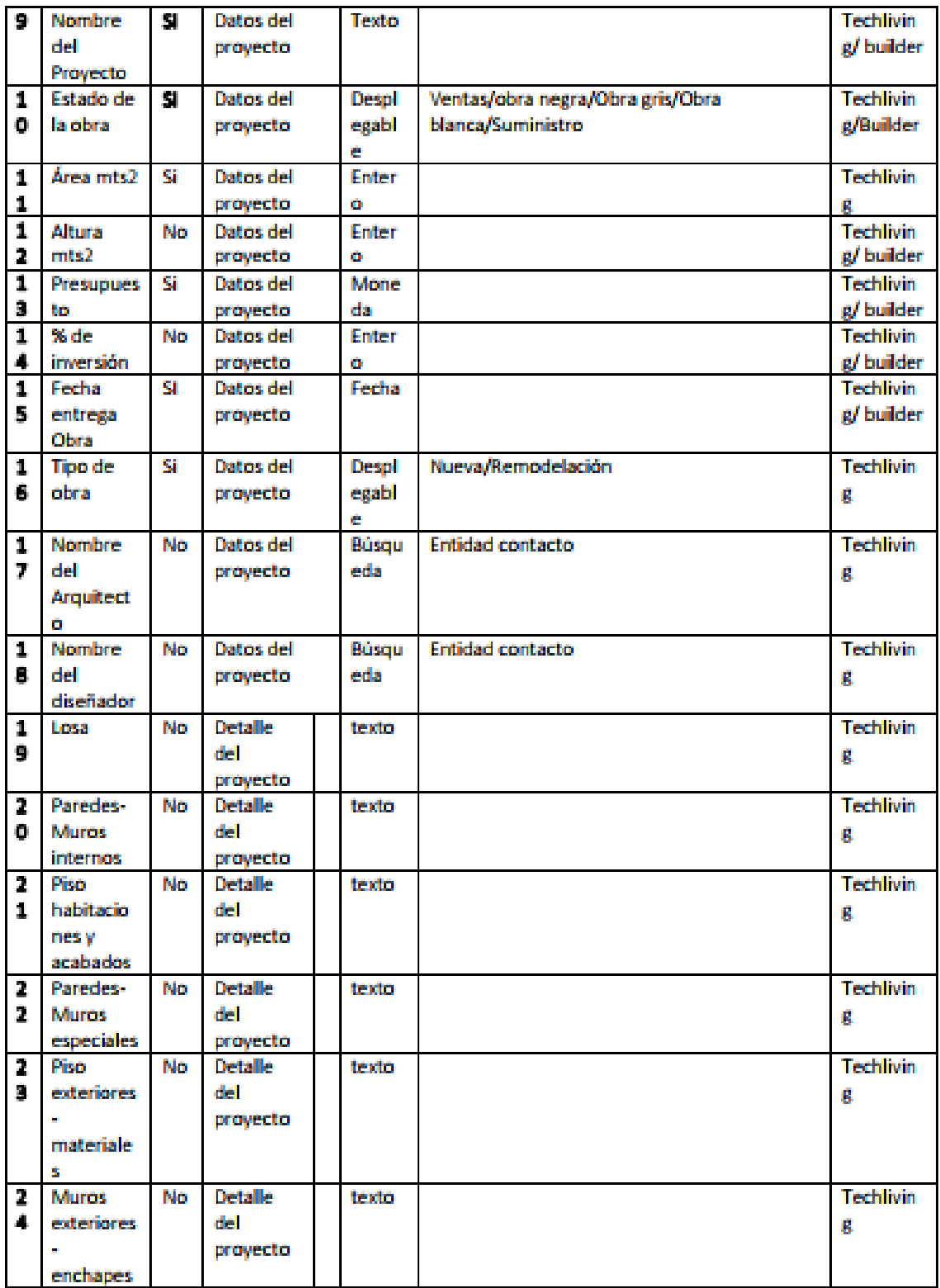

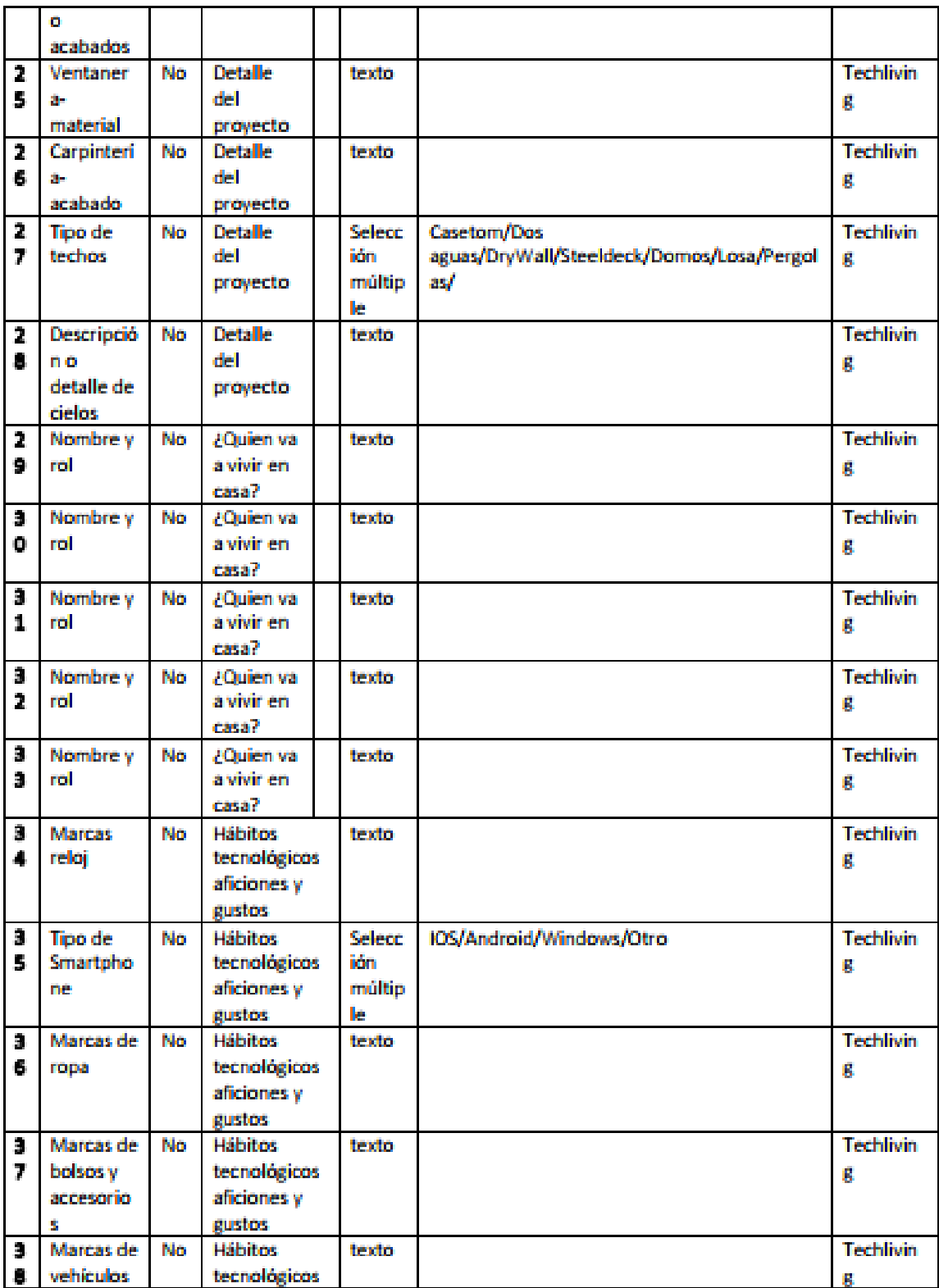

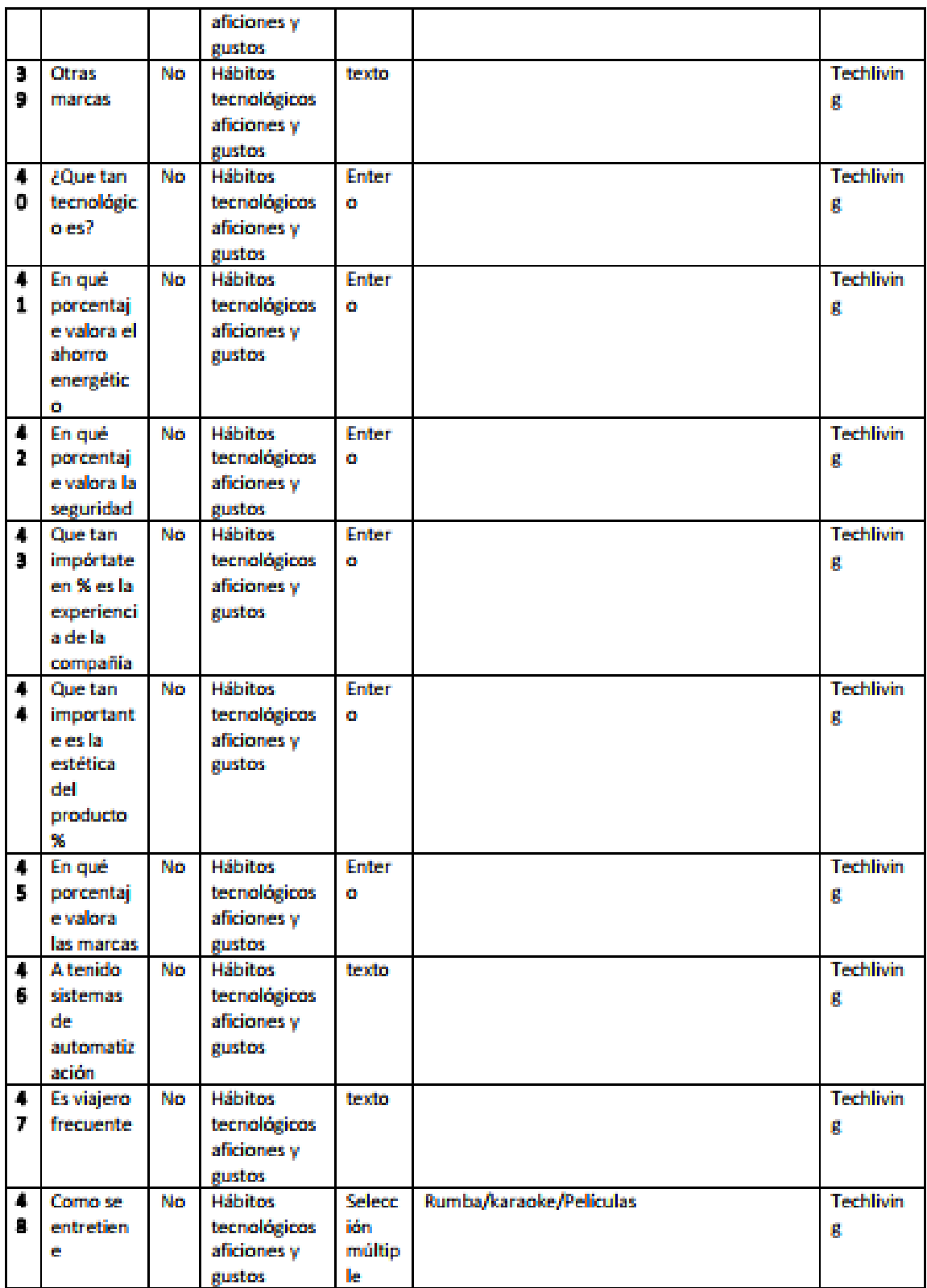

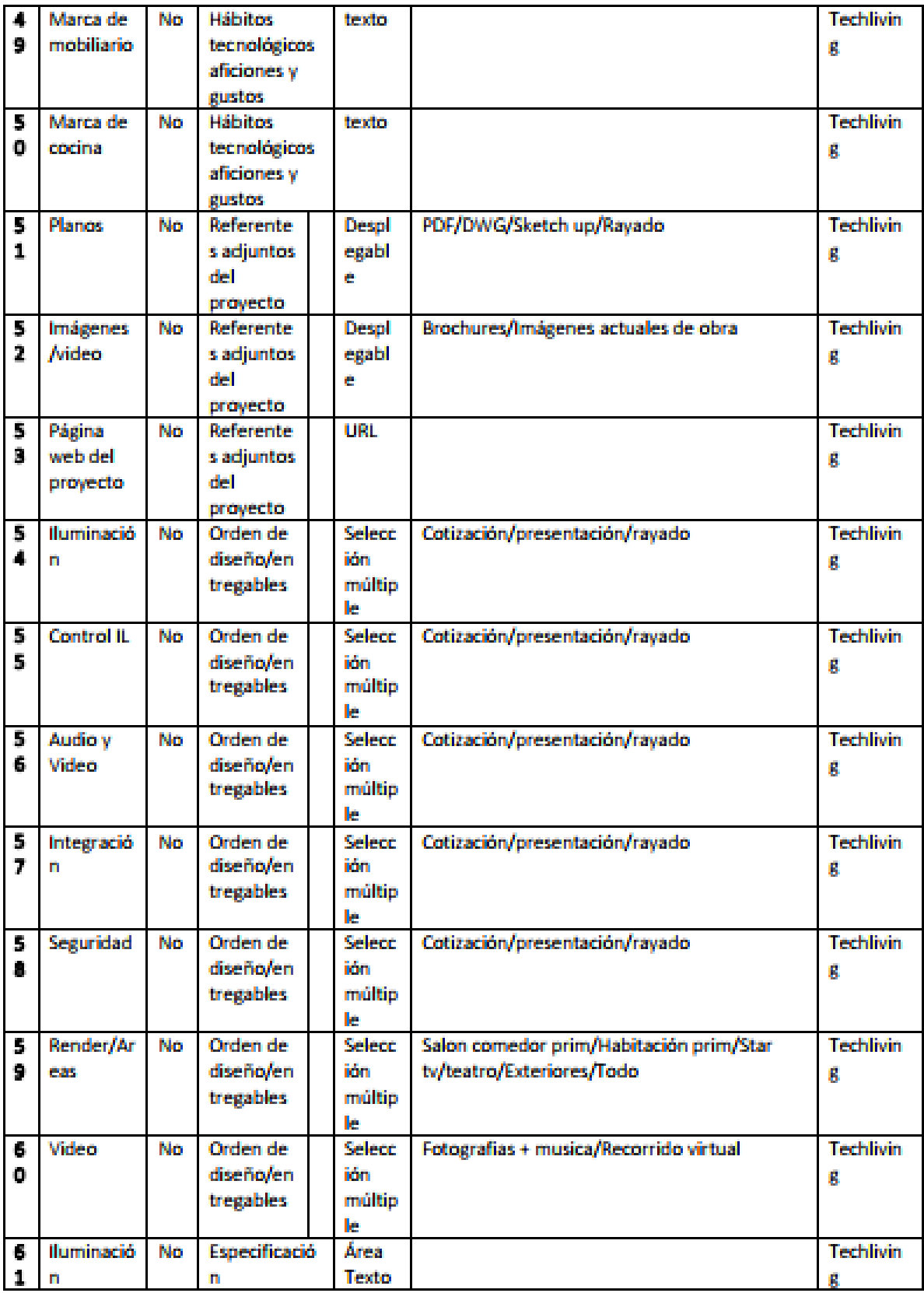

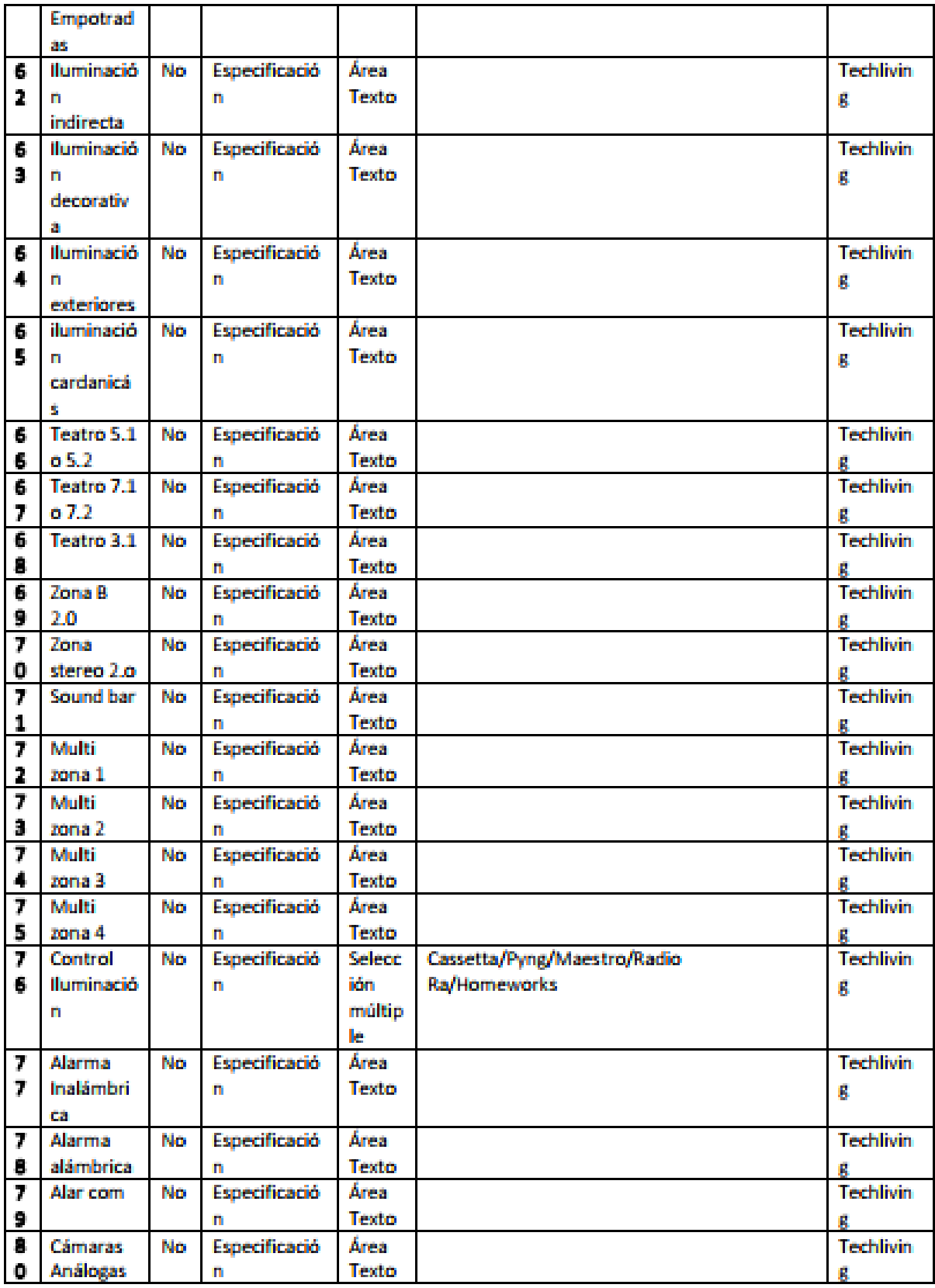

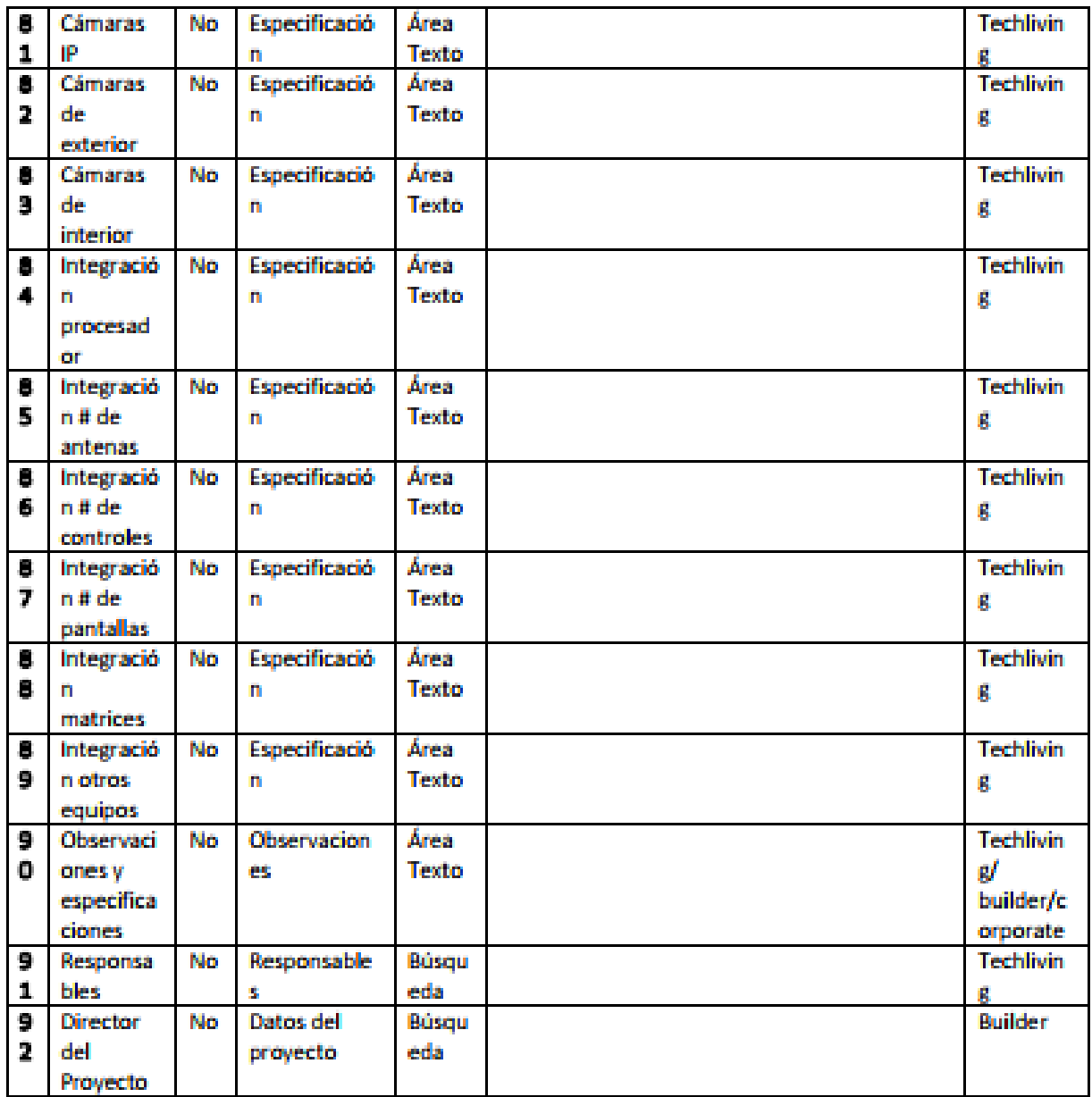

Tabla 6.3.4. Entidad oportunidades, tomada del documento definitivo de análisis elaborado por Imagine CX

Proceso comercial cliente

A continuación, se podrá visualizar el proceso comercial de la oportunidad.

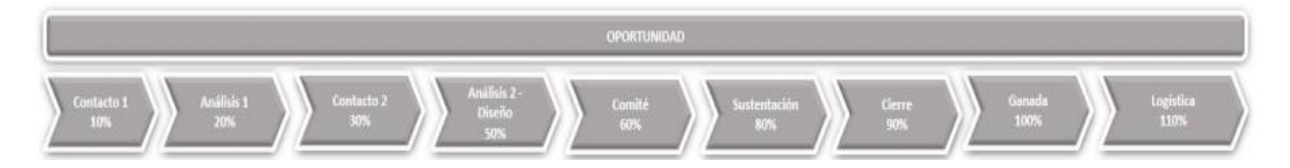

Figura 6.4.1. Proceso comercial del cliente, imagen tomada del documento de análisis definitivo elaborado por Imagine CX

Reglas de negocio

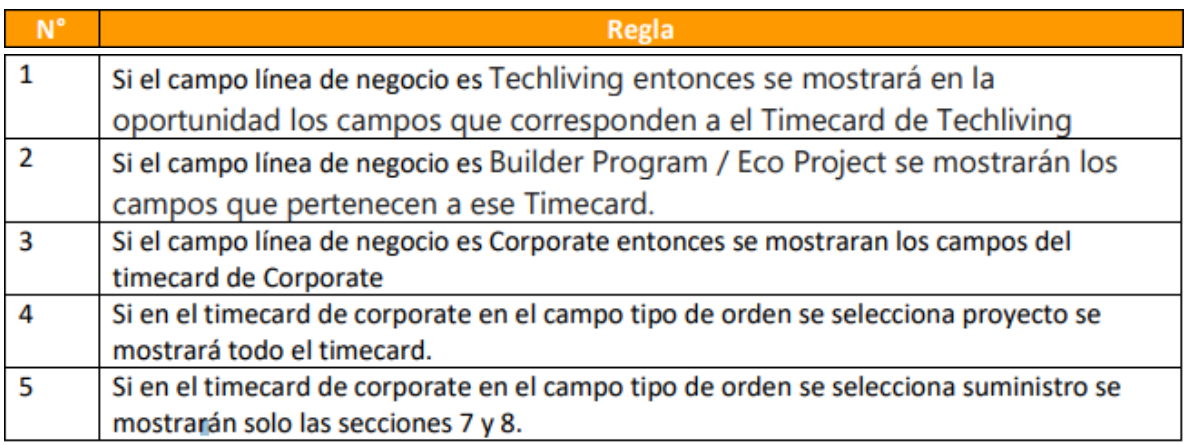

Tabla 6.3.5. Reglas del negocio, tomada del documento definitivo de análisis elaborado por Imagine CX

#### **Tareas**

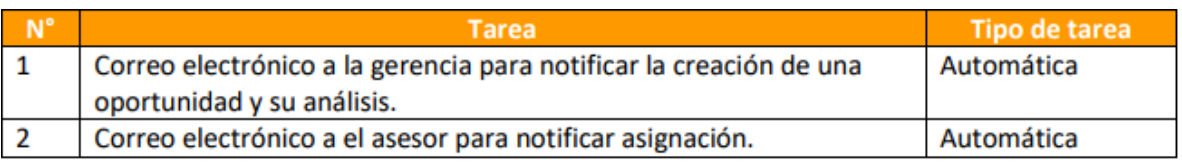

Tabla 6.3.6. Reglas, tomada del documento definitivo de análisis elaborado por Imagine CX

### **6.3.1.1.5. Entidad proyectos**

Esta entidad aloja 4 aspectos importantes del cliente para los proyectos que ejecutan como:

- o Creación del proyecto
	- o Se le notifica a el jefe de ingeniería para comenzar ejecución del proyecto
	- o El jefe de ingeniería comienza con la asignación del equipo
	- o Agenda reunión equipo
	- o Asigne el equipo
	- o Construir cronograma

A través de tarea se pueden gestionar los siguientes puntos, estas tareas se pueden crear, pero no modificar, solamente un superior podrá hacerlo.

- o Lanzamiento
- o Líneas de tiempo: Se crean tareas de forma manual para el seguimiento en obra para usuarios crm de ingeniería.
- o Agenda tiempo producto: Se crearán tareas de forma manual de tiempos y productos para usuarios crm de logística.

Campos del formulario

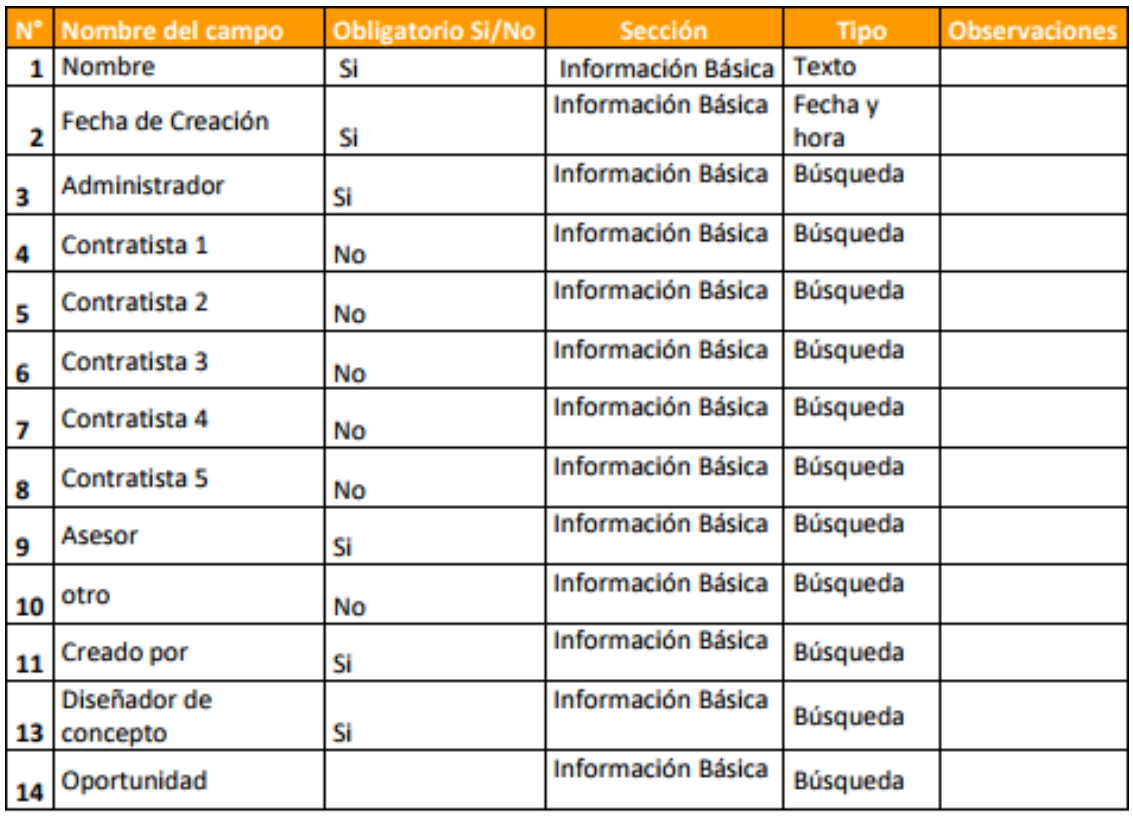

Tabla 6.3.7. Entidad proyectos, tomada del documento definitivo de análisis elaborado por Imagine CX

Entidades productos y cotización

En las siguientes entidades se alojan los productos y los formatos de cotización.

- Se suben productos por combos inclusive su instalación
- Se da un margen hasta cierto monto para que el asesor pueda conceder descuentos, de resto necesitara aprobación para un descuento superior.
- El precio de cada producto queda en dólares.
- Para totalizar se coloca de forma manual la TRM del día.
- El total de la compra es en pesos.
- Las cotizaciones en sugarCRM tienen varias etapas, estas permiten mantener informado a los usuarios del estado de la cotización.
	- ➢ Borrador
	- ➢ Negociación
	- ➢ Liberado
	- ➢ En espera
	- ➢ Confirmado
	- ➢ Aceptado cerrado
	- ➢ Cerrado perdido
	- ➢ Cerrado muerto

## **6.3.1.1.6 Integración**

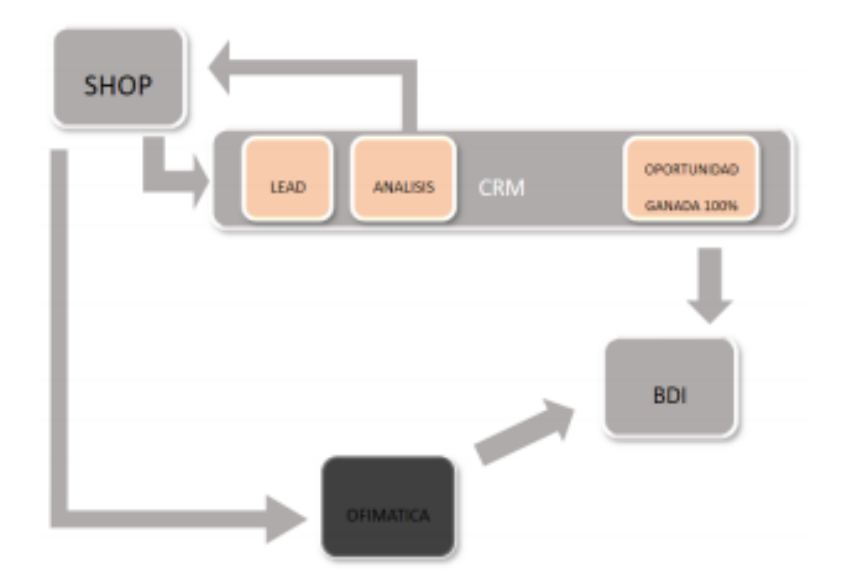

A continuación, la gráfica muestra la estructura de la integración.

Figura 6.4.2. Integración, figura tomada del documento de análisis definitivo elaborado por Imagine CX

Según las sesiones de levantamiento, cuando un cliente entra a una de las tiendas y hace una compra puntual se creará el cliente por ofimática como viene siendo el proceso actual en la organización.

En cambio, cuando el cliente entra a una de las tiendas y el asesor identifica que es una remodelación o construcción identificará un negocio potencial, procederá a hacer su creación por Sugar CRM una vez se cree el lead pasara a gerencia comercial para su análisis, si se determina que se puede continuar atendiendo por el asesor de la tienda en la que se generó, será asignada nuevamente al asesor para que siga gestionando el cliente hasta hacer un cierre exitoso de la venta y será creado por ofimática como cuenta o contacto formal en el CRM.

En el caso 3, si el lead es creado en el CRM por el asesor y en la fase de análisis gerencia determina que es una oportunidad potencial, procederá a convertir o calificar este lead y generará una oportunidad. Cuando la oportunidad este en la etapa de ganada (100%) CRM enviará los datos del cliente a la BDI para que se efectué su creación en ofimática. Esta actualización se hará cada 3 días.

# *6.3.2. Sprint 2 (Diseño e Implementación)*

En esta etapa se ejecutan las siguientes actividades:

## **6.3.2.1. Módulo de Contactos**

Este módulo permite gestionar la información de las diferentes entidades que interactúan con la organización, así como relacionar las interacciones de las mismas en formas de reuniones, tareas, anotaciones, documentos, casos, oportunidades, etc.

**Diseño del módulo de contactos**: Especificación detallada de la información que debe registrar Sugar CRM asociada a los contactos dentro de los que se definen cuentas (empresas), contactos internos y externos (clientes, proveedores, socios etc.) y clientes potenciales. Esta especificación incluye definición de cantidad exacta de campos requeridos, tipos de datos de cada campo, validaciones de formatos de datos en cada campo.

Esta etapa entrega como resultado la especificación del módulo de Contactos incluida en el documento de diseño.

**Configuración del módulo de contactos**: Creación y configuración de cada uno de los campos, así como formatos y reglas de validación dentro del módulo.

El presente documento muestra la creación y configuración de las siguientes entidades con sus respectivos campos:

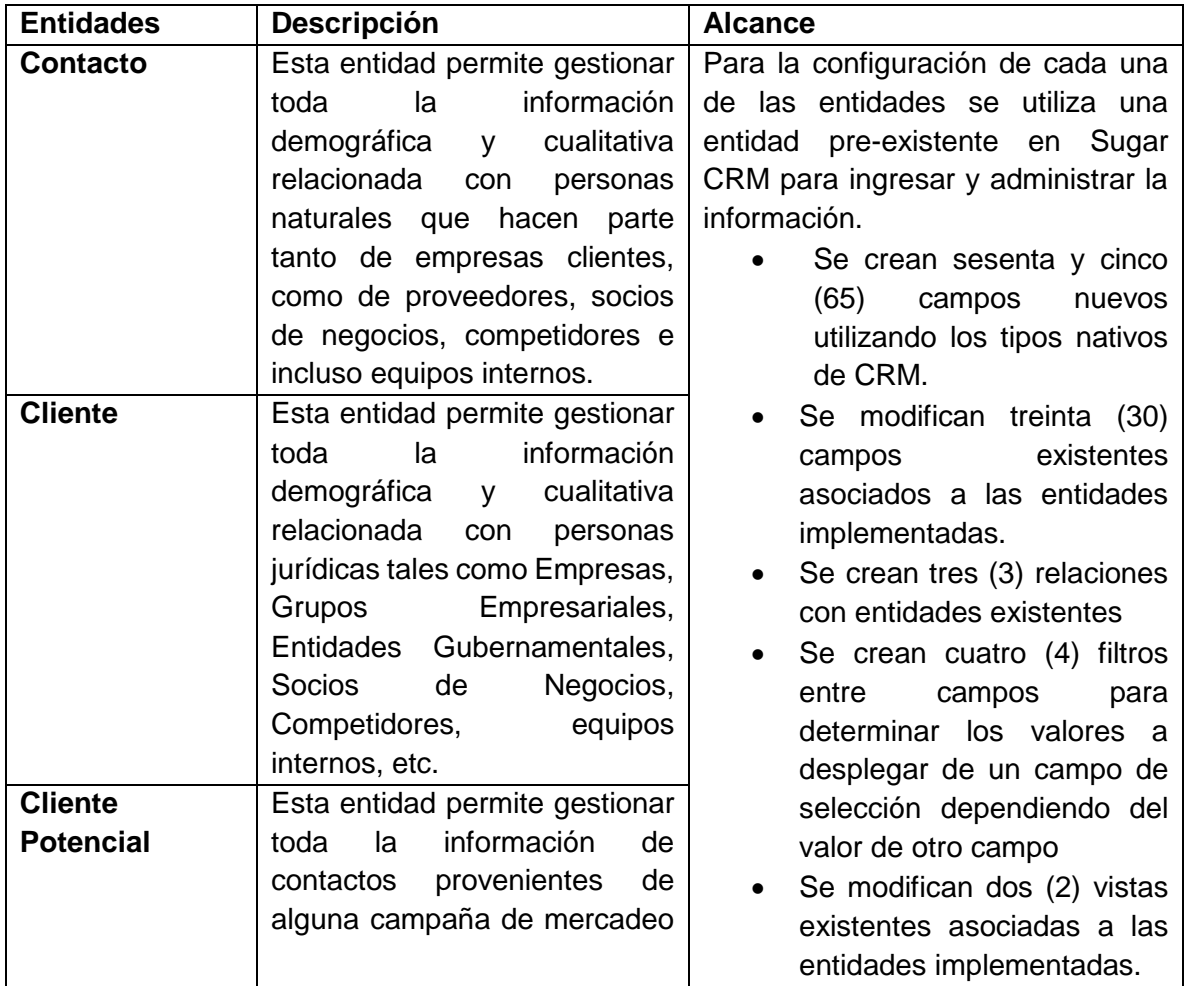

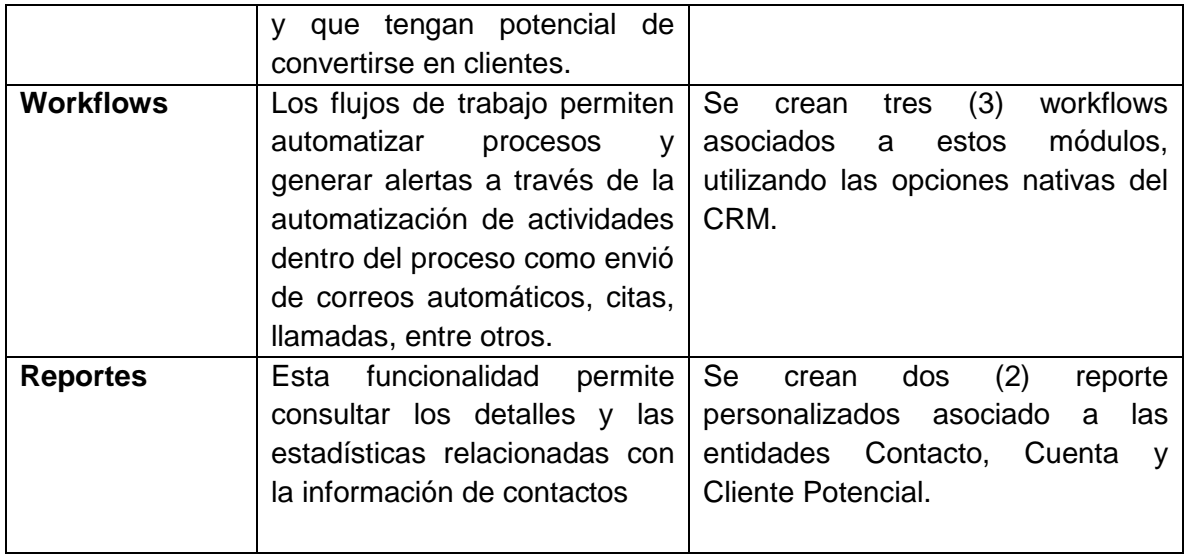

Tabla 6.3.8. Descripción implementación modulo contactos y relacionados

### **6.3.2.2. Módulo de Ventas y Campañas de Mercadeo**

Este módulo permite gestionar las interacciones del equipo comercial y de mercadeo con cada uno de los clientes con el fin de monitorear los detalles del proceso de generación de leads derivados de las campañas de mercadeo, la maduración de cada una de las oportunidades, el progreso derivado de tales interacciones y el pronóstico de ventas.

**Diseño del módulo de Ventas y Campañas de Mercadeo**: Especificación detallada de la información que debe registrar Sugar CRM asociada a los leads, oportunidades y pronóstico de ventas. Esta especificación incluye definición de cantidad exacta de campos requeridos, tipos de datos de cada campo, validaciones de formatos de datos en cada campo.

Esta etapa entrega como resultado la especificación del módulo de Ventas y Campañas de Mercadeo incluida en el documento de diseño.

**Configuración del módulo de Ventas y Campañas de Mercadeo**: Creación y configuración de cada uno de los campos, así como formatos y reglas de validación dentro del módulo.

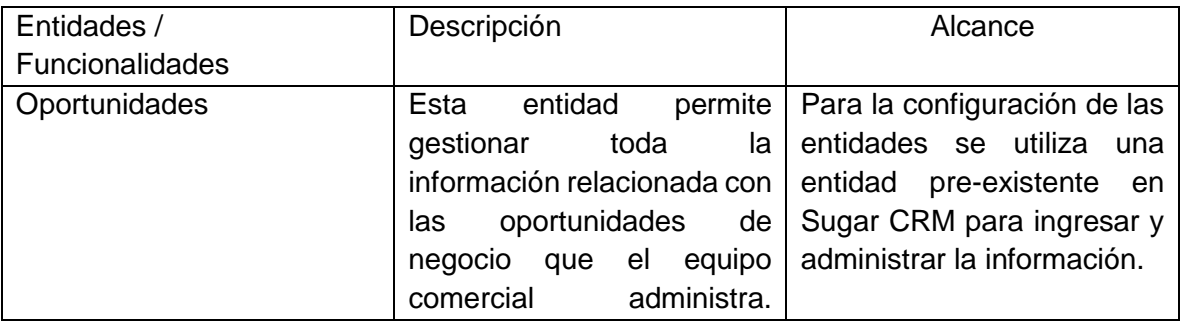

Se crearon los siguientes:

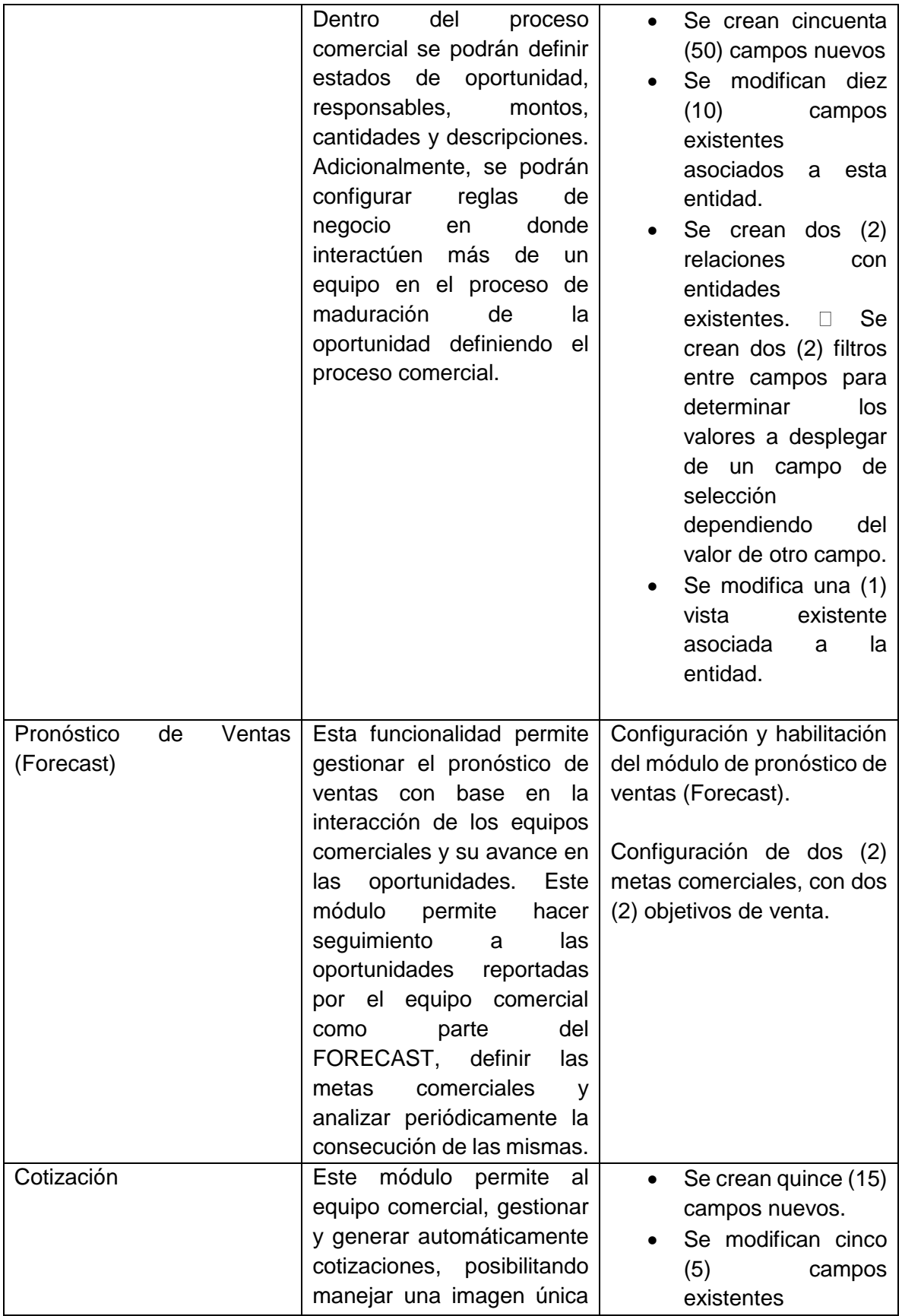

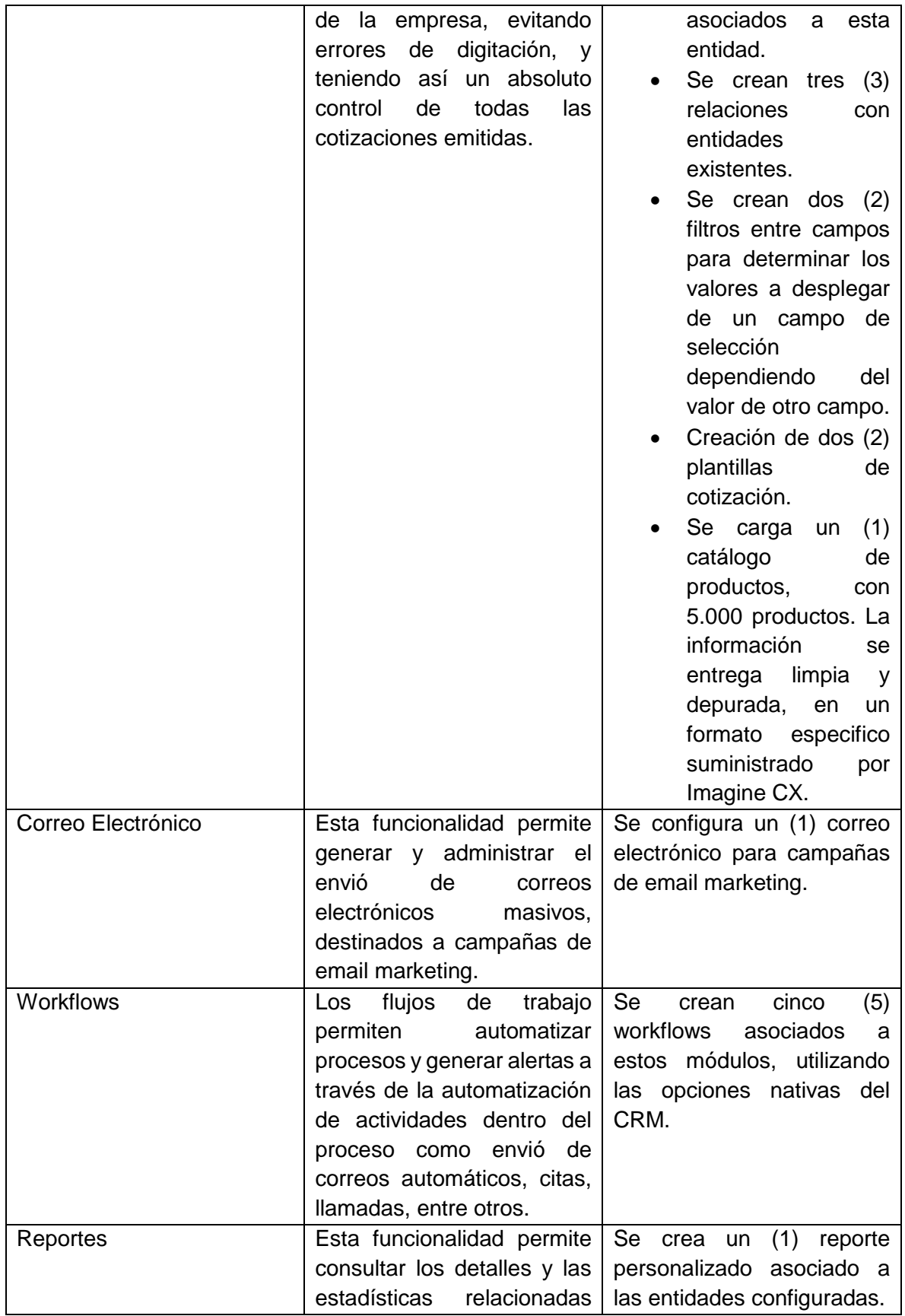

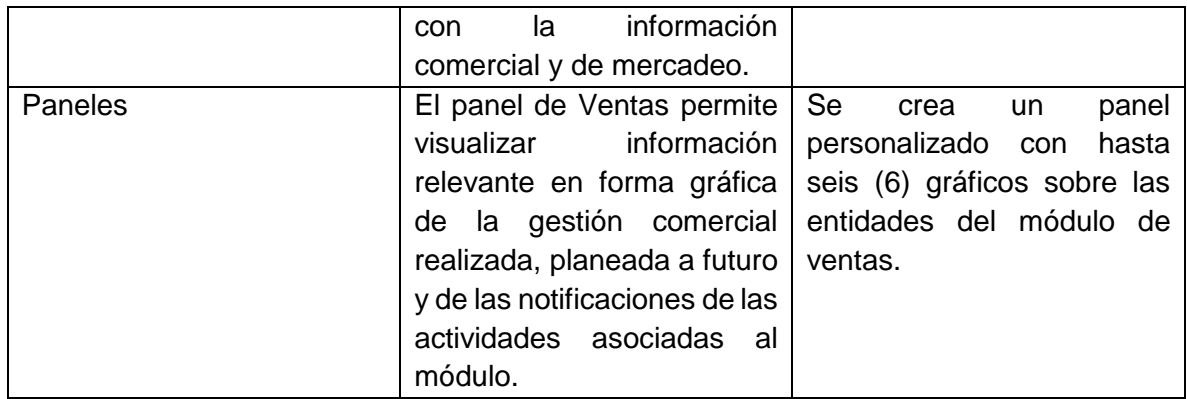

Tabla 6.3.9. Descripción implementación módulo de ventas, campañas de mercado y relacionados

## **6.3.2.3. Documento de Diseño e Implementación Definitivo**

### **6.3.2.4. Proceso de ventas**

Dentro del proyecto de implementación de SugarCRM, el proceso de la fuerza de ventas y mercadeo son parte vital, allí están relacionadas las diferentes entidades personalizadas que hay en este documento. Identificando el proceso de venta del cliente comenzando por el cliente potencial y su gestión, pasando por la oportunidad, en esta se elaborarán las cotizaciones y una vez cerrada la negociación se efectuará el registro de proyectos en el CRM. A si mismo se crearan campañas, segmentación de clientes para las mismas y creación de informes personalizados con los registros que se encuentra en Sugar CRM.

Captación de clientes

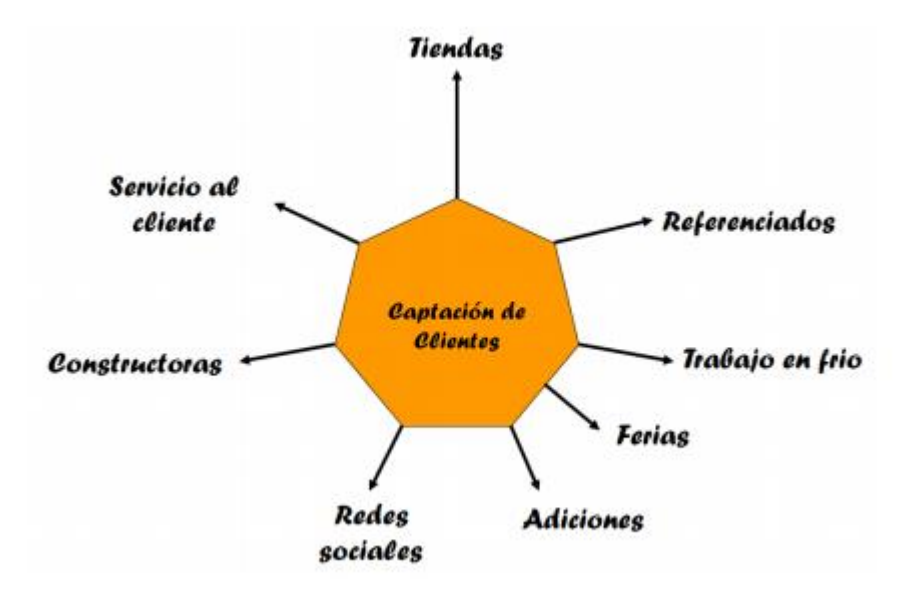

Figura 6.4.3. Captación de clientes, figura tomada del documento de diseño e implementación definitivo elaborado por Imagine CX

### Líneas comerciales

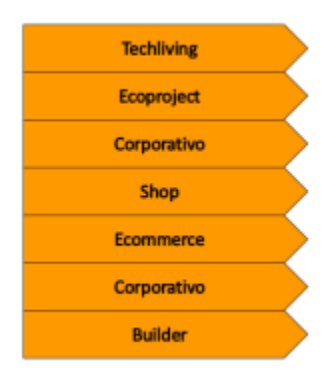

Figura 6.4.4. Captación de clientes, figura tomada del documento de diseño e implementación definitivo elaborado por Imagine CX

Se especificaron las líneas comerciales del cliente, tienda online (ecommerce), stores, mayoristas (entro otras).

### **6.3.2.5. Definición de entidades**

A continuación, se relacionan las entidades que participan en el proceso de ventas y mercadeo. Algunas tendrán una acción directa y otras indirectas, pero necesaria para el buen funcionamiento según los requerimientos identificados.

### **Entidad productos**

Esta entidad alojara todos los productos que maneja el cliente.

Campos del formulario

A continuación, se describen los campos a crear en la entidad esta contendrá datos de los productos

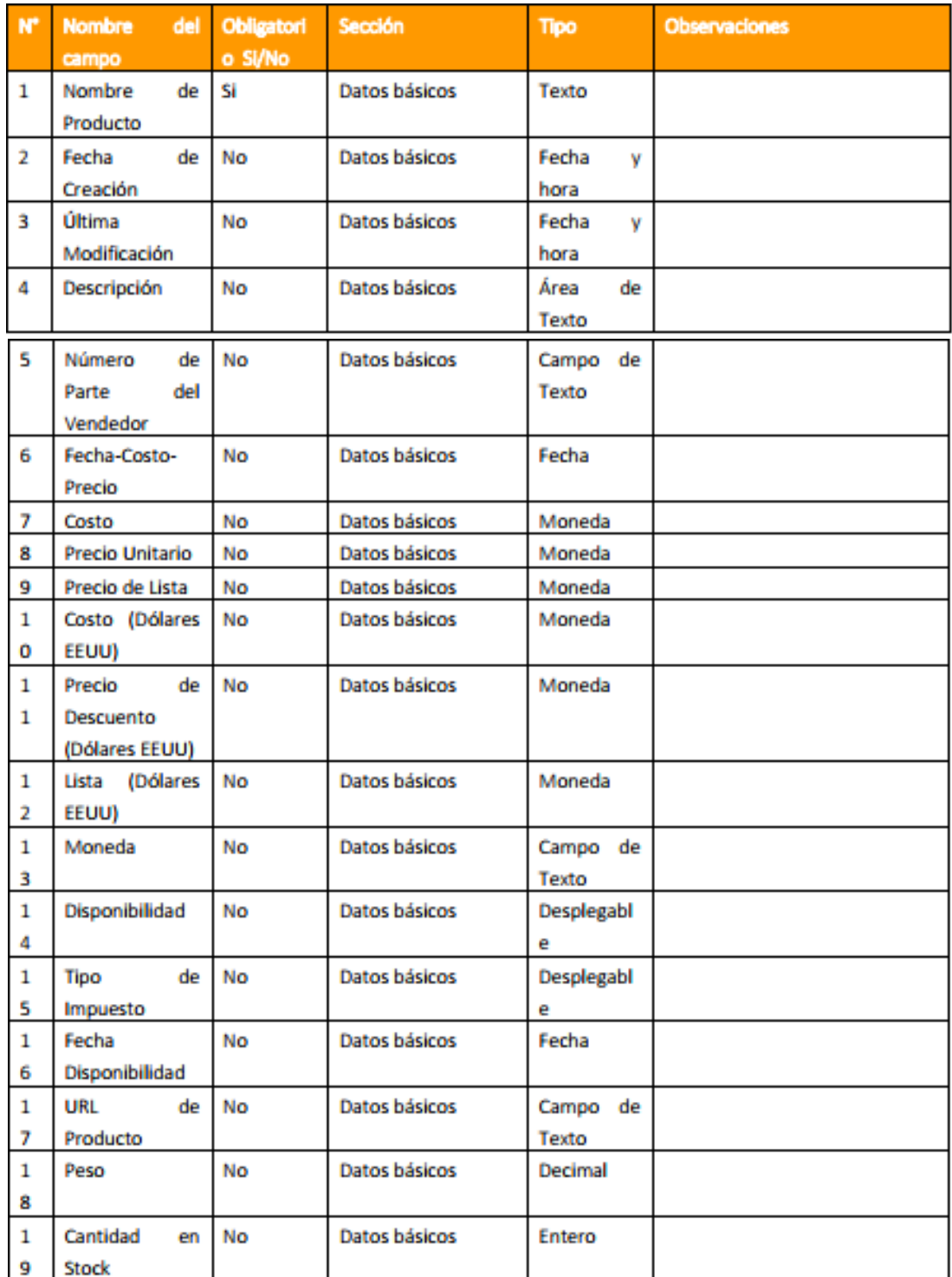

Tabla 6.3.10. Entidad productos, tomada del documento definitivo de diseño e implementación elaborado por Imagine CX

## **Entidad cotizaciones**

Esta entidad alojara todas las cotizaciones hechas para el cliente.

# Campos del formulario

A continuación, se describen los campos a crear en la entidad esta contendrá datos de las cotizaciones.

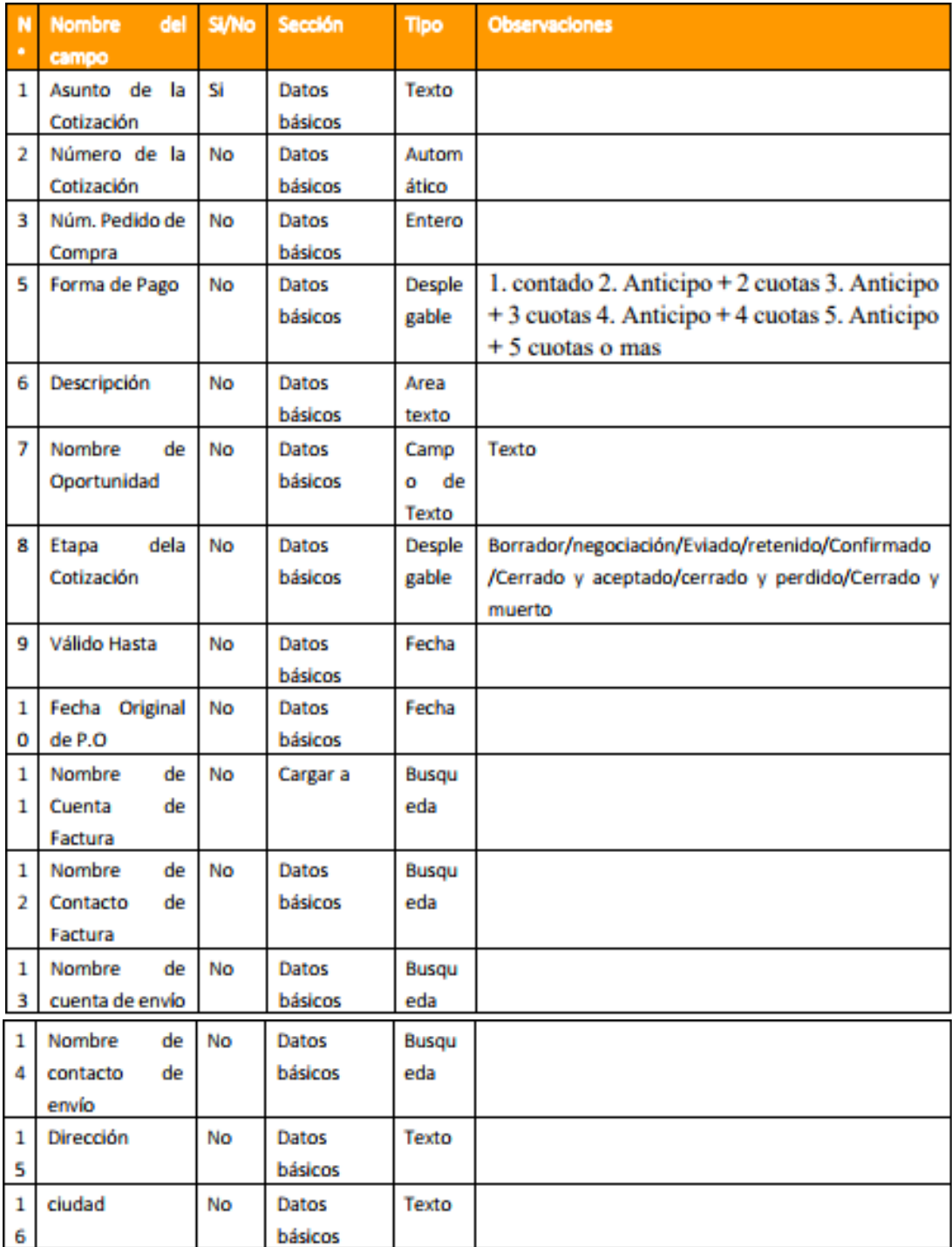

Tabla 6.3.11. Entidad cotizaciones, tomada del documento definitivo de diseño e implementación elaborado por Imagine CX

## **Modulo marketing**

# **Entidad Campañas**

En esta entidad se pueden gestionar las diferentes campañas mercadeo del cliente

Campos del formulario

A continuación, se describen los campos de SugarCRM de caja para realizar el registro de campañas de mercadeo.

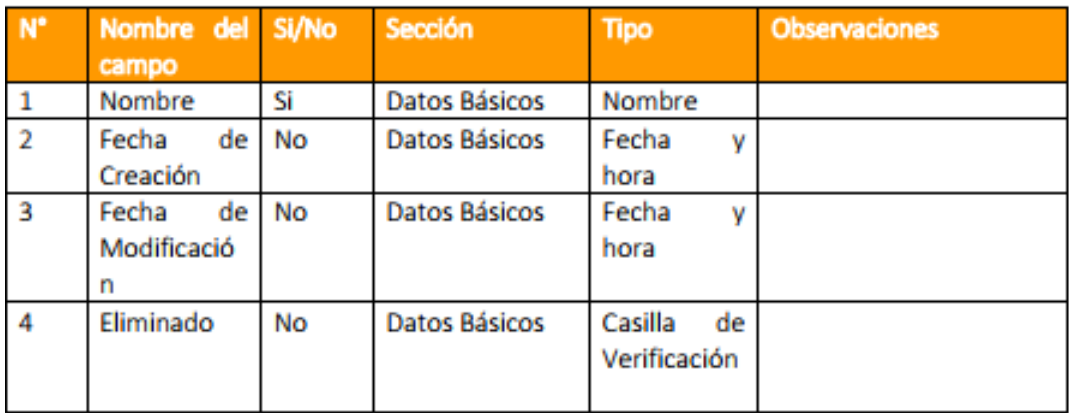

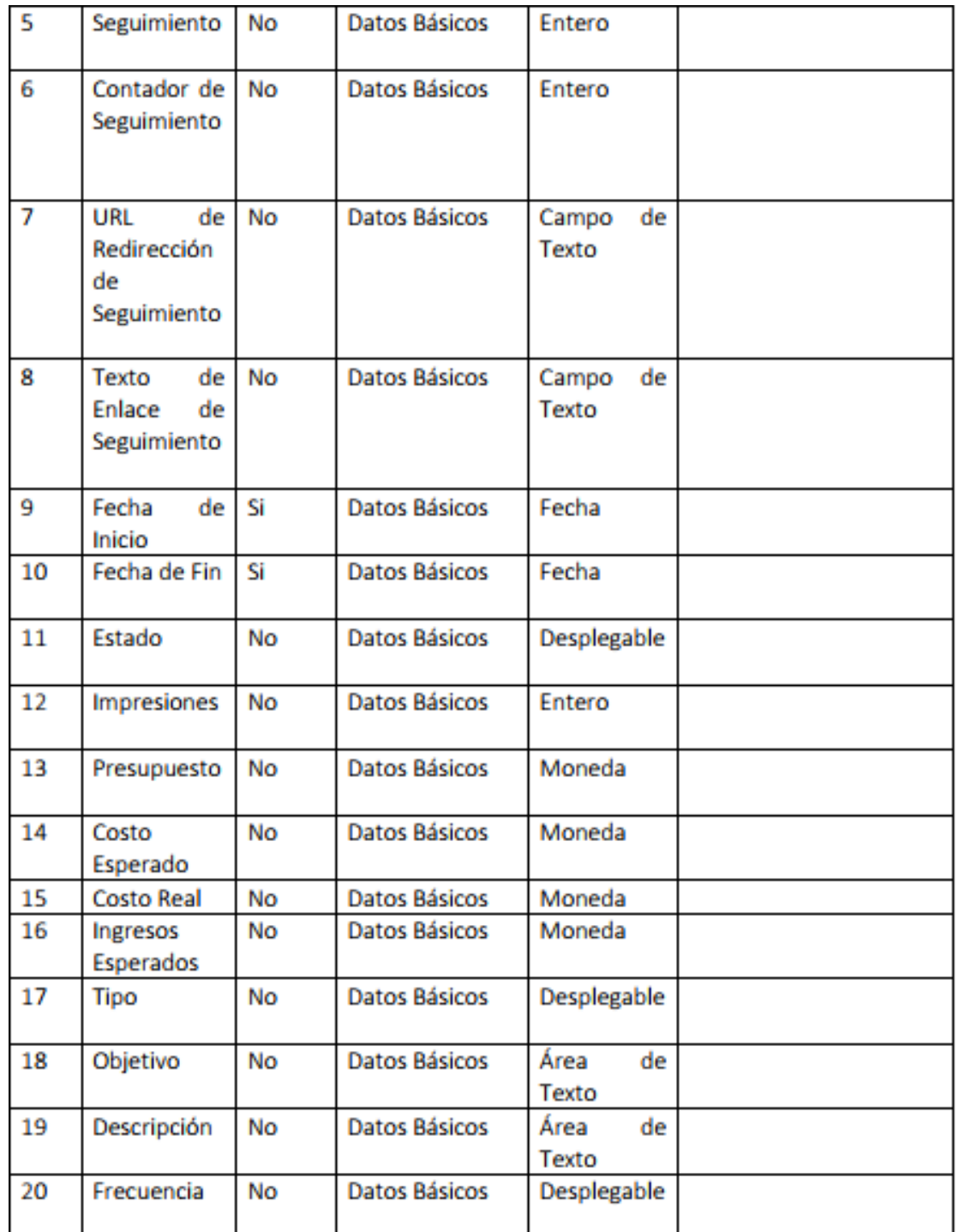

Tabla 6.3.12. Entidad campañas, tomada del documento definitivo de diseño e implementación elaborado por Imagine CX

# *6.3.3. Sprint 3 (Despliegue)*

## **6.3.3.1. Configuraciones Generales de la Instancia de Sugar Enterprise**

- *Instancia de Sugar Enterprise Una (1) Instancia de Sugar Enterprise, habilitando el módulo de automatización de fuerza de ventas.*
- *Configuraciones Generales: Habilitación y ocultamiento de los menús generales.*
- *Configuraciones comunes: Configuración de organizaciones, tres (3) roles.*
- *Usuarios del sistema: Configuración básica de identificadores de inicio de sesión, contraseñas, veinte (20) usuarios.*

# **6.3.3.2. Preparación y Cargue de Datos**

Diseño del proceso de preparación y carga de datos: Especificación de las estructuras de información a cargar en Sugar CRM. Se definieron los formatos, campos y características necesarias para la carga inicial de información.

Implementación del proceso de preparación y carga de datos: Creación de las estructuras en Sugar CRM para el cargue de información inicial.

Importante: Imagine CX realizó el proceso de cargue inicial de datos. Para este efecto el equipo del "Cliente" garantizó y fue el responsable de la preparación de los datos y de la calidad y consistencia de los mismos, previo a la carga.

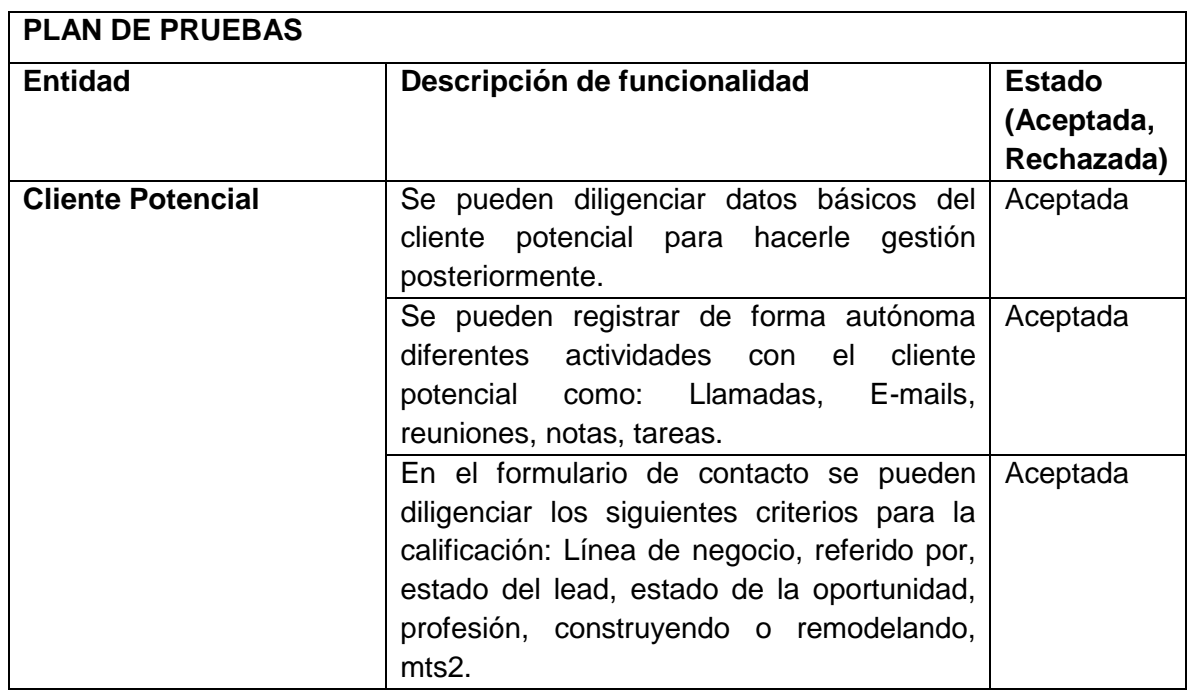

# **6.3.3.3. Plan de Pruebas**

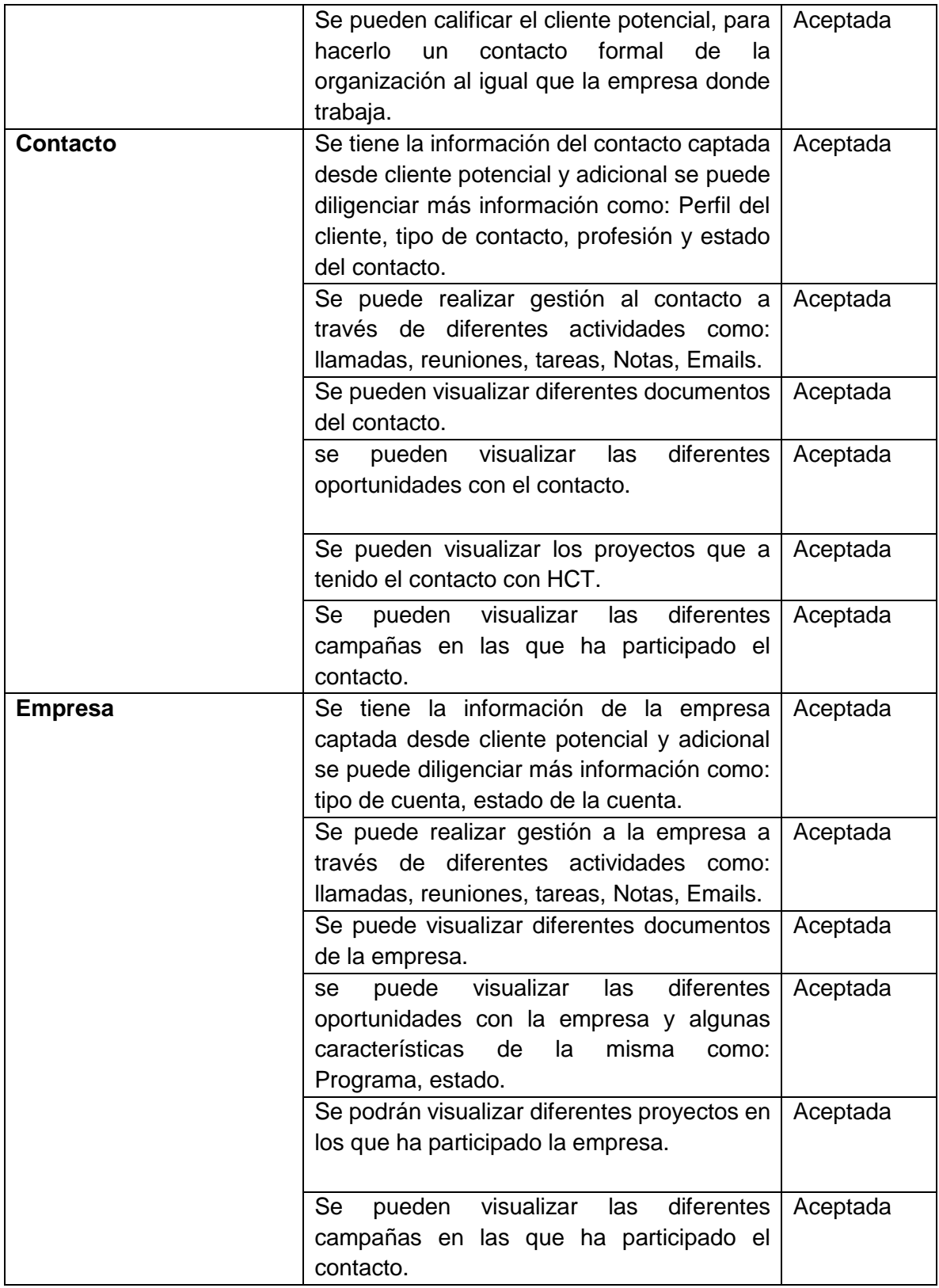

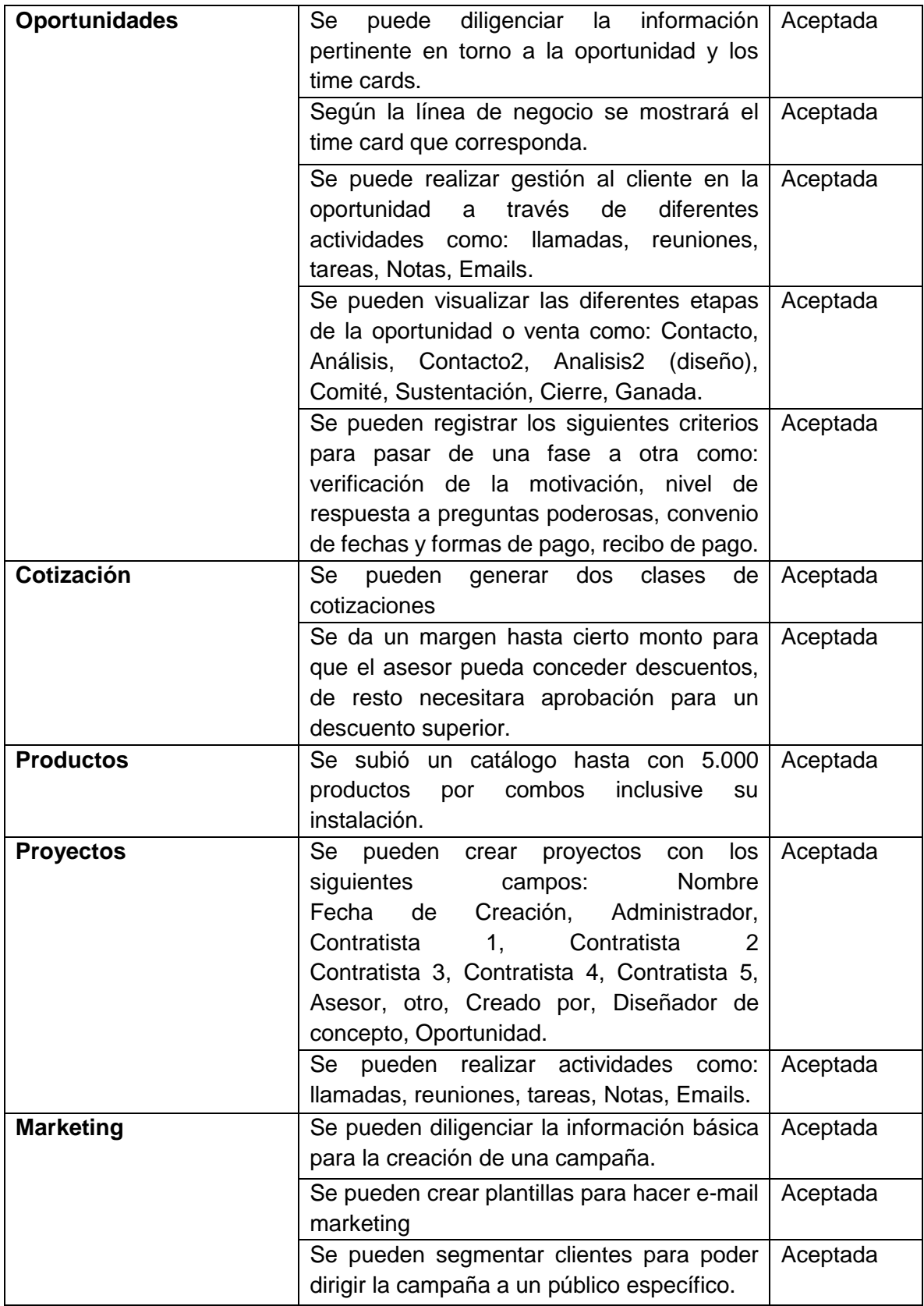

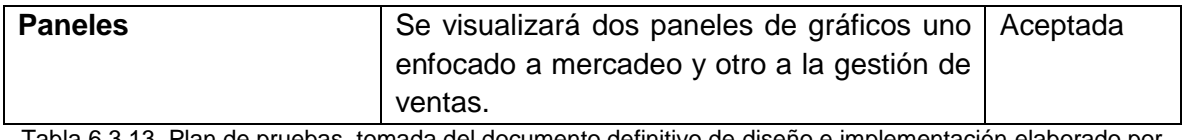

Tabla 6.3.13. Plan de pruebas, tomada del documento definitivo de diseño e implementación elaborado por Imagine CX

# *6.3.4. Sprint 4 (Proceso de Integración)*

# **6.3.4.1. Integración Definitiva**

Dentro del proyecto implementación de Sugar Enterprise, se ha determinado desarrollar una integración de información entre la solución CRM implementada por parte de Imagine CX y el ERP que actualmente se utiliza en el cliente, llamado Ofimática. El diagrama de la integración se puede observar a continuación.

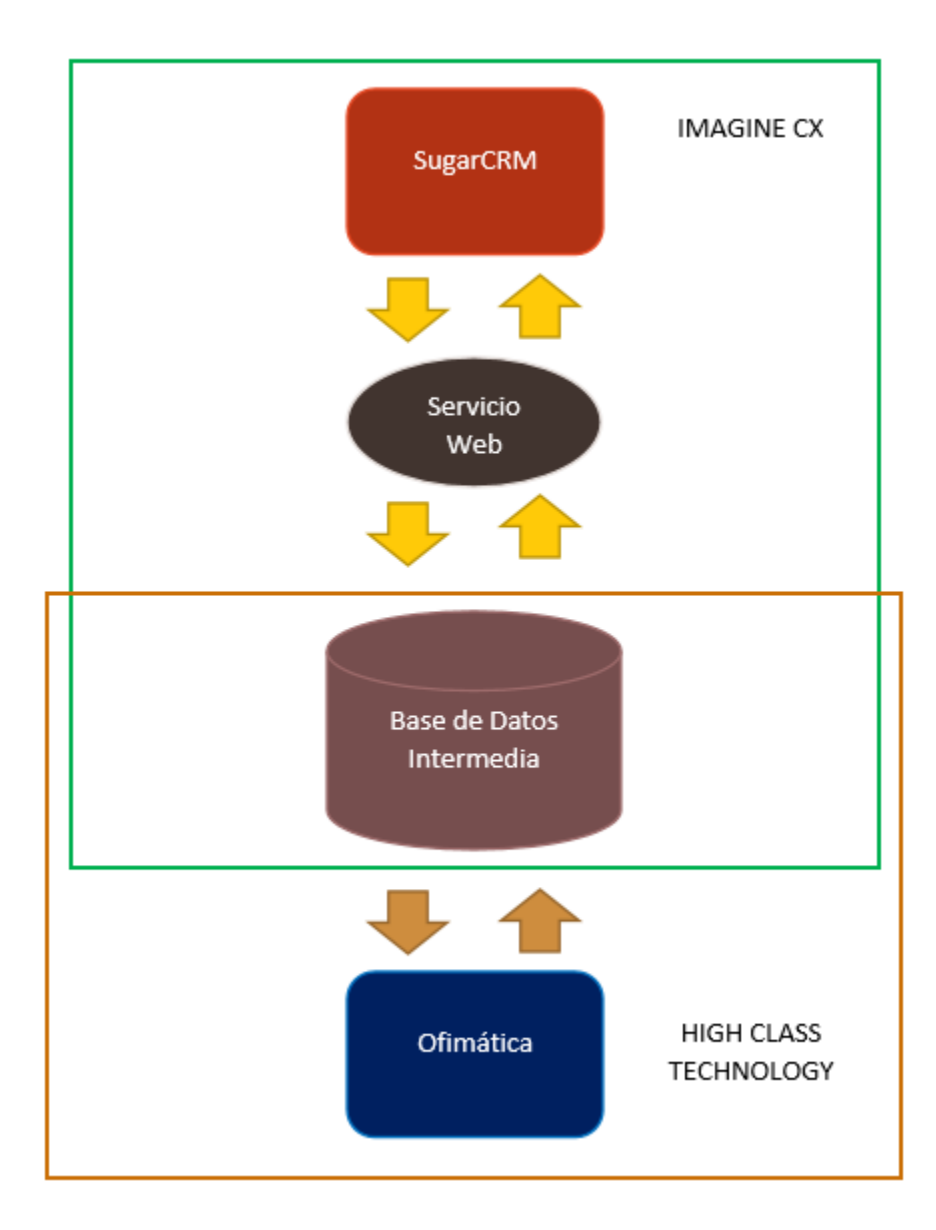

Figura 6.5.1 Diagrama de integración, tomada del documento de diseño de integración elaborado por Imagine CX

### **6.3.4.1.1. ERP Ofimática a Sugar Enterprise**

En el paso de información desde el ERP hacia el CRM se ha determinado que debe enviarse solamente la información de los Productos que el cliente tiene inventariados en su sistema. El proceso de esta parte de la solución de integración simplemente consiste en el envío de información del ERP hacia una base de datos intermedia, la cual pasará esos datos a un servicio web encargado de exponerlos para que lleguen hasta el CRM, tal como lo describe la siguiente figura:

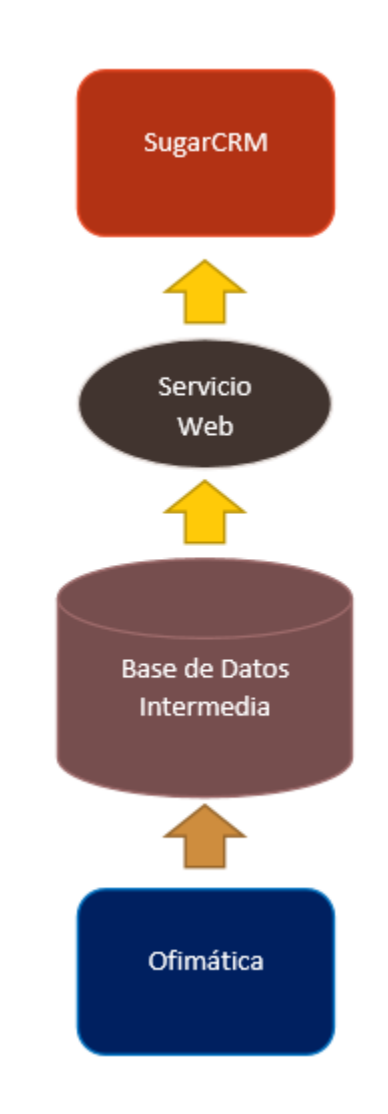

## **6.3.4.1.2. Sugar Enterprise a ERP Ofimática**

En el paso de información desde SugarCRM hacia Ofimática se contempló el manejo de datos de los Contactos, Cuentas y Oportunidades que son creados en el CRM. El proceso de esta parte de la solución de integración es prácticamente igual al anterior con la diferencia de que ahora el servicio web capturará la información para actualizar la base de datos intermedia, como se muestra a continuación.

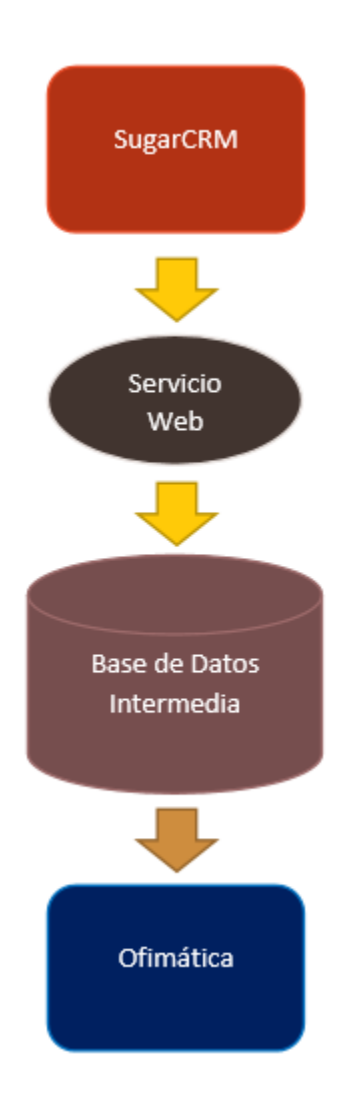

Figura 6.5.2 Diagrama de integración sugar a ofimática, tomada del documento de diseño de integración elaborado por Imagine CX

La base de datos intermedia es el único elemento en cuya construcción intervienen tanto Imagine CX como el cliente, siendo de esta manera el núcleo de la integración. Es por eso que tanto la información proveniente de Sugar Enterprise como de Ofimática se concentra aquí para luego ser dirigida a los respectivos sistemas. En el presente documento se definen las tablas de las entidades que contiene dicha base de datos, así como sus respectivas columnas. La construcción de la base de datos es labor del cliente en su motor de base de datos.

## **6.3.4.1.3. Tabla Cliente**

La tabla Cliente maneja la información traída desde los módulos de Contactos y Cuentas de Sugar Enterprise.

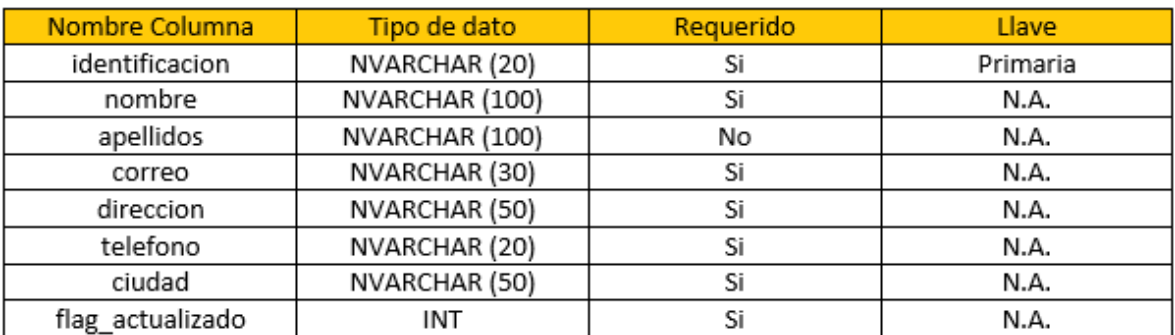

Tabla 6.5.1 Tabla cliente, tomada del documento de diseño de integración elaborado por Imagine CX

# **6.3.4.1.4. Tabla Producto**

La tabla Producto maneja la información traída desde el inventario de productos de Ofimática.

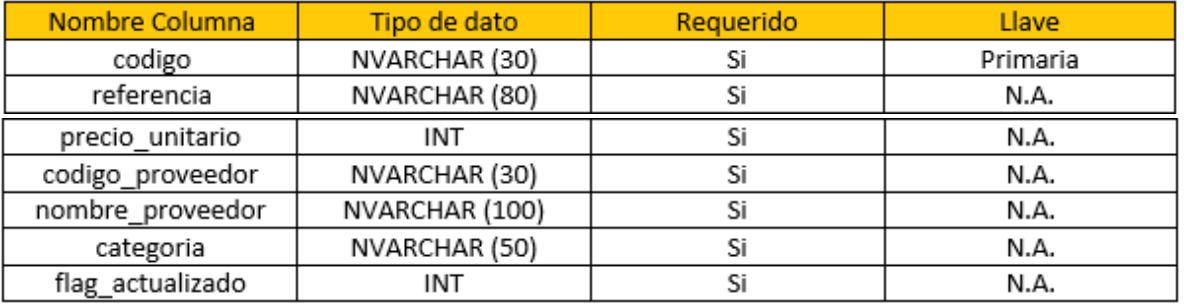

Tabla 6.5.2 Tabla producto, tomada del documento de diseño de integración elaborado por Imagine CX

### **6.3.4.1.5. Tabla Oportunidad\_Encab**

La tabla Oportunidad\_Encab maneja una parte de la información traída desde el módulo de Oportunidades de Sugar Enterprise, haciendo las veces de encabezado de factura.

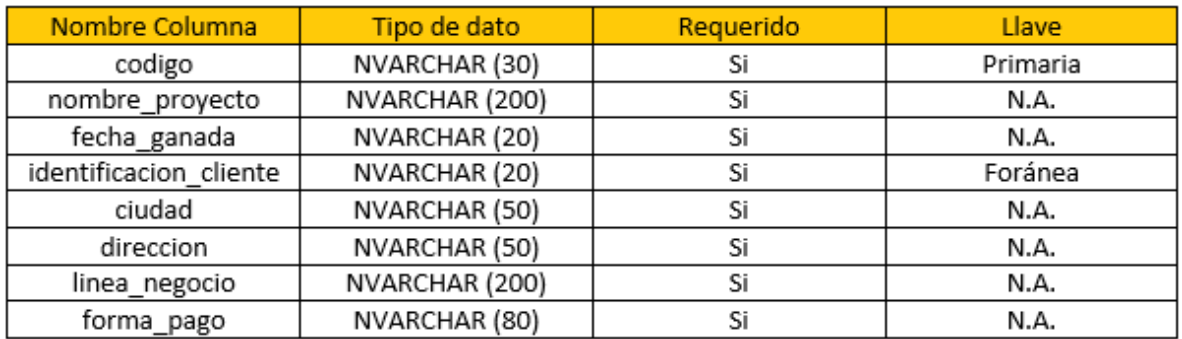

Tabla 6.5.3 Tabla oportunidad\_encab, tomada del documento de diseño de integración elaborado por Imagine CX

## **6.3.4.1.6. Tabla Oportunidad\_Detal**

La tabla Oportunidad\_Detal maneja otra parte de la información traída desde el módulo de Oportunidades de SugarCRM, haciendo las veces de detalles de factura.

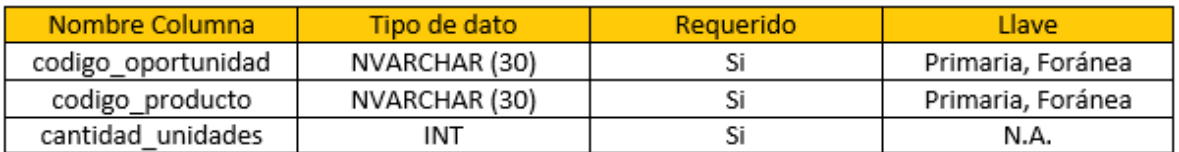

Tabla 6.5.4 Tabla oportunidad\_detal, tomada del documento de diseño de integración elaborado por Imagine CX.

## **6.3.4.1.7. Servicio Web**

La integración Ofimática – SugarCRM requirió la creación de un servicio web SOAP tanto para cargar los datos en el CRM como para actualizar la base de datos intermedia (debido a la forma que tiene SugarCRM por defecto de manipular su información a nivel de base de datos). Este servicio web se desarrolló por parte de Imagine CX en leguaje .NET.

### **6.3.4.2. Plan de Pruebas de Integración**

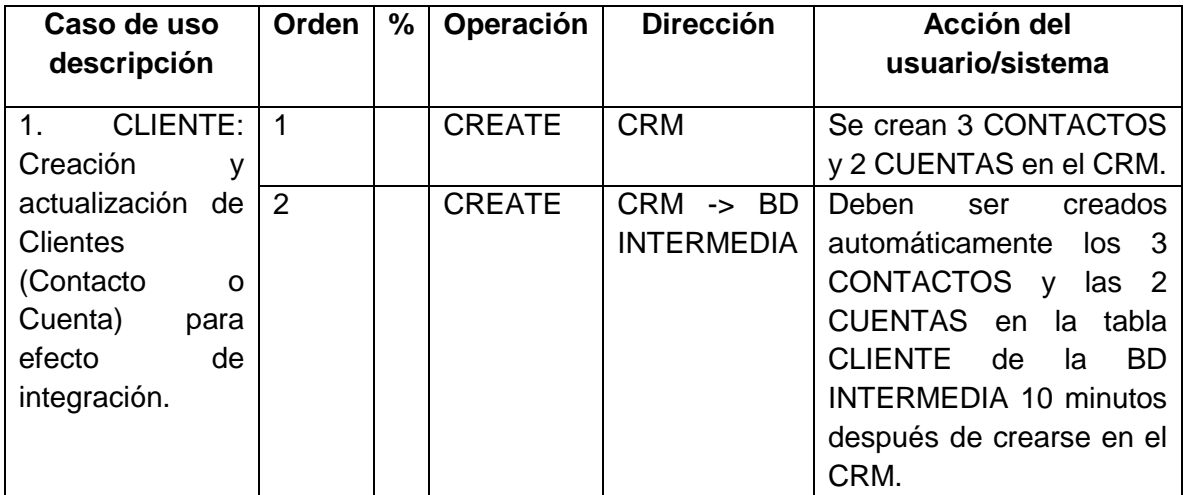
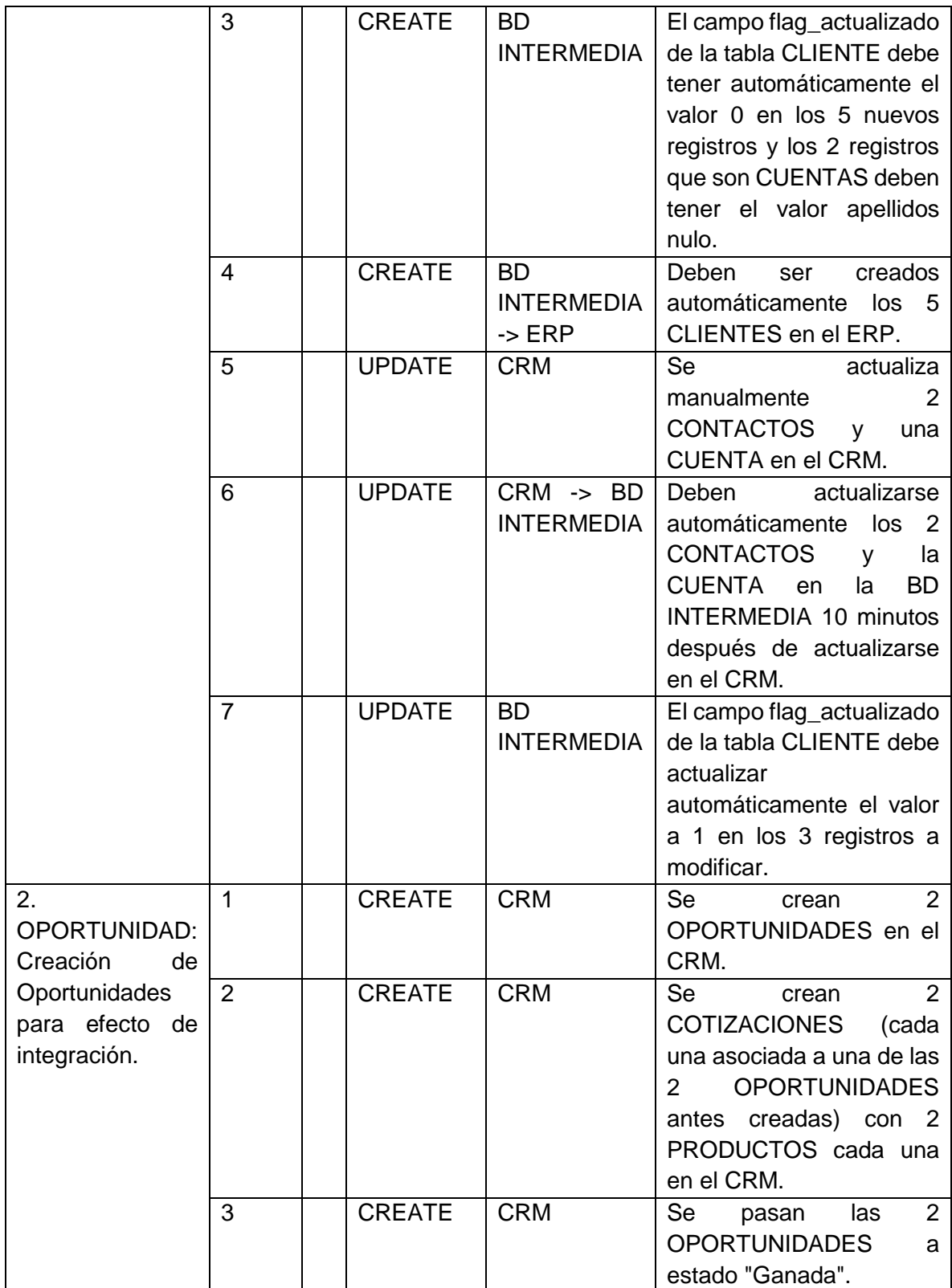

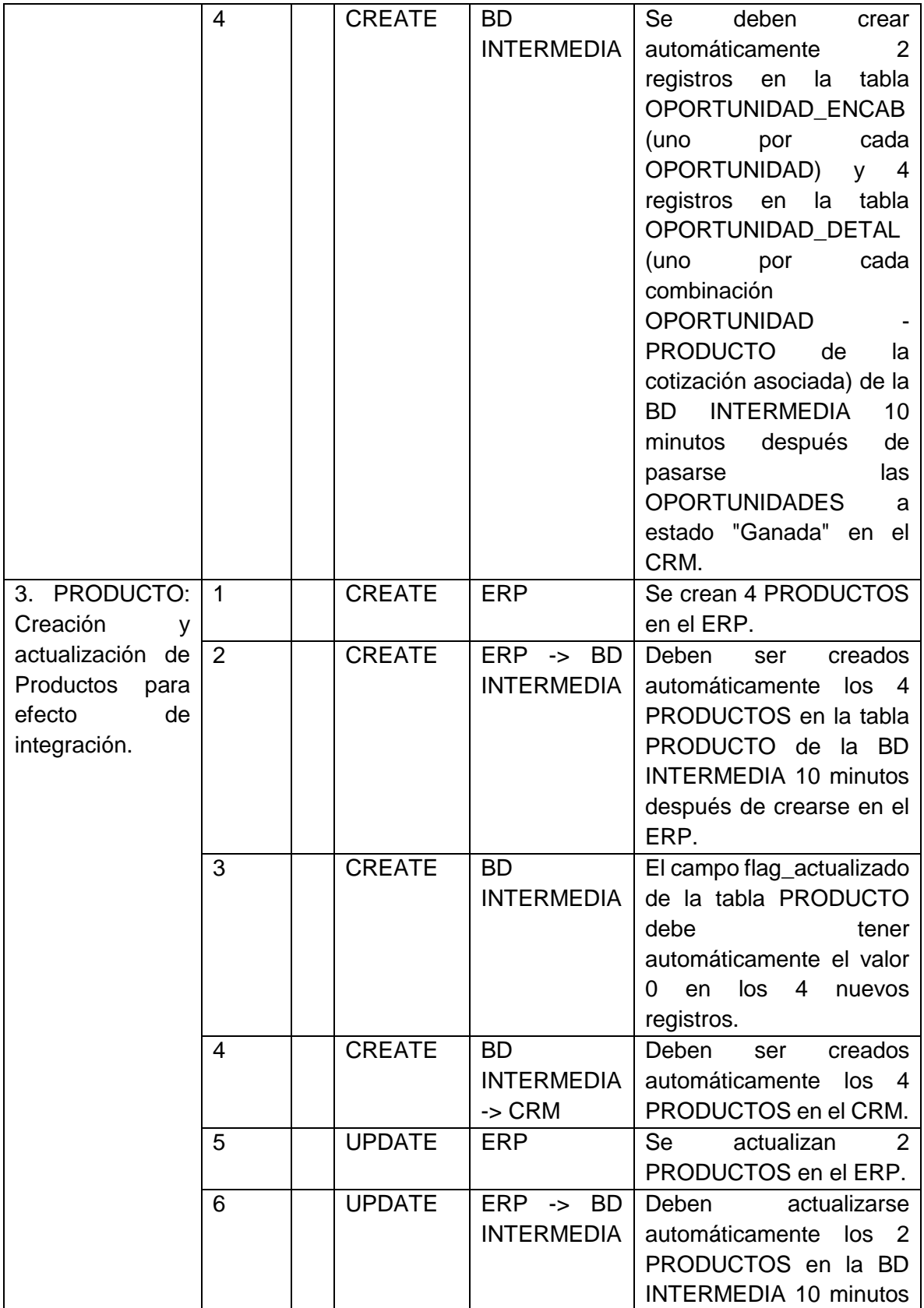

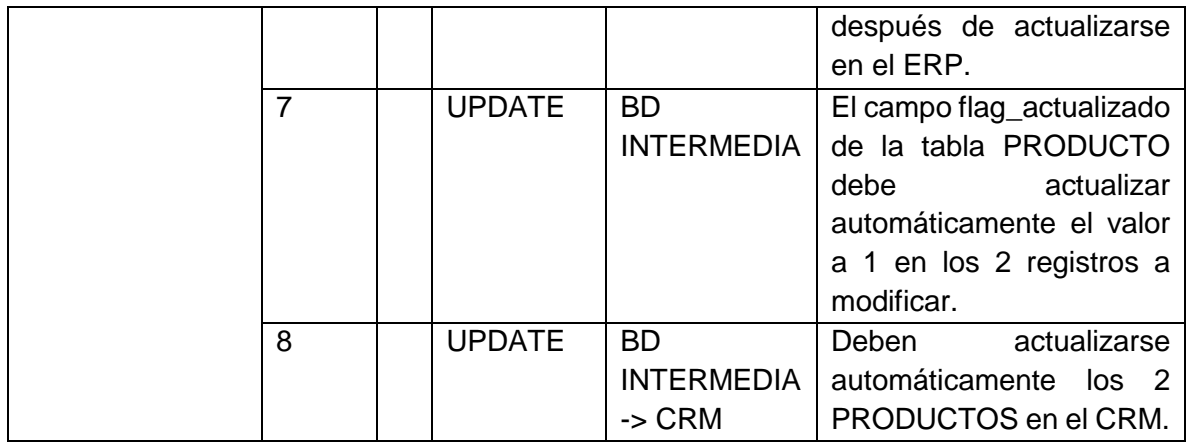

Tabla 6.5.5 Tabla plan de pruebas de integración, tomada del documento de diseño de integración elaborado por Imagine CX

## **6.4. Reunión Interna**

Se realizaron reuniones semanales entre los consultores y el gerente de proyecto, en esta se organizan los avances que se van a exponer en la reunión de seguimiento con el cliente, también se exponen las inquietudes, sugerencias o inconvenientes que ha generado el proyecto y las múltiples formas de resolución.

## **6.5. Reunión de Seguimiento**

Se realizaron reuniones semanales con el cliente, en esta reunión se presentan los avances del proyecto al cliente en el sprint correspondiente, está a cargo del gerente de proyecto y la arquitecta CRM y los roles delegados en el cliente. En este encuentro es posible aclarar inquietudes que no hayan podido ser resultas en fases anteriores y que permiten una mayor visibilidad del proyecto que se está ejecutando.

## **6.6. Entrega y acta de cierre**

Una vez terminado el sprint final, y aprobada la fase de pruebas por el cliente, se procede a hacer una reunión de entrega formal del proyecto, la cual tiene como objetivo dar por correctamente finalizada la implementación a través de un acta de cierre en la cual queda constancia que imaginecx cumplió a cabalidad con los objetivos acordados en el kick-off del proyecto.

# **CAPÍTULO 7. PRODUCTO FINAL**

#### **7.1. Mapas Mentales**

#### *7.1.1. Implementación de la Fuerza de Ventas sobre Sugar Enterprise*

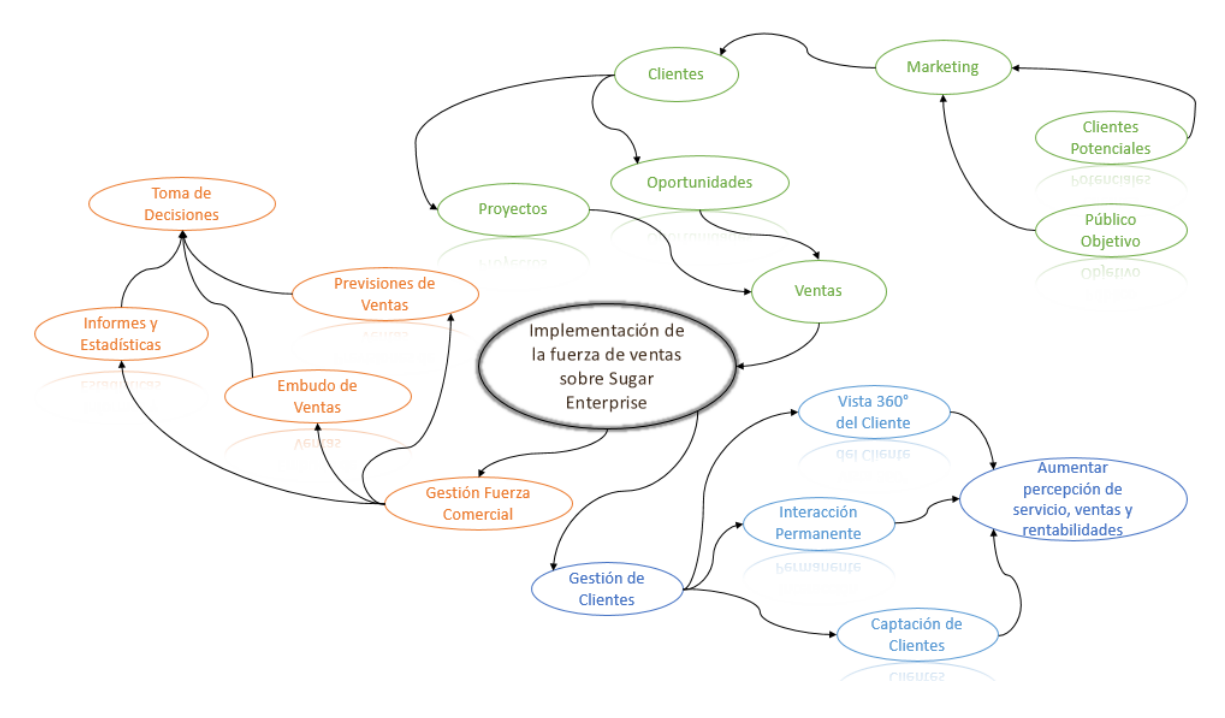

Figura 7.1. Mapa mental, implementación de la fuerza de ventas sobre Sugar Enterprise

#### *7.1.2. Fuerza de Ventas*

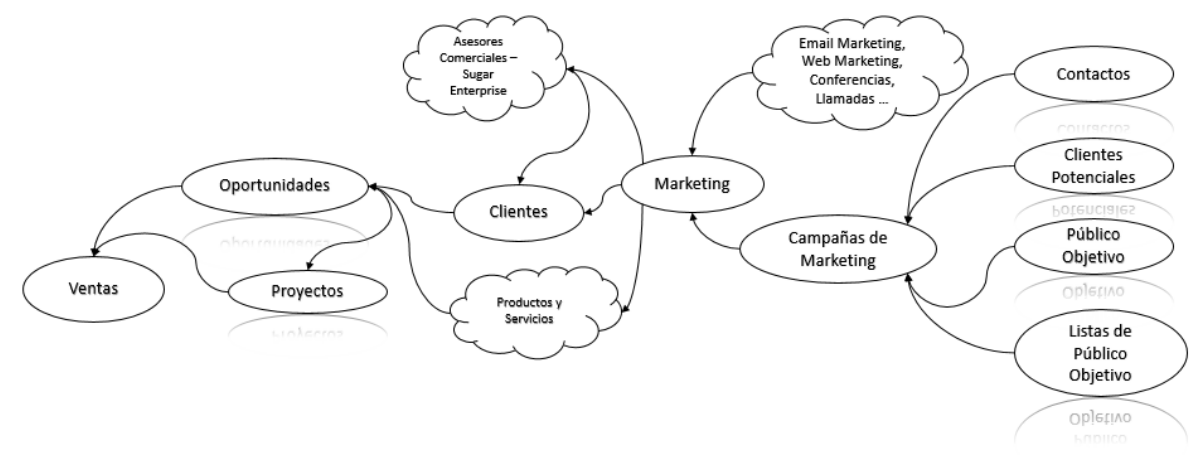

Figura 7.2 Mapa mental, fuerza de ventas

#### *7.1.3. Gestión de la Fuerza Comercial*

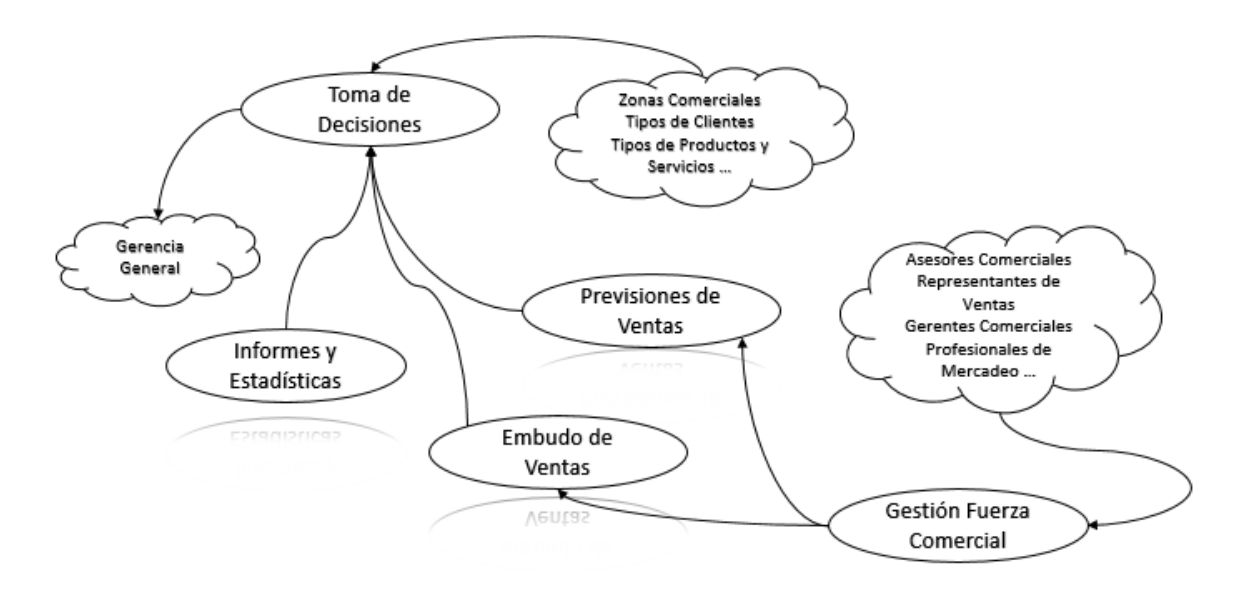

Figura 7.3 Mapa mental, gestión de la fuerza comercial

#### *7.1.4. Gestión de Clientes*

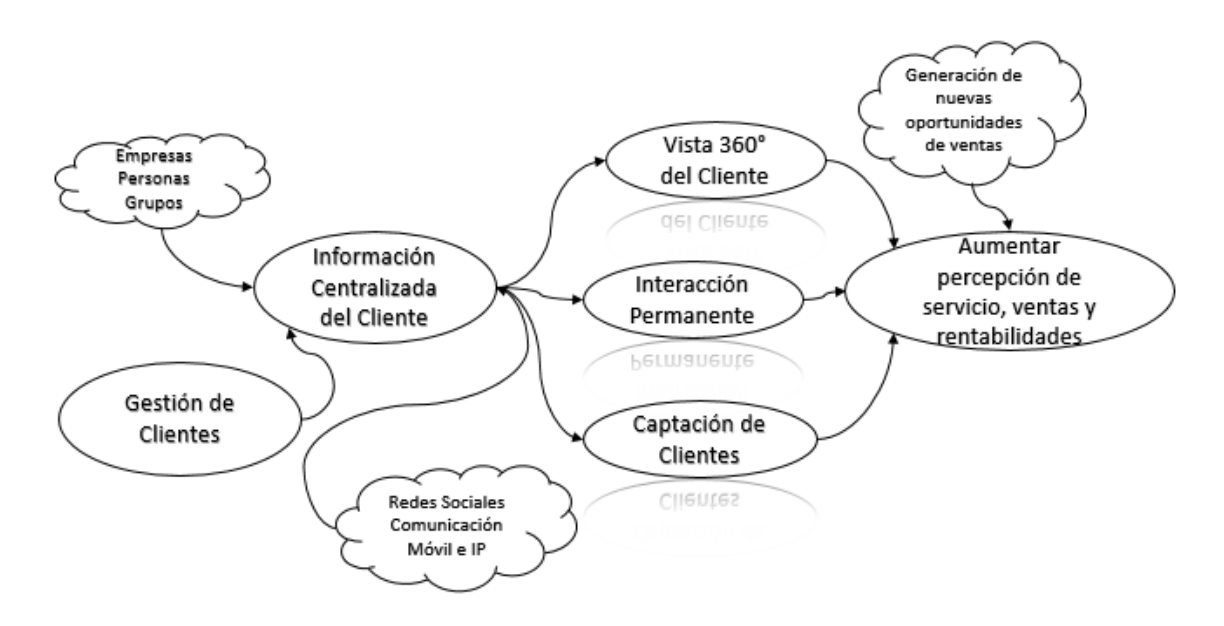

Figura 7.4 Mapa mental, gestión de clientes

# **CAPÍTULO 8. RECURSOS**

Los recursos que fueron necesarios para la ejecución el proyecto de implementación y la respectiva pasantía fueron los siguientes:

### **8.1. Físicos**

Aprovechando las ventajas que ofrece la tecnología y la posibilidad de trabajar remotamente, los participantes del proyecto ejecutaron actividades en paralelo y discutían resultados y progreso, para este último escenario se consideró imprescindible el aprovechamiento de los siguientes recursos:

**Recurso**: Sala de Juntas/Reuniones

**Cantidad**: Una con capacidad para alrededor de 5 personas

**Especificaciones**: Una mesa de juntas, sillas, televisor/Proyector de video con conexión a PC, Conexión a Internet de alta velocidad

**Recurso**: Computador Portátil

**Cantidad**: Uno por recurso

**Especificaciones**: Con capacidad de procesamiento y memoria suficientes para ejecutar navegadores y tecnologías web (en la nube). Este recurso es propiedad de la empresa o del participante dependiendo de lo acordado entre las partes.

#### **8.2. Humanos**

Presentación equipo de trabajo

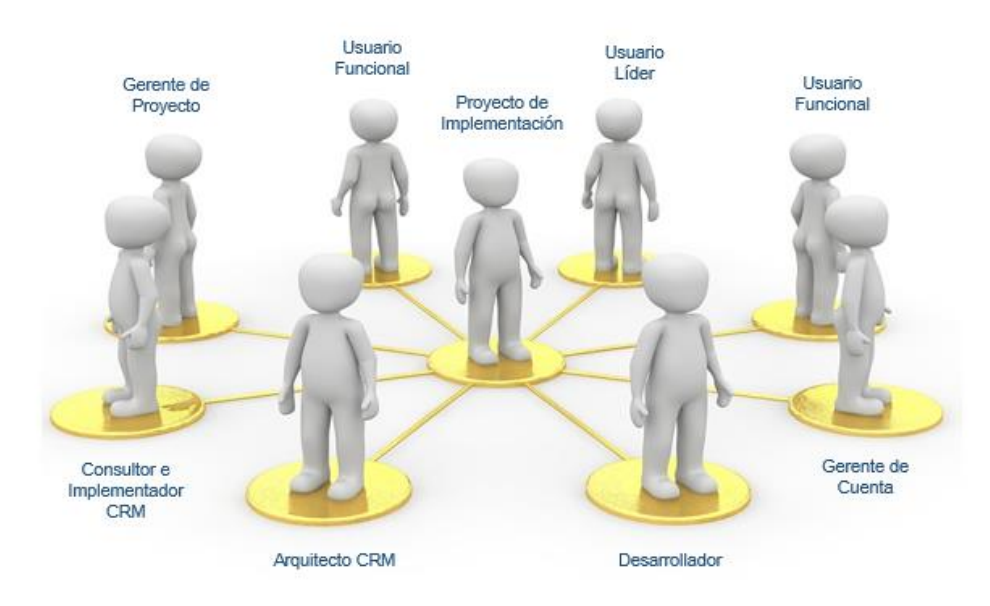

Figura 8.1 Entidad campañas, tomada del documento definitivo de diseño e implementación elaborado por Imagine CX

#### *8.2.1. Equipo de consultoría*

**Recurso**: Gerente de Proyecto **Cantidad**: Uno

**Especificaciones**: Encargado de la correcta ejecución y cumplimiento de los términos del proyecto, sus etapas, entregables y tiempo presupuestado.

**Recurso**: Gerente de Cuenta **Cantidad**: Uno

**Especificaciones**: Es el contacto principal de cara al cliente, es el encargado de sostener la relación y contacto permanente con este, en caso de inconvenientes de tipo comerciales o desacuerdos, debe pautar las condiciones necesarias para solucionar y continuar con la correcta ejecución del proyecto.

**Recurso**: Arquitecto CRM

**Cantidad**: Uno

**Especificaciones**: Responsable por la construcción, planeación y ejecución de la solución de implementación, de acuerdo a las actividades descritas en proyecto, es responsable por el cumplimiento y desarrollo de las tareas y actividades asignadas.

**Recurso**: Consultor e implementador CRM

**Cantidad**: Uno

**Especificaciones**: Encargado de la ejecución de las tareas de implementación en la herramienta (Sugar Enterprise) a partir de las consideraciones y observaciones construidas por el arquitecto CRM.

**Recurso**: Desarrollador

**Cantidad**: Uno

**Especificaciones**: Es el encargado de las labores propias de integración que requieran de desarrollos adicionales o imprevistos dentro del proyecto, también apoya las labores del implementador cuando sea haga necesario.

#### *8.2.2. Equipo en el cliente*

**Recurso**: Usuario Líder

**Cantidad**: Uno

**Especificaciones**: Es el usuario que designa la empresa cliente, el cual está encargado de hacer atender las solicitudes del equipo de consultoría, es el responsable de comprobar el correcto desarrollo de la implementación a través de las pruebas de usuario.

**Recurso**: Usuario Funcionales **Cantidad**: Uno o muchos

**Especificaciones**: Son los usuarios finales que harán uso de la herramienta, generalmente son estos los que realizan pruebas sobre los entregables del producto, de acuerdo a las directrices, planeación y solicitudes del usuario líder.

#### **8.3. Software**

Los recursos software esenciales para el correcto proceso de implementación fueron los siguientes:

**Recurso**: Microsoft Project

**Cantidad**: 5 licencias

**Especificaciones**: Necesario para el gerente de proyecto, esta herramienta llevará el seguimiento de las fases del proyecto, sus actividades, tareas, recursos, participantes, tiempo, hitos entre otros.

**Recurso**: Microsoft Outlook Enterprise Web (Office 365)

#### **Cantidad**: 5 licencias

**Especificaciones**: Necesario para la comunicación e intercambio de correo entre los participantes en el proyecto (empresa-cliente), también facilita el intercambio y repositorio de archivos fuentes y documentos propios de la implementación.

#### **Recurso**: Microsoft Project

**Cantidad**: 5 licencias

**Especificaciones**: Necesario para el gerente de proyecto, esta herramienta llevará el seguimiento de las fases del proyecto, sus actividades, tareas, recursos, participantes, tiempo, hitos entre otros.

**Recurso**: Microsoft Skype Empresarial

**Cantidad**: 5 licencias

**Especificaciones**: Necesario para las sesiones remotas de seguimiento para todos los involucrados en el proyecto.

**Recurso**: Sugar Enterprise (Ambiente Test/Web)

**Cantidad**: 5 licencias

**Especificaciones**: Ambiente de pruebas y desarrollo de la implementación, en el cual se prueban configuraciones y parámetros propios del proyecto, además de funcionar como tester de nuevas funcionales y actualizaciones liberadas por el fabricante.

**Recurso**: Sugar Enterprise (Ambiente Final/Web)

**Cantidad**: 5 licencias

**Especificaciones**: Ambiente de final de usuario el cual contiene todas las configuraciones, entidades y objetos propios de la implementación realizada al cliente, este ambiente es entregado al cliente para sus respectivas pruebas.

# **CAPÍTULO 9. RESULTADOS Y DISCUSIÓN**

El proyecto de Implementación de la fuerza de ventas sobre Sugar Enterprise basó sus resultados sobre la ejecución, presentación y pruebas de aceptación de cada una de sus fases, las cuales se consideran como exitosas a partir de la aprobación por parte del cliente de los documentos finales de cada fase y de la firma de los documentos de pruebas funcionales realizadas en conjunto con el cliente.

Para describir los resultados del proyecto se abordará fase por fase, indicando lo realizado y conceptualizado por el equipo de consultoría y las aprobaciones, observaciones, consideraciones y retroalimentación realizadas por el cliente del proyecto

## **9.1. Fase de Análisis**

Esta fase inició una vez terminada la reunión inicial de definición y especificación del proyecto (kick off) en el cual las partes (empresa - cliente) dan por firmada el acta de inicio, la fase transcurrió según lo planeado, se ejecutó en menos de dos semanas con reuniones intermedias entre el gerente de proyecto, la arquitecta CRM e implementador CRM. Esta fase se ejecutó con comunicación permanente con el cliente via web, con el fin de tener claridad sobre los procesos a analizar. Al final de la fase y como producto entregable se envió al cliente el Documento de Análisis Definitivo el cual fue discutido, presentado y aprobado por el cliente.

La fase de análisis se cumplió satisfactoriamente por parte de ImagineCX, esto debido a que el documento fue presentado en la fecha estimada, sin embargo, la revisión y aprobación del documento por parte del cliente tomó más del tiempo estimado.

Las actividades realizadas, necesarios para la construcción del documento definitivo fueron las siguientes, estas actividades fueron ejecutadas una después de la otra en forma de cascada:

| Nombre de tarea                                          | Predecesoras |  |
|----------------------------------------------------------|--------------|--|
| <b>EL CRM HIGH CLASS TECHNOLOGY</b>                      |              |  |
| $\Box$ 1 Análisis                                        |              |  |
| 1.1 Levantamiento de Requerimientos                      |              |  |
| 1.2 Analisis del levantamiento                           | 2            |  |
| 1.3 Documentación del levantamiento y análisis de brecha | з            |  |
| 1.4 Presentación del documento de análisis y brecha      | 4            |  |
| 1.5 Ajustes del documento de análisis                    | 5FC+2 días   |  |

Figura 10.2. Actividades fase de análisis

## **9.2. Fase de diseño**

- La fase de diseño inició una vez el cliente dio por aprobado el documento de análisis definitivo, a partir de este documento, el equipo de consultoría empezó a diseñar la arquitectura de implementación de las entidades (clientes, contactos, clientes potenciales, oportunidades, proyectos) además de sus respectivas pruebas de concurrencia, integridad y funcionalidad, adicionalmente en esta etapa se realizó una reunión de exposición y definición de alcances de la implementación con motivo de realizar el documento definitivo de integración, la fase trascurrió dentro del tiempo previsto sin mayores percances y como producto entregable se envió al cliente los siguientes documentos para su aprobación:
	- o *Documento definitivo de diseño*
	- o *Documento de pruebas definitivo*
	- o *Documento de integración definitivo*

Una vez el cliente envió sus consideraciones y observaciones sobre los documentos estos fueron retroalimentados y posteriormente aprobados con lo cual se cumplió satisfactoriamente la fase de diseño.

Las actividades realizadas para la consecución del envío de los productos entregables son descritas a continuación:

| Nombre de tarea                                      | Predecesoras |
|------------------------------------------------------|--------------|
| <b>EI CRM HIGH CLASS TECHNOLOGY</b>                  |              |
| $\pm$ 1 Análisis                                     |              |
| $\Box$ 2 Diseño                                      |              |
| 2.1 Arquitectura                                     | 6            |
| 2.2 Reunion detalle de Integracion                   | 18           |
| $\equiv$ 2.3 Documento de diseño                     |              |
| 2.3.1 Realización del documento de diseño            | 8            |
| 2.3.2 Presentación de documento de diseño            | 11           |
| 2.3.3 Ajustes de la documentación de diseño          | 12FC+2 días  |
| $\equiv$ 2.4 Documento de Pruebas                    |              |
| 2.4.1 Realización del documento de pruebas           | 13           |
| 2.4.2 Presentación de documento de pruebas           | 15           |
| 2.4.3 Ajustes de la documentación de plan de pruebas | 16FC+2 días  |
| 2.5 Documentos Diseño Aprobados                      | 17FC+2 días  |
| $\equiv$ 2.6 Documento de Integracion                |              |
| 2.6.1 Realizacion Documento de Integracion           | 18.9         |
| 2.6.2 Presentación Documento de Integracion          | 20           |
| 2.6.3 Ajustes Documento de Integracion               | 21FC+2 días  |
| 2.6.4 Documento de Integracion aprobado              | 22FC+2 días  |

Figura 10.3. Fase de diseño

#### **9.3. Fase de Implementación**

• Esta fase inició una vez aprobados los documentos de diseño, pruebas e integración, esta aprobación (proceso del lado del cliente), tomó más tiempo de lo esperado con lo cual en esta fase, la cual es la principal del proyecto se tuvo que trabajar horas adicionales a las presupuestas al arquitecto CRM y el Implementador CRM, la reuniones internas del equipo de consultoría en esta fase se hicieron día a día y una vez a la semana con el cliente, la implementación se desarrolló conjuntamente con apoyo del desarrollador y el líder de proyectos de implementación de la empresa, esta implementación requiero del ambiente Test de Sugar Enterprise para la creación de la entidad Proyectos, la cual había sido implementada muy pocas veces por el equipo y requería investigación y pruebas para su correcta implementación, una vez superadas estas pruebas se procedió a hacer el paso de la entidad al ambiente final del cliente, esta fase fue la más extensa del proyecto ya es en la que se deja lista la instancia de la aplicación para ser probada y usadas por los usuarios funcionales. La final de esta fase se entregó mediante una sesión remota, la descripción de la funcionalidad del ambiente CRM y se realizaron pruebas conjuntas, luego de esto el usuario líder siguiendo su plan de pruebas entregó a sus usuarios funcionales los accesos a la aplicativo para sus respectivos Test.

Las siguientes describen una a una la ejecución del proceso de implementación de la fuerza de venta, algunas de estas actividades fueron subdivididas y ejecutadas en paralelo por la arquitecta y el Implementador CRM:

| Nombre de tarea                                                            | Predecesoras |
|----------------------------------------------------------------------------|--------------|
| <b>E CRM HIGH CLASS TECHNOLOGY</b>                                         |              |
| $\pm$ 1 Análisis                                                           |              |
| $\Box$ 2 Diseño                                                            |              |
| $\equiv$ 3 Implementación                                                  |              |
| $\Xi$ 3.1 ENTIDADES MÓDULO DE MARKETING                                    |              |
| $\blacksquare$ 3.1.1 Cliente                                               |              |
| $\blacksquare$ 3.1.2 Contacto                                              |              |
| $\Box$ 3.1.3 Cliente Potencial                                             |              |
| $\pm$ 3.1.4 OPORTUNIDAD                                                    |              |
| $\equiv$ 3.1.5 COTIZACIÓN                                                  |              |
| $\Box$ 3.1.6 Forecast                                                      |              |
| 3.1.6.1 Configuración de hasta 1 prognostico de Ventas 52                  |              |
| $\equiv$ 3.1.7 CAMPAÑAS                                                    |              |
| 3.1.7.1 Se configurará un buzón de correo para<br>campañas de email masivo | 54           |
| $\equiv$ 3.1.8 Work Flow                                                   |              |
| 3.1.8.1 Configuración de 1 flujos de trabajo complejos                     | 56           |
| 3.1.8.2 Configuración de 1 flujos de trabajo basicos.                      | 58           |
| $\boxdot$ 3.2 CONFIGURACIONES ADICIONALES MÓDULO DE<br><b>MARKETING</b>    |              |
| 3.2.1 Configuración de 1 informes                                          | 59           |
| 3.2.2 Configuración de 1 Paneles de Ventas                                 | 61           |

Figura 10.4. Fase de implementación

#### **9.4. Fase de pruebas e integración**

• Esta fase fue ejecutada en conjunto por la arquitecta CRM y el desarrollador a partir del documento aprobado de integración, luego de una profunda conceptualización de la necesidad en términos de negocio del cliente, en cuanto a tener integrada la información de sus clientes en su herramienta principal (Ofimática) y su nueva herramienta comercial (Sugar Enterprise) se procedió a desarrollar el objeto intermedio entre las dos aplicaciones para este caso una base de datos, en la cual Sugar Enterprise deposita los datos del cliente una vez la oportunidad asociada es cerrada, esto a su vez debe de alimentar el software principal mediante el consumo de esa información en la base de datos. El equipo de consultoría entregó la integración a través de sesión remota con el cliente, luego de esta entrega se quedó al pendiente de las pruebas que los usuarios pudieran realizar y comprobar sobre la integración. La prueba del cliente sobre esta integración requiere que software Ofimática a través un desarrollo o funcionalidad se capaz de consultar la información guardada en la tabla intermedia, razón por la cual y tal como lo delimitó la empresa la entrega contempla hasta el guardado de la información desde Sugar Enterprise hacia la base de datos intermedia.

La integración fue exitosa, sin embargo, el cliente aún no ha ejecutado el proceso de consumo de esta información, con lo cual no se dado por cerrada.

Con respecto a las pruebas de la funcionalidad propia de la implementación en Sugar Enterprise, fueron aprobadas y el cliente actualmente está operando su fuerza comercial a través de la herramienta.

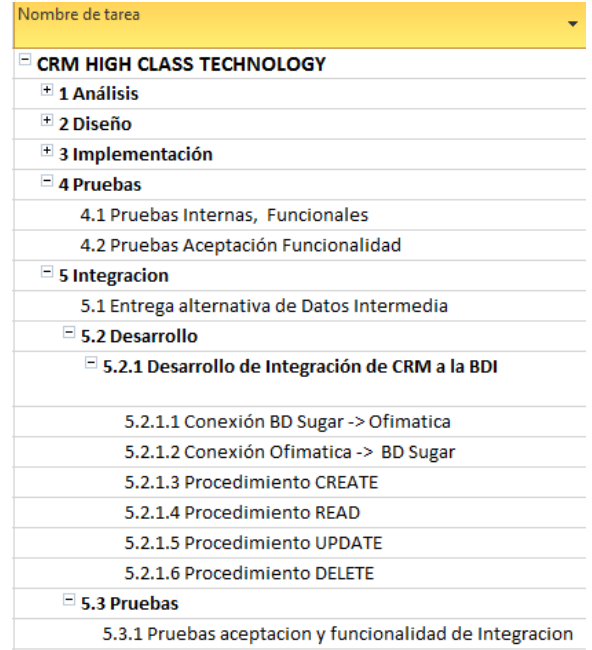

Las actividades realizadas resultado de esta fase fueron las siguientes:

Figura 10.5. Fase de pruebas e integración

#### **9.5. Fase de despliegue**

• Con la instancia de Sugar Enterprise implementada, las licencias adquiridas y los usuarios funcionales creados (Gerente de ventas, asesor comercial, entre otros), además de las pruebas de funcionalidad superadas, se puso en marcha la utilización del software CRM para la gestión de la fuerza comercial en el cliente. Los primeros pasos necesarios para que el software entrara correctamente en la operación, son el cargue de datos y la capacitación funcional general y de administración. Luego de esto se hace entrega de los manuales técnicos y funcionales de la herramienta. El software opera actualmente, exitosamente.

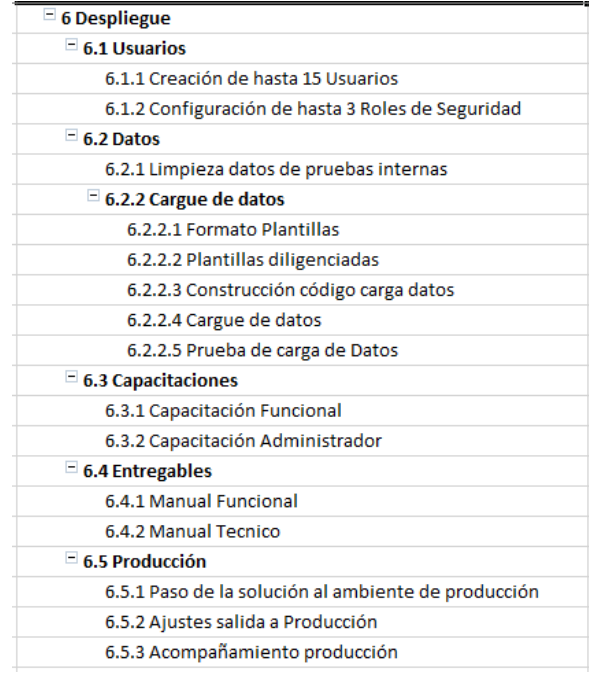

Figura 10.6. Fase de despliegue

## **9.6. Fase de cierre y seguimiento**

• Debido a que la fase de pruebas por parte del cliente de su proceso de integración con el software principal no ha finalizado por temas internos del cliente y ajenos a imagineCX, el gerente proyecto no ha logrado realizar el proceso de cierre y seguimiento del proyecto. Razón por la cual esta fase sigue en ejecución

| $\Box$ 7 Cierre                   |
|-----------------------------------|
| 7.1 Reunion Cierre de proyecto    |
| 7.2 Acta Cierre de proyecto       |
| $\equiv$ 8 Reunion de seguimiento |
| 8.1 Reunion de seguimiento 1      |
| 8.2 Reunion de seguimiento 2      |
| 8.3 Reunion de seguimiento 3      |
| 8.4 Reunion de seguimiento 4      |
| 8.5 Reunion de seguimiento 5      |
| 8.6 Reunion de seguimiento 6      |
| 8.7 Reunion de seguimiento 7      |
| 8.8 Reunion de seguimiento 8      |
| 8.9 Reunion de seguimiento 9      |
| 8.10 Reunion de seguimiento 10    |
| 8.11 Reunion de seguimiento 11    |

Figura 10.7. Fase de cierre y seguimiento

• La pasantía comprendió las fases de análisis, diseño, implementación y apoyo en el proceso de integración. La correcta ejecución de estas fases garantizó un satisfactorio cumplimiento de la pasantía, debido a esto y a pesar que el proyecto no ha finalizado con el cliente, se da como cumplida la labor del pasante y se abre la puerta a futuros proyectos y futuras pasantías con la empresa ImagineCX.

## **9.7. Tabla de Resultados**

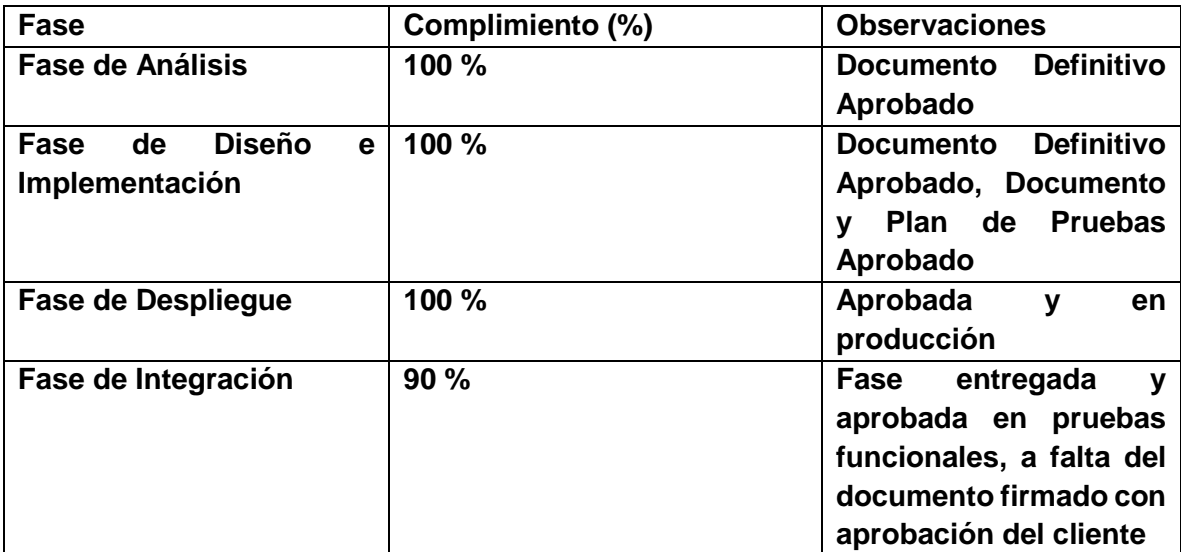

Tabla 10.1 Tabla de Resultados Fases del Proyecto

## **CAPÍTULO 11. TRABAJOS FUTUROS**

Los satisfactorios resultados de la presente pasantía, generan oportunidades de vinculación y ejecución de futuras pasantías para los estudiantes de la Universidad Distrital Francisco José de Caldas que se encuentren interesados en aprender, capacitarse y profundizar conocimientos y habilidades en tecnologías propias del mundo empresarial, es así como de esta manera ImagineCX a solicitud expresa de su representante legal, abre la puerta a la vinculación de nuevos pasantes para realizar su práctica profesional en las siguientes tecnologías:

## **11.1. Gestión de la Relación con los Clientes (CRM)**

Customer Relationship Manager (CRM), software de gestión de relación con los clientes, esta tecnología se genera a partir el apropiamiento y entendimiento de los procesos de ventas, marketing y servicio en el cliente para luego a partir de una metodología ingenieril plasmarlos a través de la implementación de un software CRM, los siguientes son las herramientas tipo CRM que ofrece la compañía:

#### *11.1.1 SugarCRM*

Solución CRM que soporta los procesos de venta, marketing y servicio al cliente, esta solución abarca desde versiones de código libre hasta versiones licencias por usuarios nombrado tipo Professional y Enterprise.

Su versión de código libre puede ser instalada localmente o en la web, sus versiones licenciadas son principalmente distribuidas a través de Software como servicio, aunque también puede ser alojadas localmente. Está desarrollada sobre PHP y su motor de base de datos es MySQL, la empresa propietaria lleva el mismo nombre "Sugar" y su documentación se encuentra disponible a todo público a través de su web.

Contiene su propio sistema de aprendizaje y certificación llamados Sugar University y Sugar Certified Professional

#### *11.1.2 Microsoft Dynamics CRM*

Solución CRM distribuidad y soportada por Microsoft, es una herramienta muy común e internacionalmente implementada para diversos tipos de sectores comerciales. Su código fuente es accesible mediante herramientas propias de Microsoft y Visual Studio y su base de datos es SQL Server. Soporta los procesos de ventas, marketing y servicio al cliente, aunque en versiones actuales se enfoca ampliamente al proceso de ventas, y subdelega a otras aplicaciones de Microsoft los procesos de marketing y servicio al cliente. Tiene su propia red de aprendizaje y certificaciones llamadas Dynamics Learning Portal y Microsoft Certified Professional

## **11.2. Servicio al Cliente**

Customer Service (CS), esta tecnología es una rama especializada y desprendida desde el CRM y abarca de manera profunda el concepto de Servicio al Cliente, esto a través de los conceptos de atención a usuarios por medio de gestión de casos de soporte y portal de autoservicio.

#### *11.2.1. Oracle Service Cloud*

Solución de tipo Servicio al cliente, distribuida y soportada por Oracle, esta solución domina ampliamente la gestión de casos de soporte a usuario y contiene la aplicación de un portal web de autoservicio llamado Customer Service Portal. Su estructura es modificada a través de tecnologías propias de Oracle al igual que sus datos. Posee una red de aprendizaje accesible solo para sus socios de negocios (Partners) llamada Oracle Partner Network y sus certificaciones son llamadas Oracle Certified Partner.

## **11.3. Servicio de Campo**

Field Service (FS), solución especializada en el trabajo de campo y técnicos de soporte en sitio, tales como los asociados a las telecomunicaciones, permite la gestión de casos en sitio y soporte de rutas y administración a través de tecnologías propias de la aplicación.

#### *11.3.1. Oracle Field Service*

Solución de tipo trabajo en campo, soporta gestión de casos de soporte técnico a través de una interfaz para sus técnicos y otra para la administración de casos, permite ruteo inteligente, localización, gestión de herramientas y base de conocimiento. Su red aprendizaje y certificaciones es accesible a través del Oracle Partner Network.

## **11.4. Inteligencia de Negocios**

Business Intelligence (BI), tecnología enfocada en la inteligencia de negocios y toma decisiones, conceptualmente se desprende de la unificación y aprovechamiento de todos los datos de una misma o diversas compañías para generar gráficos, informes y cubos de datos que permitan facilitar la toma de decisiones a los niveles altos de la organización.

#### *11.4.1 Power BI*

Solución distribuida y soportada por Microsoft, permite a través de la conexión con múltiples fuentes de datos (base de datos, hojas de datos, aplicaciones, entre otras) la creación de gráficos y mapas que permite filtrar, ordenar, y categorizar datos que agilicen el proceso de toma de decisiones, su red de aprendizaje y certificaciones es accesible a través del Dynamics Learning Portal tal como en otras tecnologías propiedad de Microsoft.

#### *11.4.2. Oracle Business Intelligence*

Solución distribuida y soportada por Oracle, es comercializada a través de dos versiones, una muy robusta de herramientas de visualización de datos llamada Oracle Business Intelligence la cual debe ser instalada localmente, y otra accesible a través de la web llamada Oracle Business Intelligence Cloud Service, es una herramienta más simplificada por su composición y apariencia web la cual se conecta a motores de visualización de datos internos lo cual permite la categorización, filtrado y ordenación de datos que permitan la toma de decisiones en las compañías, su red de aprendizaje y certificación además de otros recursos es accesible mediante el Oracle Partner Network similar a otras tecnologías propiedad de Oracle.

# **CAPÍTULO 10. CONCLUSIONES**

- El software garantizó las herramientas para mejorar ventas, percepción de servicio, rentabilidades, gestión del cliente, entre otras, la cuales deben ser combinadas con una disciplinada ejecución de los procesos de la fuerza comercial a través de los usuarios del sistema
- Los documentos entregables y el correcto avance en el proyecto fue condicionado por los procesos de aprobación y revisión en el cliente, las cuales tomaron más tiempo del esperado perjudicando el cronograma de implementación
- La exitosa implementación dependió en gran medida de un conceptualizado y satisfactorio despliegue del módulo de ventas, primordial en la automatización de la fuerza de ventas para la gestión de la relación con los clientes.
- La integración dependió de unos objetivos bien definidos de centralización de datos, esto con el fin de no caer en el evento de duplicación de datos y aumentos exponenciales de información, las tecnologías y métodos de integración fueron solo un medio para lograr estos objetivos.
- La pasantía dio como resultado una eficiente conexión entre la academia y el mundo laboral ya que este prestó las herramientas para mi futuro profesional a través del desarrollo de las capacidades y habilidades adquiridas en el alma mater. Marcó el comienzo de una trayectoria profesional sobre la consultoría en software y aplicaciones de entorno empresarial.

## **CAPÍTULO 12. BIBLIOGRAFÍA**

- Asociación Española de Marketing Relacional. (2002). *I estudio del CRM en España.* Madrid.
- Asociación Española de Marketing Relacional. (2003). *II estudio de CRM en España.* Madrid.
- Buttle, F.; Tumbull, J. (2004): Customer Relationship Management: Concepts and Tools. Elsevier, Butterworth-Heinemann: London and Boston MA. . (s.f.).
- Cava, L. G. (2004). *CRM: tres estrategias de éxito.* e-business Center PricewaterhouseCoopers & IESE.
- Choy, K.L.; Fan, K.; Lo, V. (2003): "Development of an intelligent customersupplier relationship management system: the application of case-based reasoning". Industrial Management +Data System, Vol. 103, nº3/4, pp. 263-274. . (s.f.).
- Dans, E. (2001): "Sobre modas y realidades: CRM o el nuevo marketing digital". Información comercial española. Revista de economía, Vol. 791, pp.5562. . (s.f.).
- Galbreath, J.; Rogers, T. (1999): "Customer relationship leadership: a leadership and motivation model for the twenty-first century business". . (s.f.).
- Moreno, A. G. (2008). *LA GESTIÓN DE RELACIONES CON CLIENTES (CRM) COMO ESTRATEGIA DE NEGOCIO: DESARROLLO DE UN MODELO DE ÉXITO Y ANÁLISIS EMPÍRICO EN EL SECTOR HOTELERO ESPAÑOL.* Malaga: SPICUM.
- Observatorio Regional de la Sociedad de la Información de Castilla y León (ORSI) y al Consejo Regional de Cámaras de Comercio e Industria de Castilla y León. (2010). *Cloud Computing, La Tecnología como Servicio.* Castilla y León: Junta de Castilla y León. Obtenido de www.orsi.jcyl.com
- Paas, L.; Kuijlen, T. (2001): "Towards a general definition of customer relationship management". Journal of Database Marketing, Vol. 9, nº 1, pp. 51-60. (s.f.).
- Plakoyiannaki, E.; Tzokas, N. (2002): "Customer Relationship Management: A capabilities portfolio perspective". Journal of Database Management, Vol.9, nº 3, pp. 228-238. .  $(s.f.).$
- SCRUMstudy. (2016). *Una guía para el CUERPO DE CONOCIMIENTO DE SCRUM .* Phoenix.
- Sigala, M. (2005): "Customer Relationship Management in Hotel Operations: managerial and operational implications". International Journal of Hospitality Management, vol. 24, nº.3, pp. 391-413. . (s.f.).
- Tan, X.; Yen, D.C.; Fang, X. (2002): "Internet Integrated Customer Relationship Management". The Journal of Computer Information Systems, Vol. 42, nº 3, pp. 77-83. (s.f.).